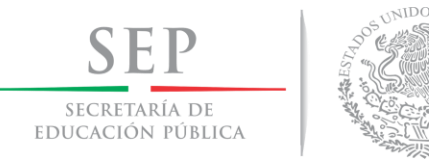

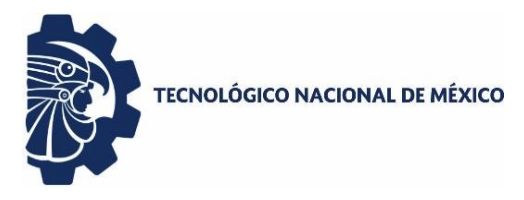

Instituto Tecnológico de Tuxtla Gutiérrez

# *TECNOLÓGICO NACIONAL DE MÉXICO INSTITUTO TECNOLÓGICO DE TUXTLA GUTIÉRREZ*

# **DEPARTAMENTO DE INGENIERÍA QUÍMICA Y BIOQUÍMICA INGENIERÍA QUÍMICA**

# *INFORME TÉCNICO DE RESIDENCIA PROFESIONAL*

*"PROPUESTAS TÉCNICAS Y ECONÓMICAS DE MEJORA DE EFICIENCIA EN DIGESTOR ANAEROBIO, PARA AUMENTO DE PRODUCCIÓN DE BIOGÁS"*

## **PRESENTA:**

 *DIAZ DE LA CRUZ LUIS FABIÁN*

*ASESOR INTERNO:*

*ING.LEONARDO GOMEZ GUTIÉRREZ*

## *ASESOR EXTERNO:*

*ING. ANA MARÍA COLIN VARGAS*

## *REVISORES:*

• *ING. RENE CUESTA DIAZ*

• *ING. LUIS ALBERTO JIMENEZ ZEBADUA*

TUXTLA GUTIÉRREZ, CHIAPAS. AGOSTO-DICIEMBRE 2018

## <span id="page-1-0"></span>**I. AGRADECIMIENTOS**

A mi madre por darme ánimos, por sus consejos, por su ayuda, sus regaños y por acompañarme en cada uno de estos años de mi desarrollo profesional.

A mi padre por todos sus consejos, sus regaños, sus clases, por acompañarme en mis desvelos, por impulsarme cada día a superarme, por tu tiempo y las lecciones de vida. Se de lo orgulloso que estabas de mí y cuanto anhelabas verme triunfar. Muchas gracias por todo papá.

A mis abuelos por enseñarme los valores que me han permitido ser quien soy hasta ahora, por su tiempo, su cariño, sus consejos, por brindarme su apoyo y confianza cuando más lo necesitaba.

A mi asesor interno el Ing. Leonardo Gómez Gutiérrez por brindarme su apoyo en la realización de este proyecto, así también su confianza para asesorarme en dicho trabajo.

A mi asesora externa la Ing. Ana María Colin Vargas por brindarme la oportunidad de realizar este proyecto, por su paciencia en cada momento de consulta y por permitirme trabajar con su equipo ya que esa oportunidad me proporciono aprender mucho más que lo estudiado en el proyecto.

A la Ing. Beatriz Cabrera Gómez y al C.P. Juan Gabriel Rojas Mendoza por su apoyo y confianza por permitirme la realización de mis prácticas profesionales en la dependencia CEAGUA.

Al área de saneamiento y operación de la Comisión Estatal del Agua , entre ellos los supervisores de área, las brigadas de operación y mantenimiento, operadores y parte administrativa ya que indudablemente aprendí mucho de su experiencia, conocimientos, vigor, dedicación y consejos que cada uno de ellos me brindaba.

A mis profesores de la licenciatura en ingeniería química que me proporcionaron los conocimientos para desenvolverme en el ámbito profesional y me enseñaron tanto de la profesión como de la vida, impulsándome siempre a seguir adelante.

*Gracias por contar con su guía y su ayuda en mi desarrollo profesional.*

## <span id="page-2-0"></span>**II. RESUMEN**

El presente proyecto se desarrolló en la Planta de Tratamientos de Aguas Residuales de Acapantzingo, Morelos, para contribuir al aumento de producción de biogás. Las cargas orgánicas de las aguas entrantes a la planta tratadora han sido bajas con respecto a la capacidad que posee para tratar esta misma, esto ha provocado un proceso de digestión anaerobia con resultados bajos de producción de biogás y por ende no ser aprovechado correctamente el subproducto, gas metano, como fuente de energía para la cogeneración.

En base a las siguiente propuestas:

- Alternativa Uno: Suero de leche
- Alternativa Dos: Restos de pan
- Alternativa Tres: Papa

Se pretende llevar a cabo el aumento de producción de biogás, lo que optimizara la producción de gas metano como fuente de energía para la cogeneración de energía eléctrica.

Las propuestas antes mencionadas fueron seleccionadas en base a dos puntos en concreto:

- Contaminación ambiental producida
- Cantidad de gas metano producido.

Se eligió la propuesta número uno por ser la única en tener relación C/N mayor a 15 por lo cual hay pocas posibilidades de presentar problemas de inhibición por exceso de Nitrógeno amoniacal en la mezcla de sustrato, tener una facilidad de recolección del sustrato debido a que Morelos tiene municipios productores de leche y al no ser vertido al alcantarillado municipal o al ambiente no provocará una alteración significativa en los procesos biológicos que se llevan a cabo en las plantas de tratamiento aumentando los costos

# ÍNDICE

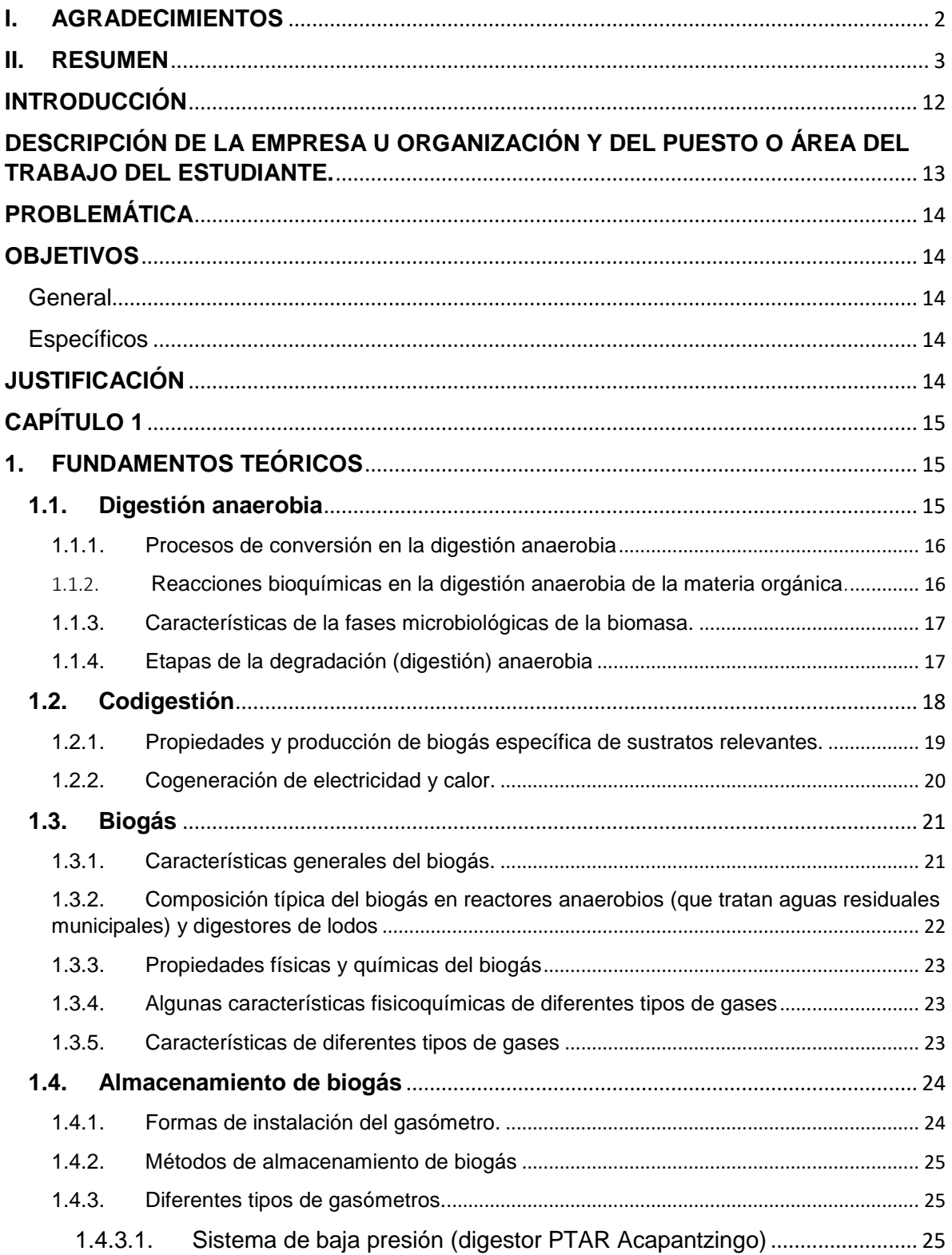

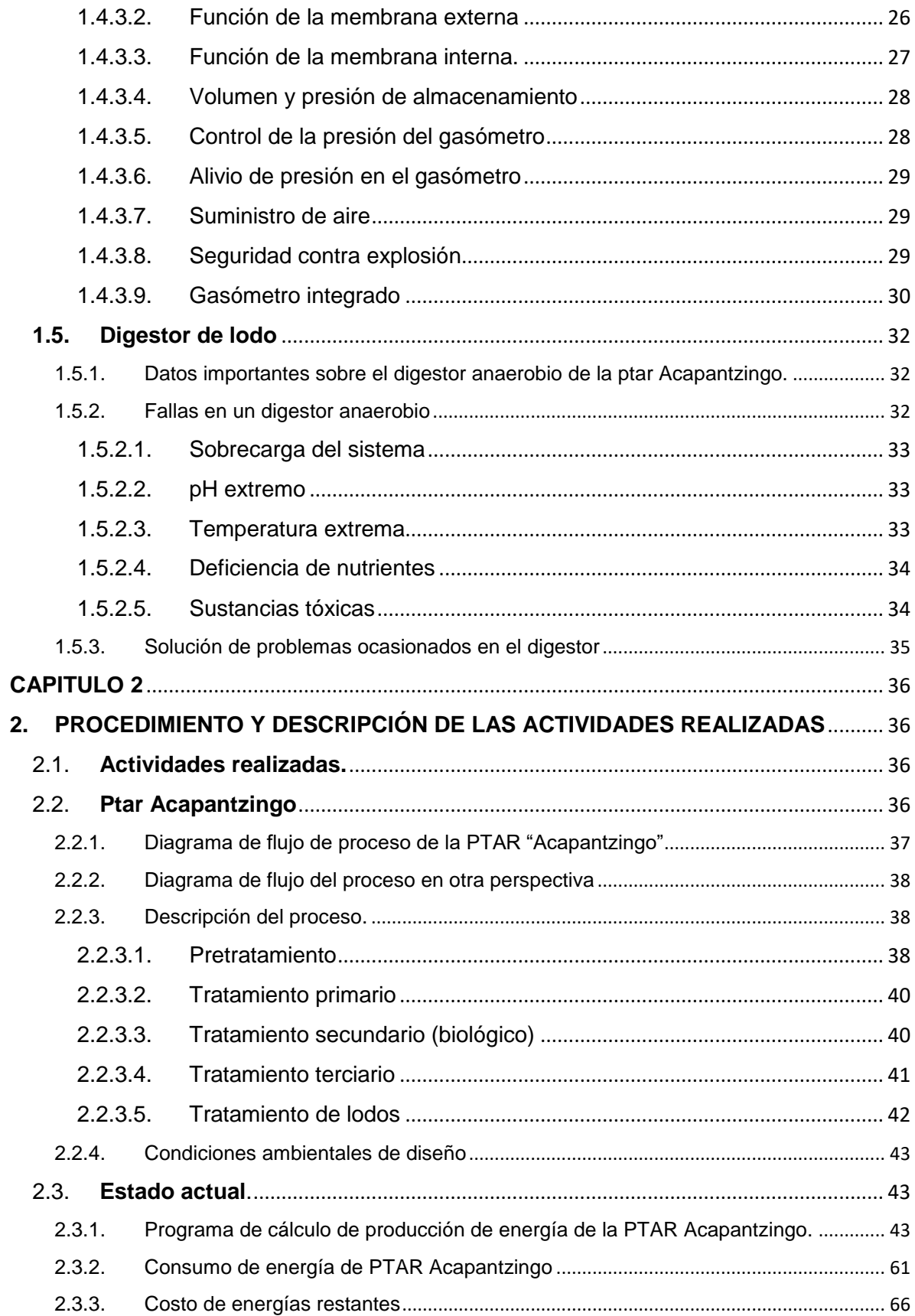

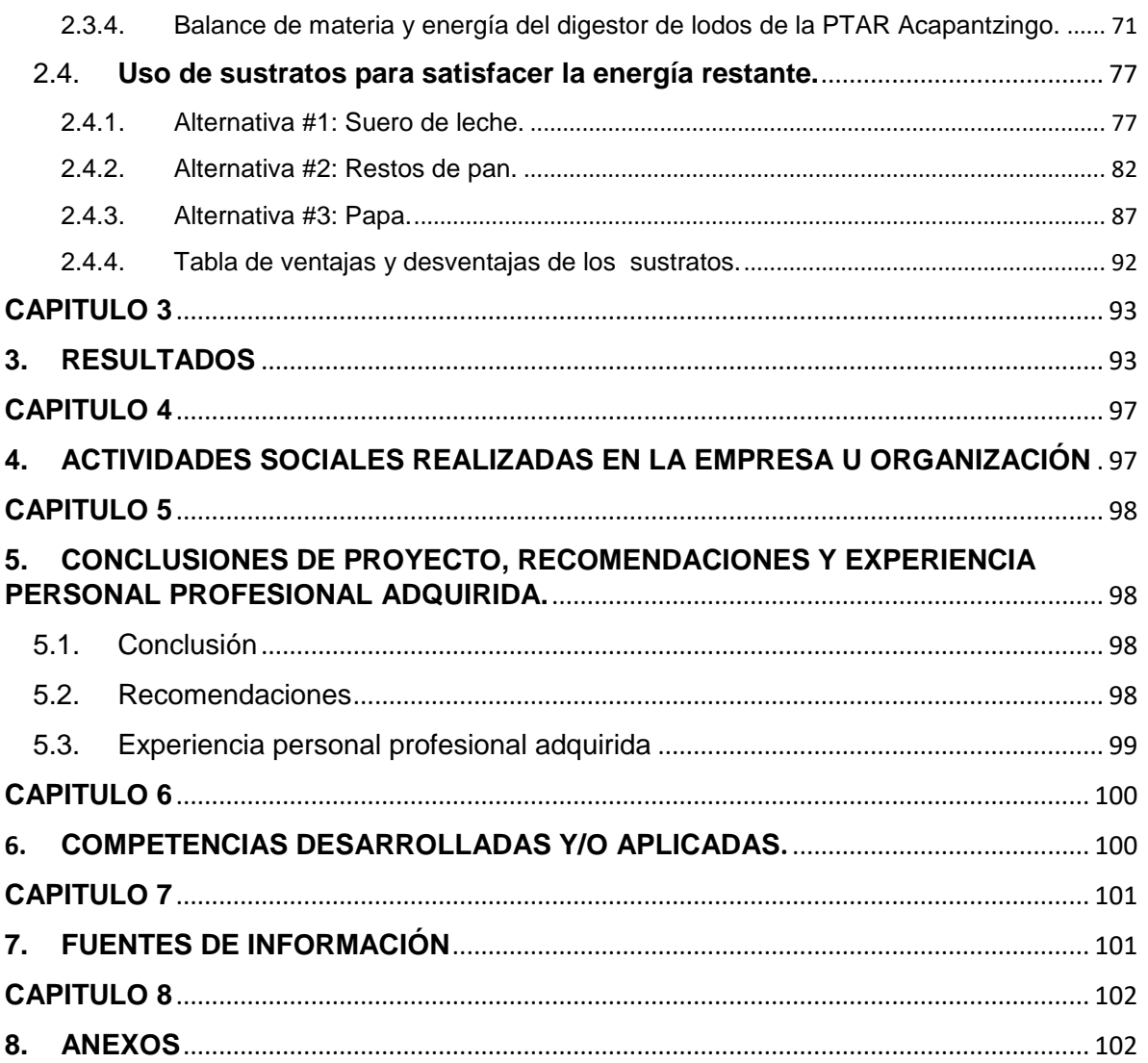

# **ÍNDICE DE IMAGENES**

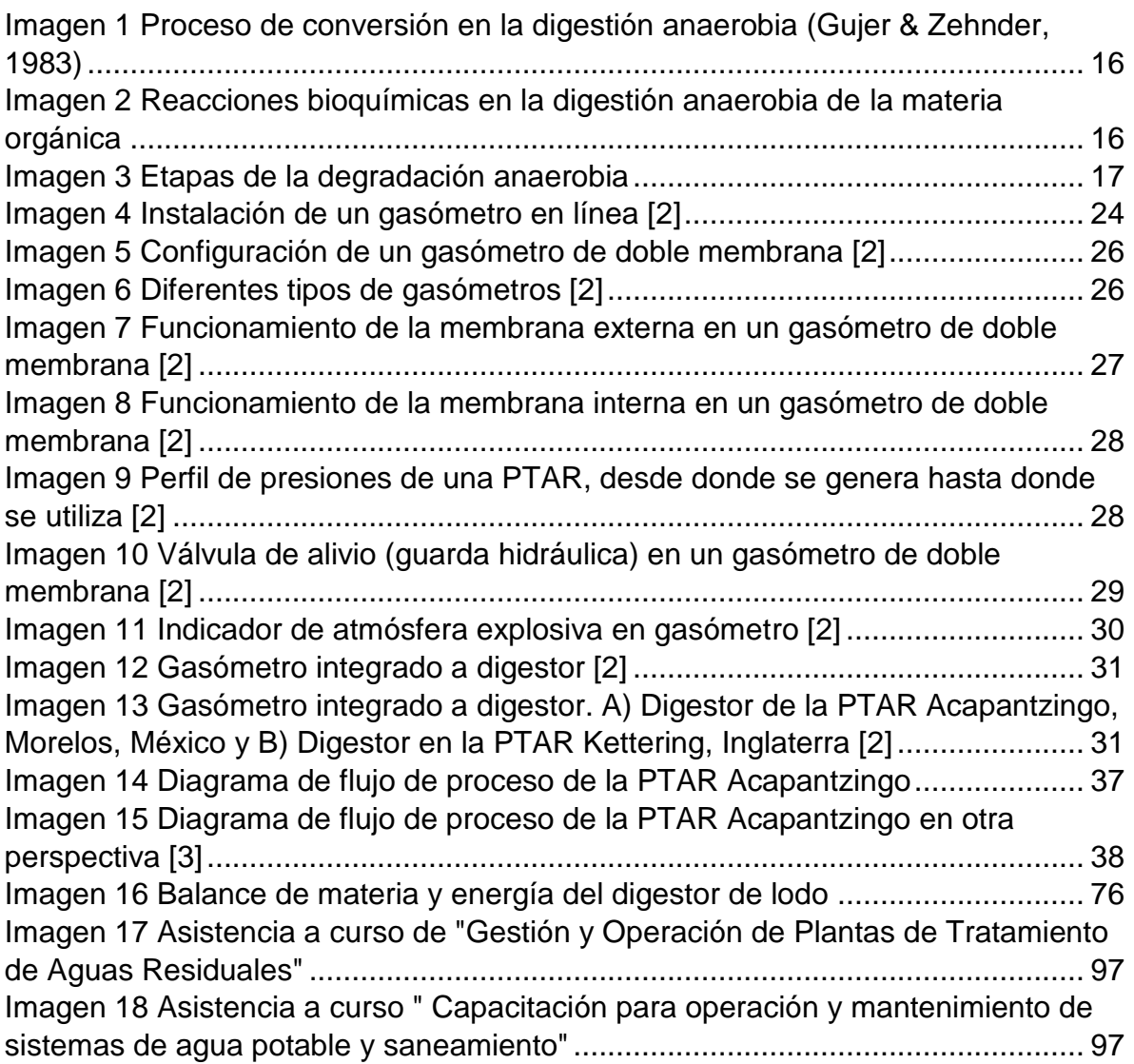

# **INDICE DE TABLAS**

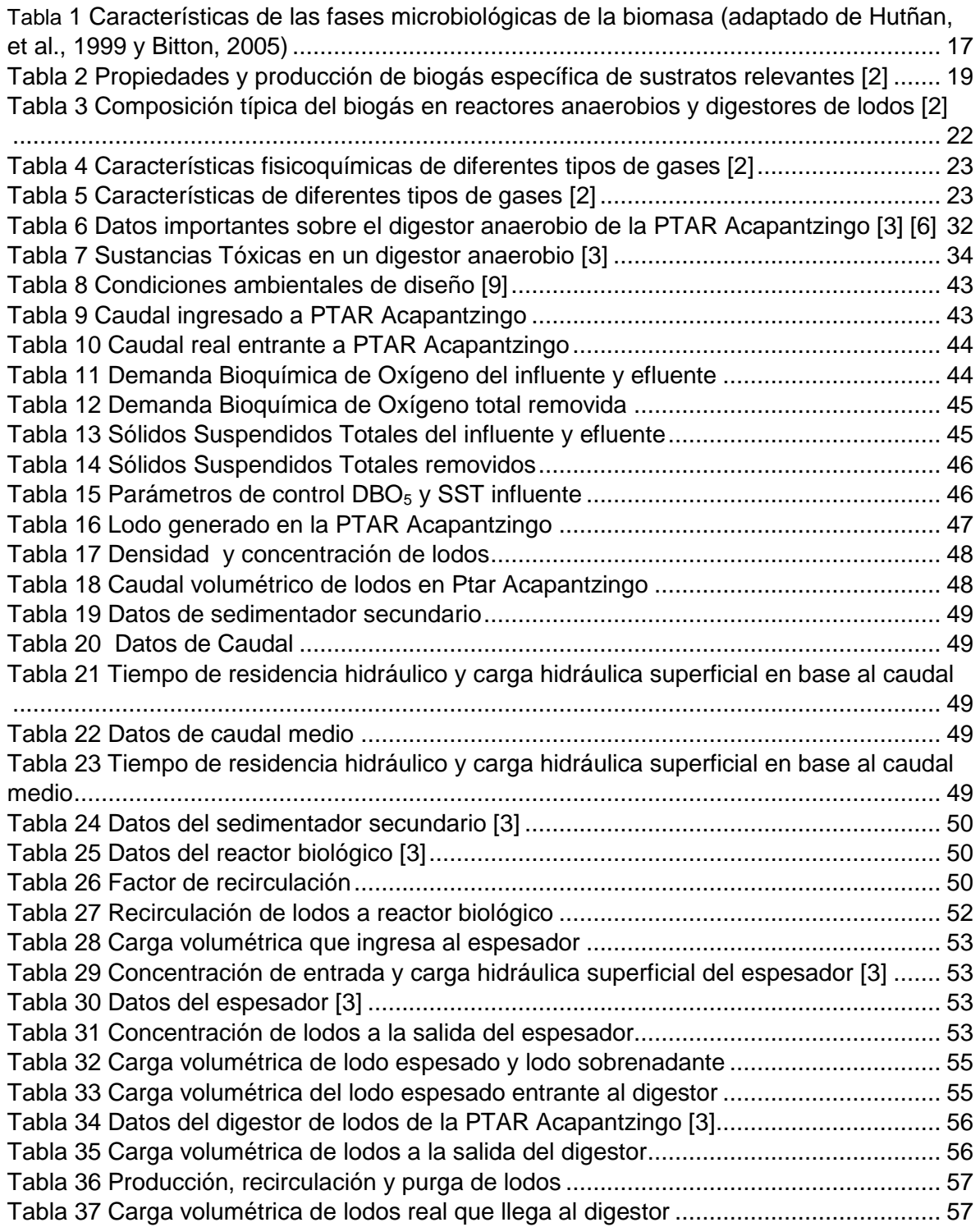

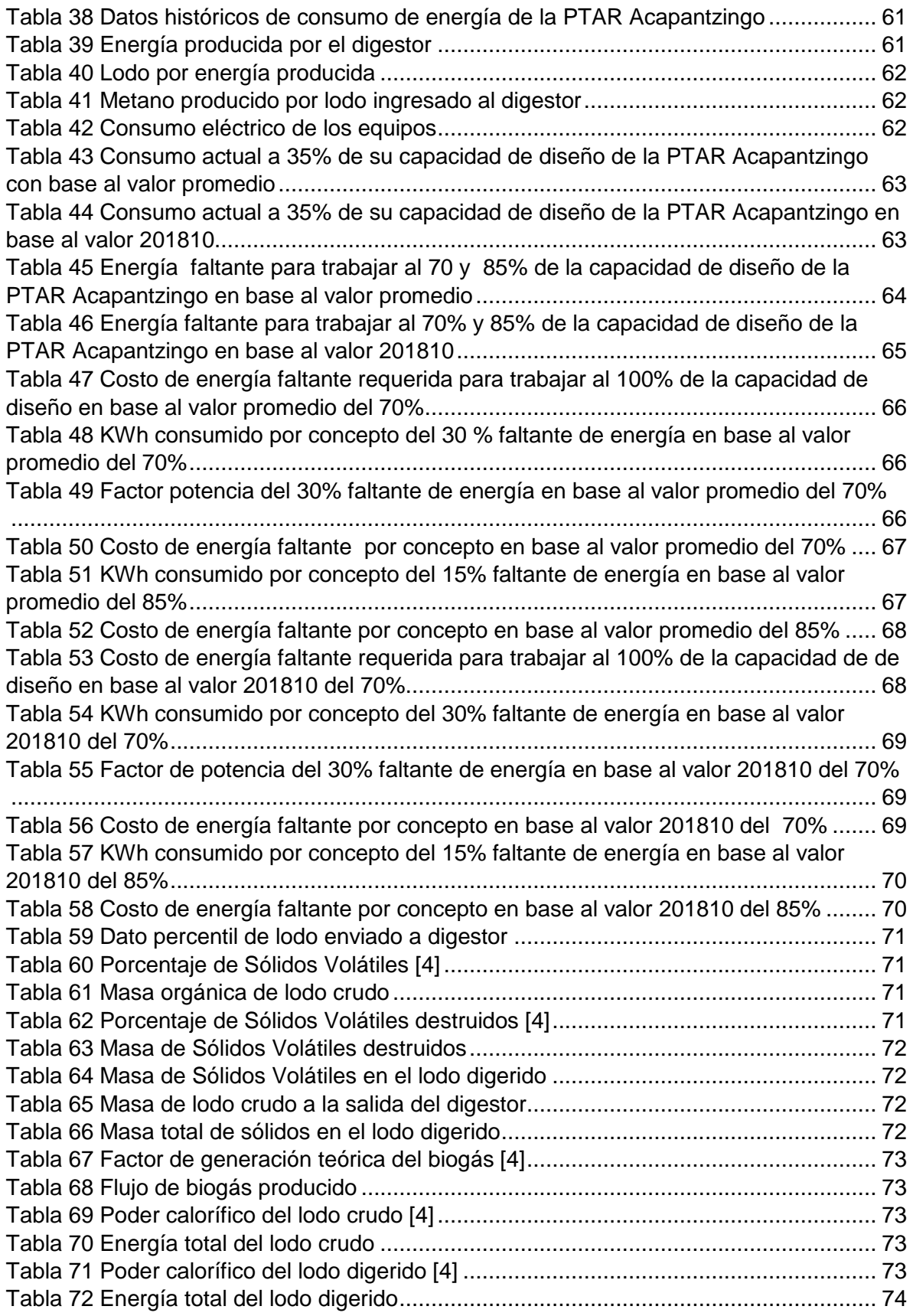

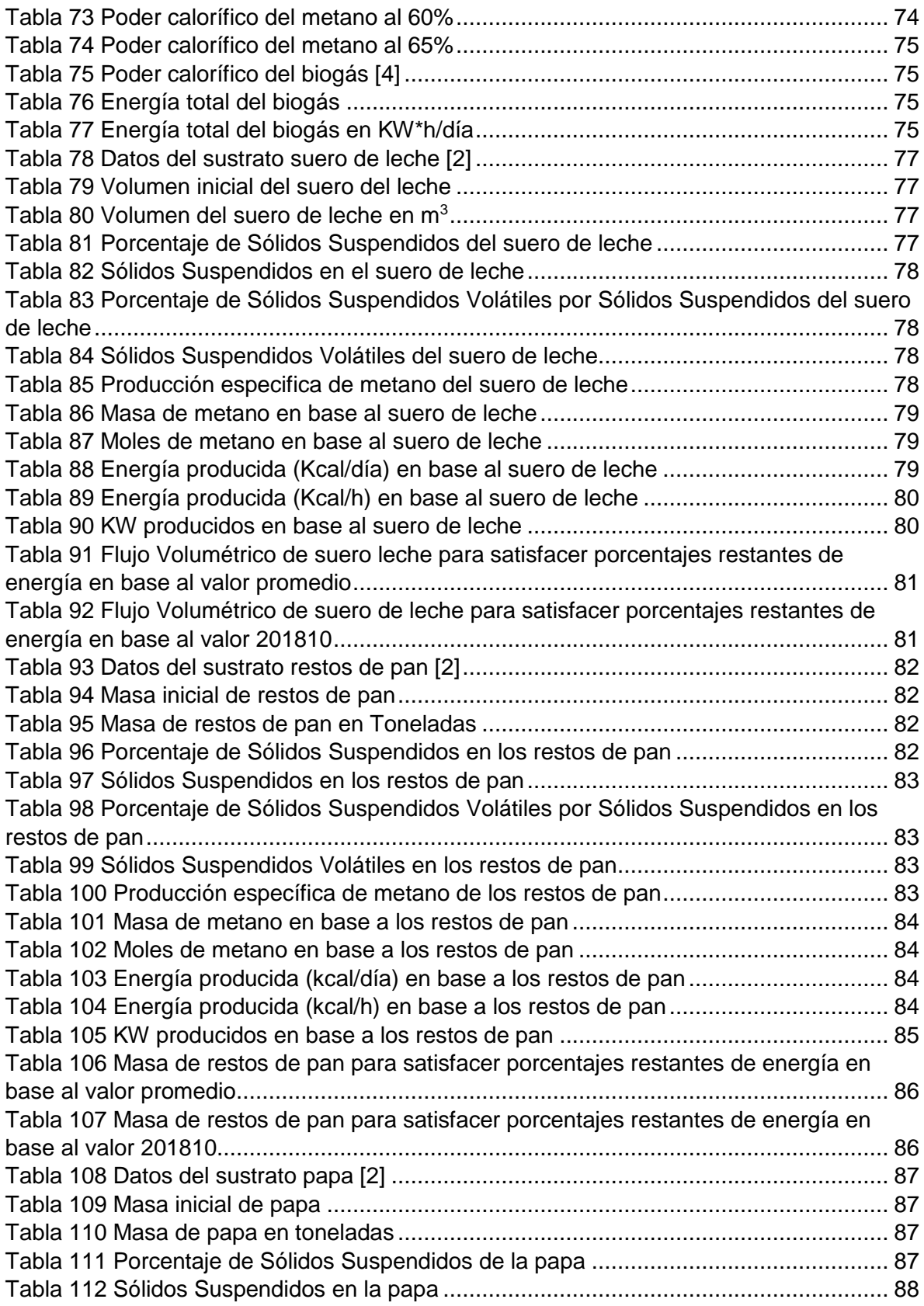

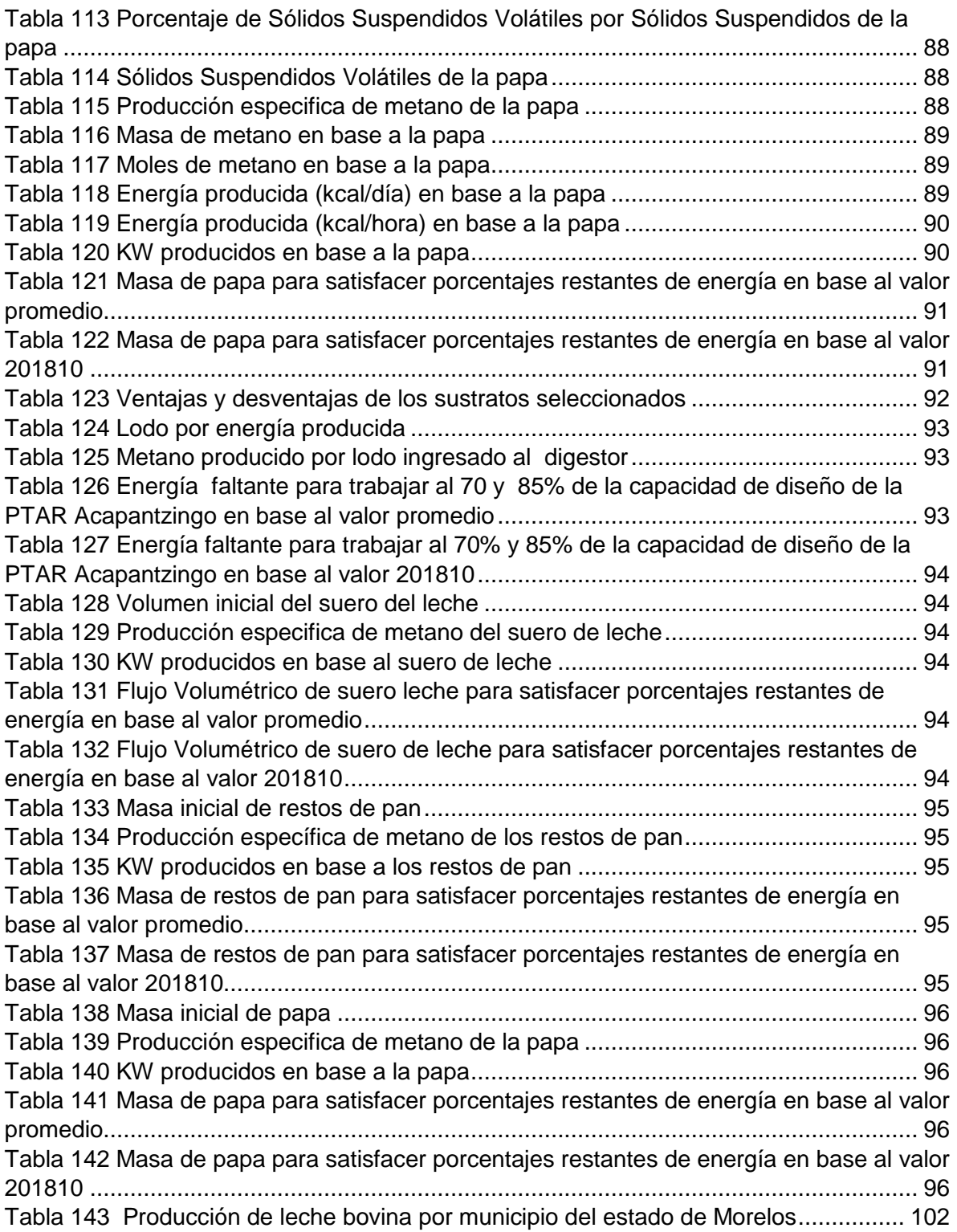

## <span id="page-11-0"></span>**INTRODUCCIÓN**

El presente trabajo de investigación, se llevó a cabo a través de un conjunto de datos de mediciones de parámetros en un determinado periodo de tiempo que se gestionaron en la Planta de Tratamiento de Aguas Residuales Acapantzingo, el cual nos proporcionó las herramientas necesarias para el respectivo desarrollo del proyecto.

El costo en el aspecto ambiental-económico es uno de los problemas que enfrentan las plantas de tratamiento de aguas residuales debido al alto consumo energético de sus equipos y los desechos que producen las mismas plantas.

El tratamiento de lodos lleva a cabo un proceso de digestión anaerobia, para la co-digestión, esta etapa con ayuda de ciertos equipos/instrumentos coadyuva al desarrollo de energía eléctrica que ayudaría a disminuir los mismos costos que tiene la PTAR. Los lodos producidos en la planta de tratamiento poseen una concentración del .9% y de 6% a la salida del espesador, en general los lodos poseen una densidad de 1030 kg/m<sup>3</sup>, un porcentaje de SV (Sólidos Volátiles) del 70%, un poder calorífico de lodo crudo entre 11 y 23 MJ/KgST dependiendo del tipo de lodo crudo y el lodo digerido con un poder calorífico variando entre 6 y 13 MJ/KgST debido a una menor concentración de sólidos volátiles. Sin embargo, el gas obtenido es en pequeñas cantidades y esto combinado con la poca materia solida que pueda transportar el influente, las purgas, las recirculaciones que tenga programada la planta respecto a los lodos y producción de lodos por parte de algunos equipos afecta a la respectiva producción y aprovechamiento del gas.

Por tal motivo se presentan las propuestas de suero de leche, restos de pan y papa, estas aumentaran la producción de biogás y con ello propiciar la apertura de cogeneración de energía en la PTAR Acapantzingo.

# <span id="page-12-0"></span>**DESCRIPCIÓN DE LA EMPRESA U ORGANIZACIÓN Y DEL PUESTO O ÁREA DEL TRABAJO DEL ESTUDIANTE.**

Organización:

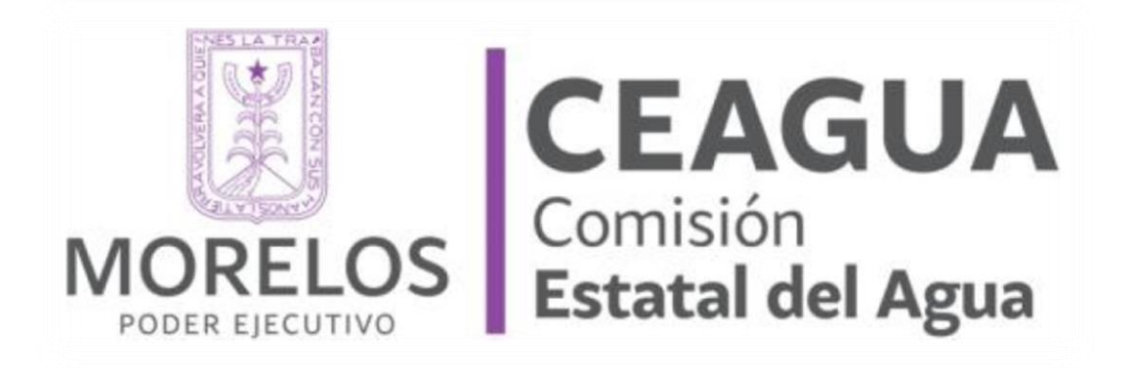

Titular de la organización:

- ❖ Juan Carlos Valencia Vargas Secretario Ejecutivo de la Comisión Estatal del Agua.
- ❖ Moisés Agosto Ulloa es actualmente el Secretario Ejecutivo de la Comisión Estatal del Agua tomando posesión en el mes de octubre.

Misión de la organización:

❖ Cuidar el Agua para impulsar el desarrollo y bienestar de los morelenses.

Visión de la organización:

❖ Ser una institución de reconocida capacidad técnica, sensible a las necesidades de la población y líder en la modernización de políticas en materia de agua.

Puesto o Área de trabajo del estudiante:

❖ Área de saneamiento y operación.

# <span id="page-13-0"></span>**PROBLEMÁTICA**

La planta de tratamiento de aguas residuales "Acapantzingo" posee un sistema de digestión anaerobia el cual da el tratamiento de estabilización a los lodos generados como producto de la oxidación de la materia orgánica disuelta en el agua residual que ingresa a la planta.

En la fase de digestión anaerobia se produce un subproducto, biogás, que resulta útil para la generación de energía eléctrica.

Las cargas orgánicas volumétricas que entran a la planta de tratamiento son tratadas por procesos unitarios que ayudan a recolectar la materia orgánica y posteriormente pasar a un proceso de espesamiento según su respectiva concentración, esto para cumplir con los parámetros que necesita el digestor para llevar a cabo el proceso de digestión anaerobia, sin embargo las cargas que han llegado a la PTAR son muy bajas lo que ha provocado una baja tasa de materia orgánica.

A consecuencia de la baja carga orgánica que llega al digestor de lodos ha originado una baja producción de gas metano y por ende esta no otorga los resultados esperados en el proceso de la cogeneración.

## <span id="page-13-1"></span>**OBJETIVOS**

<span id="page-13-2"></span>**General** 

❖ Obtener una propuesta técnica-económica factible para implementar en planta de Tratamiento de aguas Residuales Acapatzingo, mejorando la producción de biogás.

#### <span id="page-13-3"></span>**Específicos**

- ❖ Analizar información de parámetros como DBO5, SST, etc. En la PTAR Acapatzingo necesarios para cálculos futuros así también para desarrollo de estudio de factibilidad en un periodo de 1 semana.
- ❖ Estimar una evaluación histórica de producción de biogás y carga volumétrica removida.
- ❖ Establecer 3 propuestas técnicas para mejora de eficiencia de digestor anaerobio en un periodo de tres semanas.

## <span id="page-13-4"></span>**JUSTIFICACIÓN**

La planta de tratamiento de aguas residuales "Acapantzingo" presenta altos costos de operación por consumo energético, esta cuenta con un sistema de digestión anaerobia produciendo una fuente de energía , Gas Metano, que pudiera ser aprovechado, sin embargo en la actualidad debido a la baja de producción de gas metano por aguas con bajas cargas orgánicas no ha sido factible su aprovechamiento, pues el retorno de inversión excede los 6 años.

La cogeneración que es la producción simultanea de dos o más tipos de energía, es la alternativa con una alta factibilidad de ejecución , puesto que con ello se llevar a cabo el aumento de la producción de gas metano a partir de sustratos que resulten ser productos de desecho en otros tipo de industria o del comercio, con esto se llevara a cabo el aumento de producción de biogás, lo que optimizara la producción de gas metano como fuente de energía para la cogeneración de energía eléctrica.

La selección de cada sustrato se da para aprovechar problemas en tema de contaminación presentes en el estado de Morelos. El municipio de Yecapixtla es uno de los mayores productores lecheros en el estado de Morelos, el suero de leche o lactosuero es un subproducto que se genera en la industria láctea sin embargo este subproducto tiene poco valor comercial para los productores, una pequeña parte es utilizada en la alimentación del ganado, mientras que el volumen restante es desechado a los sistemas de alcantarillado municipal sin ningún tipo de tratamiento o bien es arrojado al medio ambiente.

Alrededor de un tercio de los alimentos producidos en el mundo para el consumo humano (aproximadamente 1 300 millones de toneladas anuales) se pierde (se tira) o desperdicia. La FAO computa que el desperdicio per cápita de alimentos por consumidor es de 95 a 115 kg/año en Europa y América del Norte, mientras que en el África subsahariana y en Asia meridional y sudoriental esta cifra representa solo de 6 a 11 kg/año. (FAO, 2012).

Un análisis del consumo de alimentos cuantificó por primera vez la magnitud del desperdicio en México: al año se pierden 20.4 millones de toneladas de comida, equivalentes a 34 por ciento de la producción nacional. En México se desperdician 20 millones de toneladas anuales de alimentos, lo que representa un costo aproximado de 25,000 mdd.

Los alimentos en los que nos centraremos son las papas y los panes, estos serán obtenidos en el mercado Adolfo López Mateos ubicado en el municipio de Cuernavaca capital de Morelos y de la central de abastos Emiliano Zapata ubicado en el municipio de Emiliano Zapata del estado de Morelos.

# <span id="page-14-0"></span>**CAPÍTULO 1**

## <span id="page-14-1"></span>**1. FUNDAMENTOS TEÓRICOS**

### <span id="page-14-2"></span>**1.1. Digestión anaerobia**

La digestión anaerobia es una vía de manejo de residuos orgánicos, líquidos o semisólidos, que presenta varias ventajas sobre otros procesos más convencionales. Ciertas características de la digestión anaerobia la hacen particularmente atractiva en el contexto actual, donde el uso eficiente de recursos y la necesidad de integrar mejor los flujos de materia y energía, son elementos importantes del llamado desarrollo sustentable.

Los procesos anaerobios tienen bajos requerimientos energéticos, e inclusive con ciertos desechos orgánicos pueden producir energía por medio del biogás. Producen pocos lodos de purga y estabilizan la materia orgánica manteniendo los nutrimentos fertilizantes, lo que la transforma en un mejorador de suelos muy valioso en medios rurales.

La digestión anaerobia se ha aplicado básicamente en el manejo de residuos orgánicos rurales (animales y agrícolas) y más extensivamente en el tratamiento de aguas residuales, tanto industriales como domésticas [2].

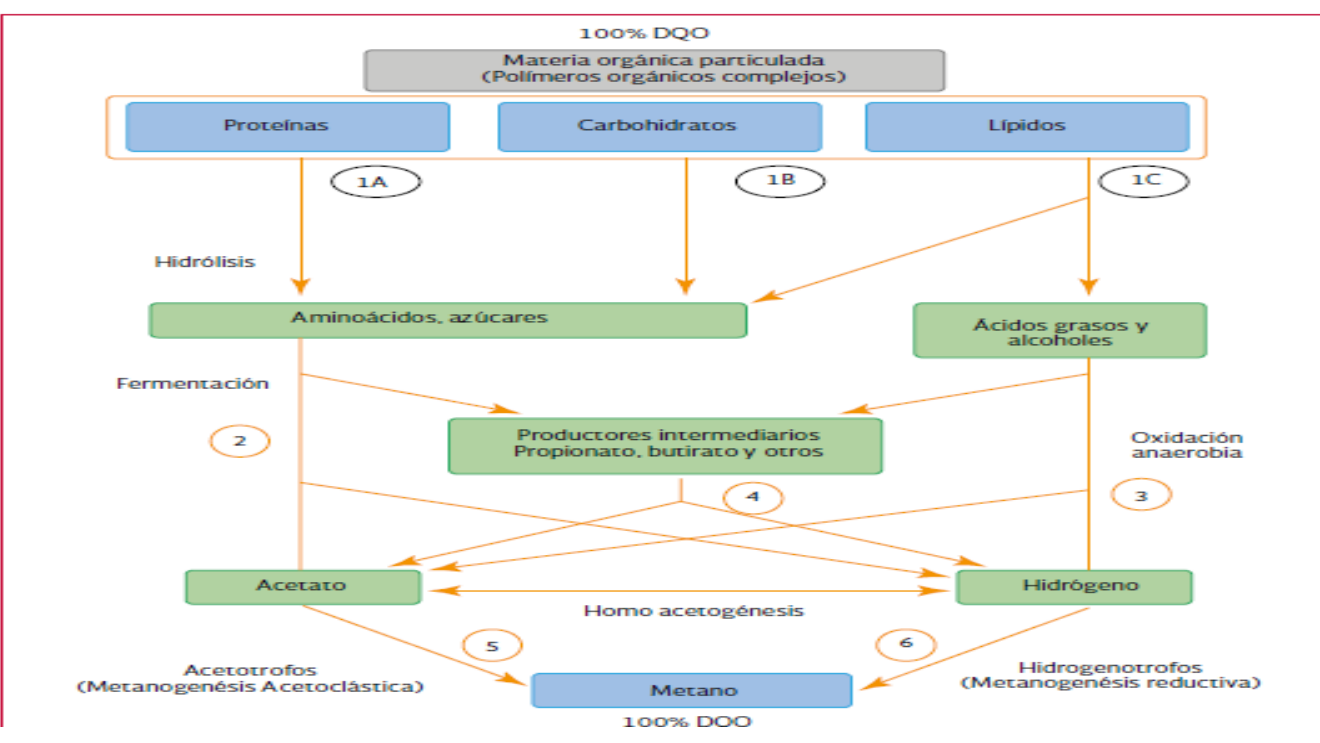

# <span id="page-15-0"></span>1.1.1. Procesos de conversión en la digestión anaerobia

*Imagen 1 Proceso de conversión en la digestión anaerobia (Gujer & Zehnder, 1983)* 

## <span id="page-15-1"></span>1.1.2. Reacciones bioquímicas en la digestión anaerobia de la materia orgánica*.*

| <b>TIPO DE REACCIÓN</b>                 | <b>ECUACIÓN</b>                                                                                                    |
|-----------------------------------------|----------------------------------------------------------------------------------------------------|
| Fermentación de glucosa a               |                                                                                                    |
| acetato                                 | Glucosa + 4H <sub>2</sub> O $\Rightarrow$ CH <sub>3</sub> COO + 4H <sup>+</sup> + 4H <sub>2</sub>                                            |
| Fermentación de glucosa a               |                                                                                                    |
| butirato                                | Glucosa + 2H <sub>2</sub> O = $\subset$ C <sub>4</sub> H <sub>7</sub> O <sub>2</sub> + 2HCO <sub>3</sub> + 3H <sup>+</sup> + 2H <sub>2</sub> |
| Fermentación del butirato a             |                                                                                                    |
| acetato e $H_2$                         | Butirato + 2H <sub>2</sub> O $\Rightarrow$ 2CH <sub>3</sub> COO <sup>-</sup> + H <sup>+</sup> + H <sub>2</sub>                               |
| Fermentación<br>del                     |                                                                                                    |
| propionato a acetato                    | Propionato + $3H_2 = C H_3 COO^- + HCO_3^- + H^+ + H_2$                                                                                      |
| Acetogénesis a partir de H <sub>2</sub> |                                                                                                    |
| y CO <sub>2</sub>                       | $HCO3 + H+ + 4H2 = CH3COO- + 2H2O$                                                                                                    |
| Metanogénesis a partir del              |                                                                                                    |
| $CO2$ e H <sub>2</sub>                  | $HCO3 + 4H2 = CH4 + 3H2O$                                                                                                    |
| Metanogénesis a partir del              |                                                                                                    |
| acetato                                 | Acetato + $H_2O \rightleftharpoons CH_4 + HCO_3 + H^+$                                                                                       |

*Imagen 2 Reacciones bioquímicas en la digestión anaerobia de la materia orgánica*

## <span id="page-16-0"></span>1.1.3. Características de la fases microbiológicas de la biomasa.

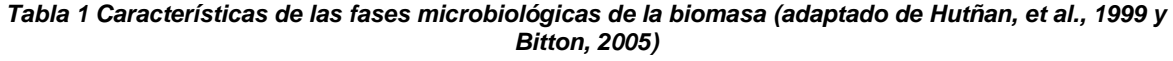

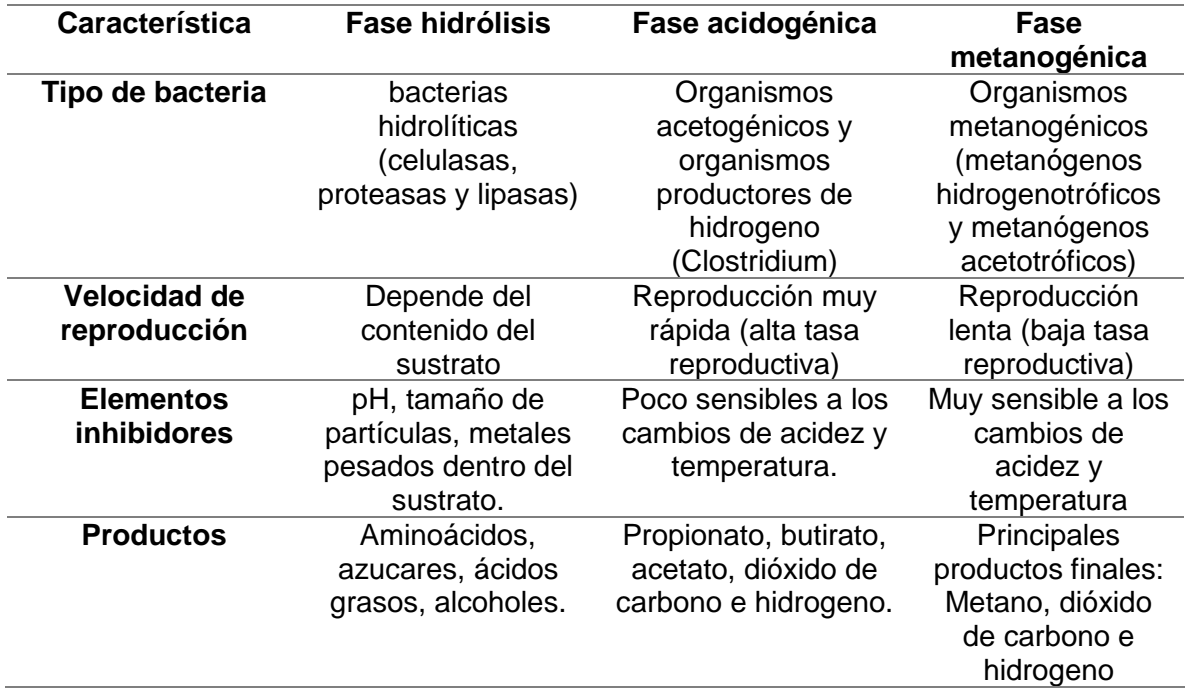

#### <span id="page-16-1"></span>1.1.4. Etapas de la degradación (digestión) anaerobia

- ❖ *Hidrolisis:* en el que el material particulado se convierte en compuestos solubles.
- ❖ *Fermentación:* también llamado acidogénesis, formación de compuestos orgánicos solubles y ácidos orgánicos de cadena corta.
- ❖ *Metanogénesis:* conversión bacteriana de ácidos orgánicos en metano y dióxido de carbono.

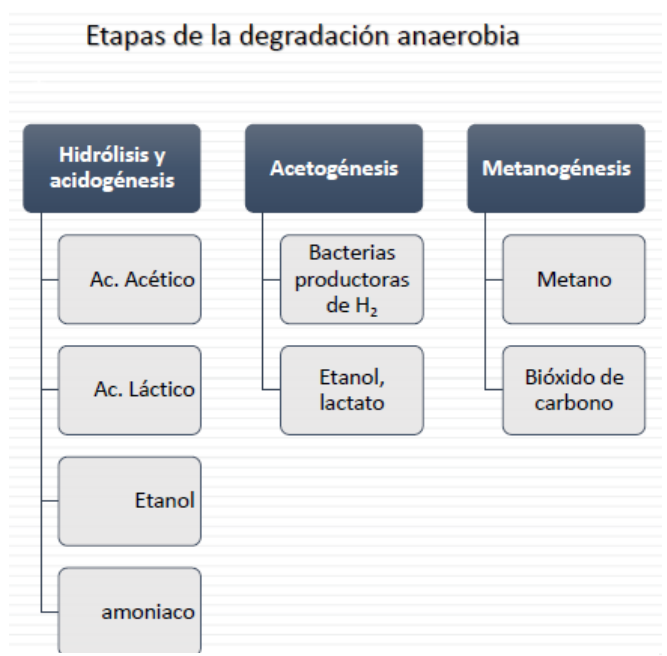

*Imagen 3 Etapas de la degradación anaerobia*

## <span id="page-17-0"></span>**1.2. Codigestión**

Aunque en México aún no se práctica, la co-digestión se refiere al tratamiento simultáneo de ciertas cantidades de material orgánico de diferentes fuentes en un solo digestor. Eso pude exigir una adaptación técnica, así como un nuevo protocolo de operación. Los objetivos de la co-digestión son:

- ❖ Aprovechar la capacidad de un digestor existente, dado que los digestores normalmente poseen un potencial significativo no utilizado.
- ❖ Optimizar las condiciones técnicas del proceso (mejorar el contenido orgánico del sustrato, la relación C: N, el ajuste del pH, etc.)
- ❖ Alcanzar cierta demanda de energía eléctrica requerida.
- ❖ Responder a una demanda de utilización local del biogás (calentamiento o generación de vapor).

Se debe de tener cuidado al seleccionar sustratos compatibles para aumentar la producción de metano, evitando aquellos que puedan inhibir su generación.

El volumen del co-sustrato adicional puede afectar el tiempo de retención en el digestor anaerobio. Tiempos de retención más largos permiten que los sustratos sean digeridos por completo, lo que maximiza la producción de biogás y minimiza olores.

En la co-digestión, la regla es que se obtengan las tasas de producción de biogás de los respectivos componentes del substrato. El uso de mezclas balanceadas de sustratos permite obtener tasas de producción de biogás por volumen del reactor más elevadas del que la digestión con sustrato único.

A manera de referencia en la siguiente tabla se presentan las tasas teóricas de biogás dependiendo del sustrato utilizado. Sustancias de ciudades desde el punto de vista sanitario, tales como contenidos de trampas de grasas, material de flotación, desperdicios de rastros y residuos de cocinas comerciales, requieren cuidados especiales [2].

Para el caso de México puede ser que algunos de los residuos mostrados en la siguiente tabla no estén disponibles. En todo caso siempre será necesario la verificación de los valores presentados abajo, por medio de experimentos y análisis adecuados a las características específicas del proyectos y lugar de instalación [2].

#### <span id="page-18-0"></span>1.2.1. Propiedades y producción de biogás específica de sustratos relevantes.

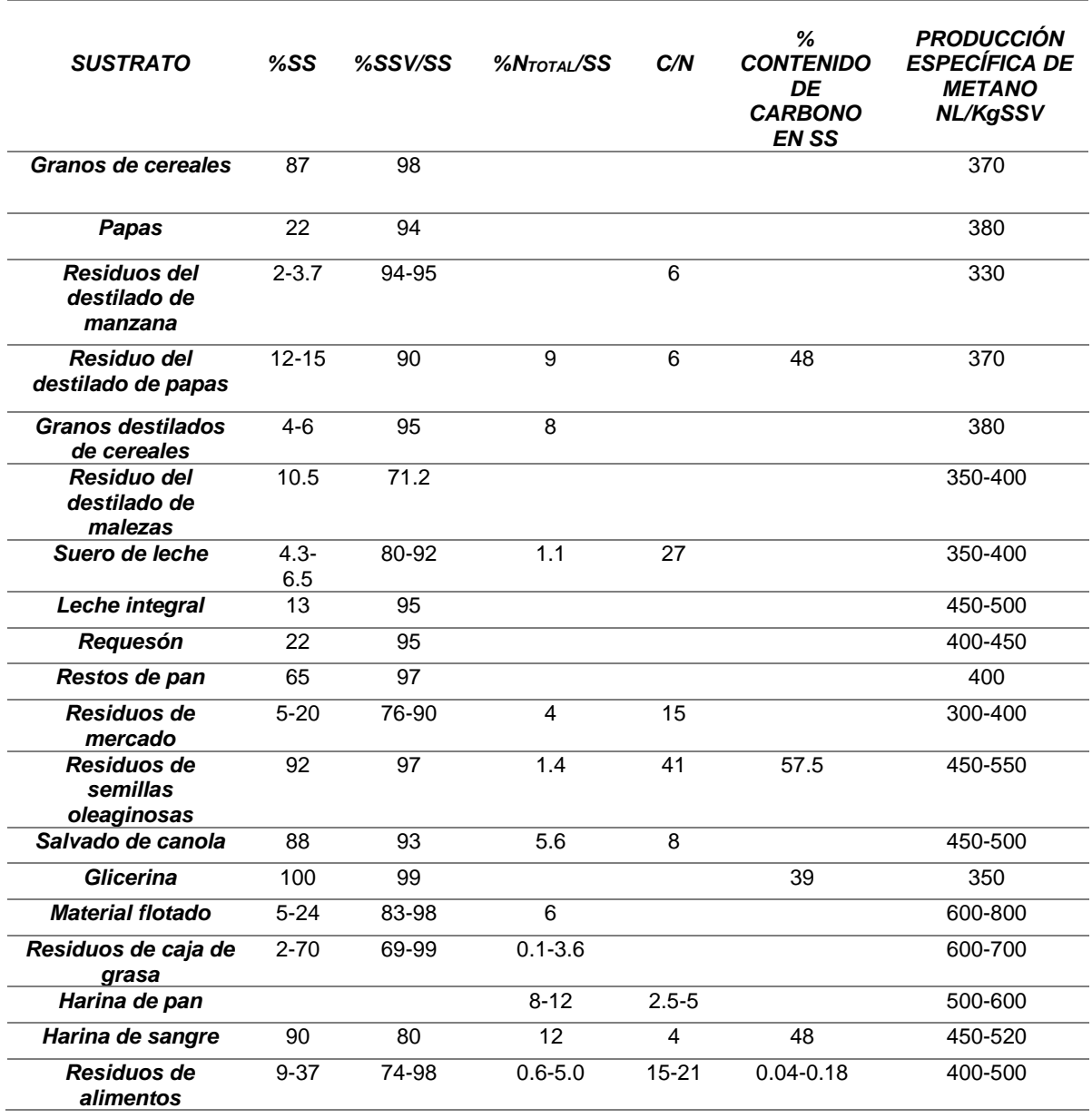

*Tabla 2 Propiedades y producción de biogás específica de sustratos relevantes [2]*

\*C/N= Relación-Carbono-Nitrógeno; \*\* Litro Normal a 20°C, 1atm

Se recomienda que la relación entre el carbono y el nitrógeno C/N sea mayor a 15 para evitar problemas de inhibición por exceso de nitrógeno amoniacal en la mezcla de sustratos.

## <span id="page-19-0"></span>1.2.2. Cogeneración de electricidad y calor.

Un sistema de cogeneración se define como la generación secuencial o simultánea de múltiples formas de energía útil (en general mecánica y térmica) en un único sistema integrado. Los sistemas de cogeneración consisten en cierto número de componentes individuales según la tecnología utilizada; pero en todo caso siempre quedan definidos por un accionador primario, que es el equipo que mueve el sistema [2].

Así los accionadores primarios pueden ser los siguientes:

- Motores reciprocantes de combustión interna o a gas (operan con el ciclo termodinámico Otto) o a gas/diésel (operan con el ciclo termodinámico Diésel).
- Turbinas de vapor (operan con el ciclo termodinámico Rankine).
- Turbinas de gas (operan con el ciclo termodinámico Brayston).
- Microturbinas de gas.
- Celdas de combustible.

Los accionadores primarios pueden utilizar una amplia variedad de combustibles, incluido gas natural, carbón, gas LP, diésel y combustibles alternativos como el biogás para producir potencia en el eje o energía mecánica. Esta energía mecánica proporcionada por el accionador primario se utiliza, en general, para mover un generador que produce energía eléctrica, a la vez que se genera energía térmica derivada de la expulsión de los gases calientes y las necesidades de enfriamientos del sistema, por lo que este tipo de sistemas se denominan unidades de cogeneración de electricidad y calor. No obstante, los accionadores primarios también pueden emplearse para mover equipos rotatorios, tales como compresores, bombas y ventiladores [2].

La generación de energía eléctrica y su consumo en la propia PTAR es la opción más difundida en el mundo. Por ejemplo, en PTAR con una demanda significativa de electricidad, cuando hay unidades de tratamiento con aireación usando equipo electromecánico la electricidad generada probablemente será consumida por completo en ellas. En esos casos, el modelo de generación de electricidad y autoconsumo es una opción atractiva que debe ser considerada (operación en isla).

En ciertos casos, la unidad de generación de electricidad en una PTAR debe funcionar en paralelo a la red; la electricidad producida se inyecta en la red pública sólo cuando excede la demanda de la PTAR, aunque puede presentarse el caso de plantas de cogeneración que operan aisladas de la red y ceden el excedente a determinados consumidores [2].

## <span id="page-20-0"></span>**1.3. Biogás**

En una PTAR, el sustrato para la producción del biogás es la materia orgánica contenida en el agua residual y en el lodo de purga. El biogás es un gas generado en la degradación de la materia orgánica por procesos anaerobios; contienen principalmente metano, dióxido de carbono e impurezas [2].

# <span id="page-20-1"></span>1.3.1. Características generales del biogás.

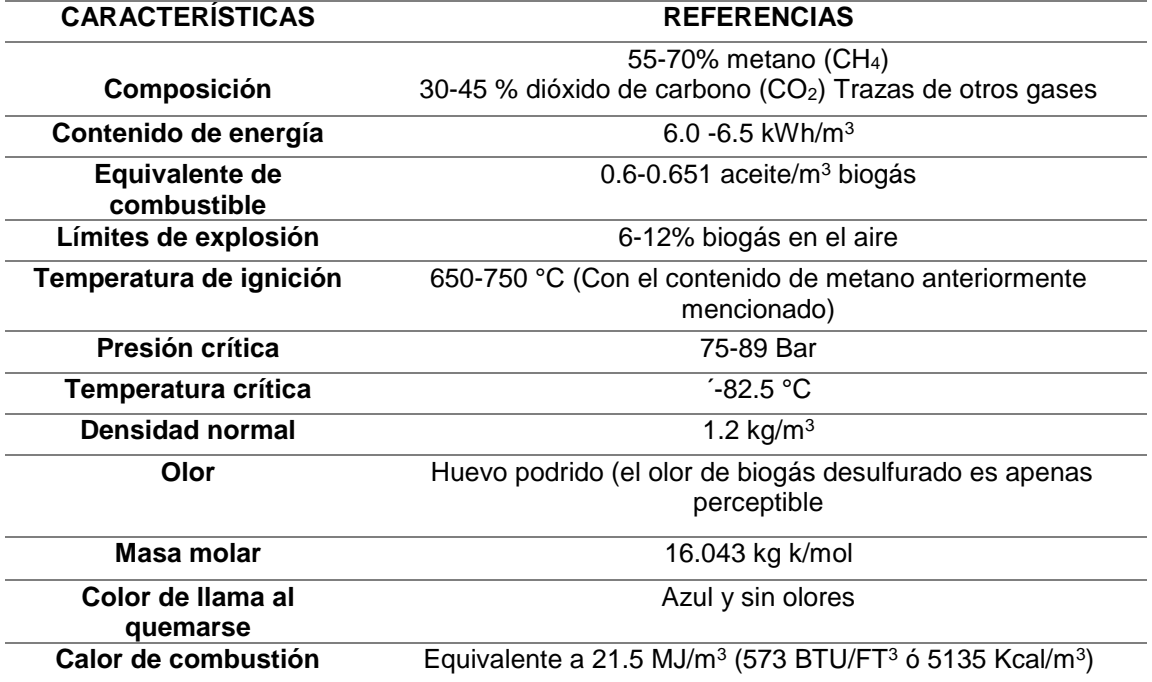

*Tabla 3 Características generales del biogás (Deublein Dieter and Steinhauser Angelika, 2011) [2]*

## <span id="page-21-0"></span>1.3.2. Composición típica del biogás en reactores anaerobios (que tratan aguas residuales municipales) y digestores de lodos

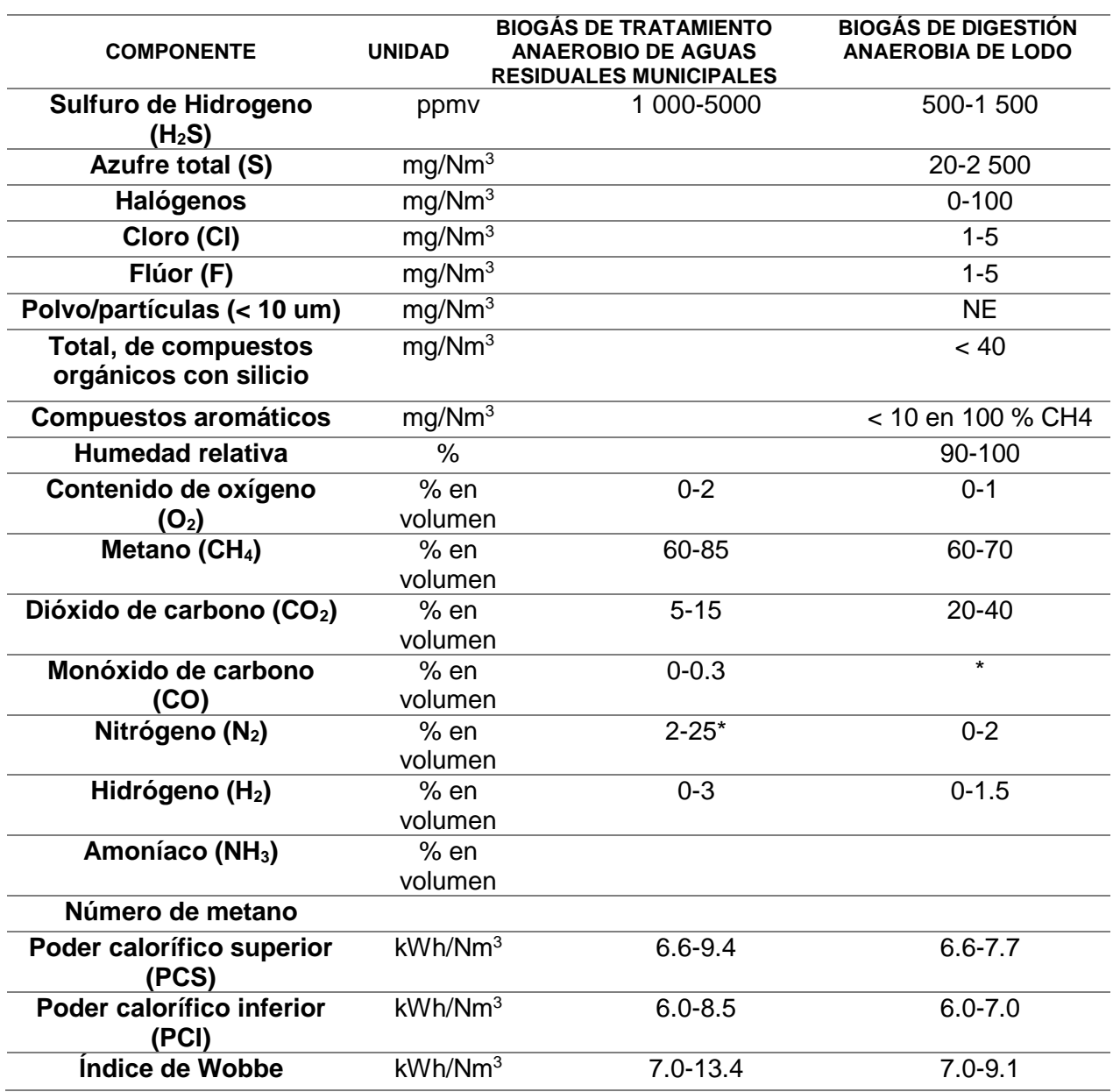

*Tabla 3 Composición típica del biogás en reactores anaerobios y digestores de lodos [2]*

*(\*)* La elevada fracción de nitrógeno en el biogás de reactores anaerobios que tratan aguas residuales domésticas se debe al N2 disuelto en las aguas residuales domésticas influentes en el reactor. N.E: No especificado

## <span id="page-22-0"></span>1.3.3. Propiedades físicas y químicas del biogás

El biogás puede usarse como biocombustible y reemplazar otros combustibles como, por ejemplo, el gas natural. En la siguiente tabla se presentan las principales características fisicoquímicas de un biogás con 60% de metano, comparadas con la del gas natural y el gas de síntesis [2].

### <span id="page-22-1"></span>1.3.4. Algunas características fisicoquímicas de diferentes tipos de gases

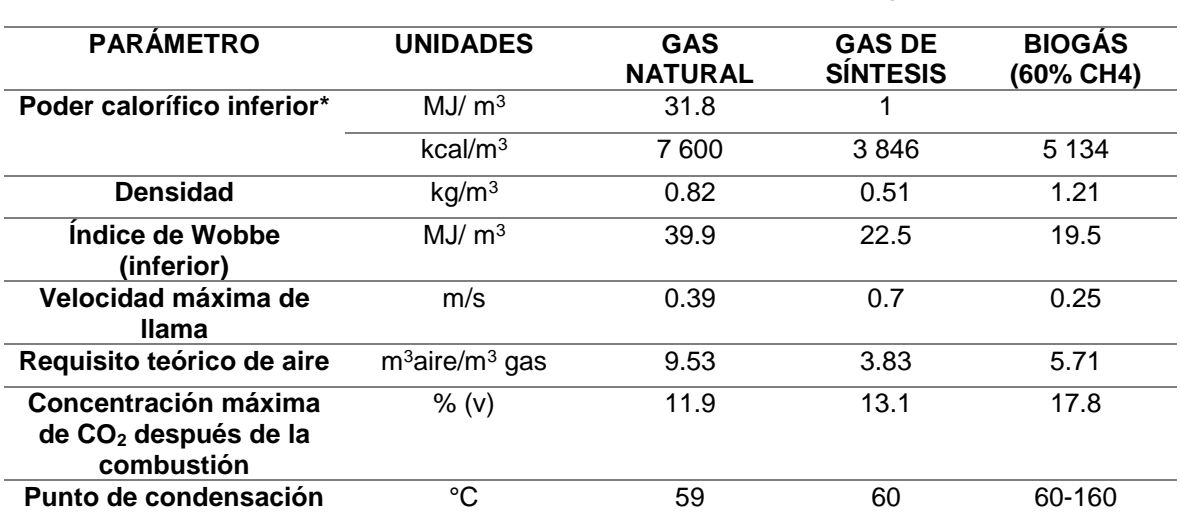

#### *Tabla 4 Características fisicoquímicas de diferentes tipos de gases [2]*

(\*) Se refiere al calor de combustión menos el calor de vaporización del vapor de agua presente en el gas.

El potencial energético del biogás se relaciona en lo fundamental con su concentración de metano, factor determinante de su poder calorífico. El poder calorífico inferior del metano es de 35.9 MJ/Nm<sup>3</sup>, y para un biogás con 60% de metano es de 21.5 MJ/Nm3, equivalente a 67% del poder calorífico inferior del gas natural [2].

#### <span id="page-22-2"></span>1.3.5. Características de diferentes tipos de gases

#### *Tabla 5 Características de diferentes tipos de gases [2]*

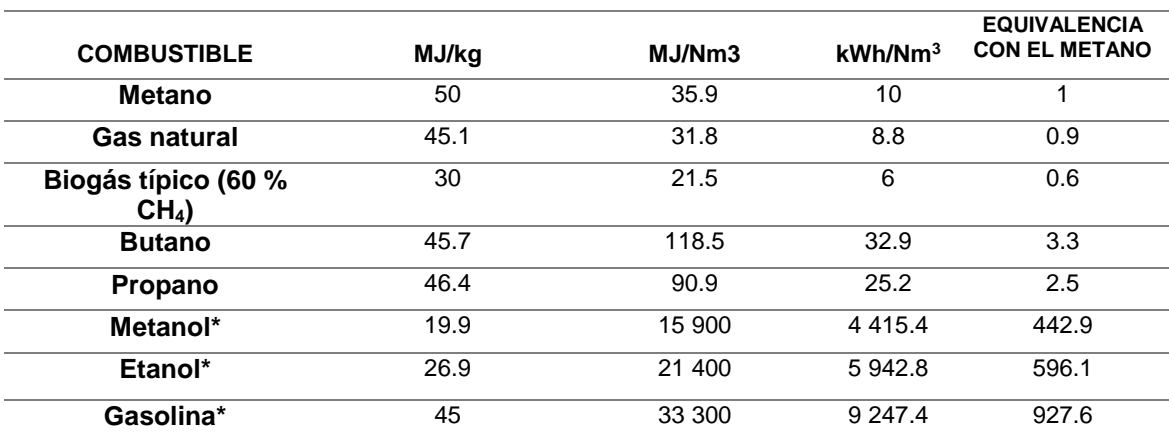

### <span id="page-23-0"></span>**1.4. Almacenamiento de biogás**

El almacenamiento del biogás es indispensable para su aprovechamiento energético. Cuando la planta tiene solamente quemador de biogás, la instalación de un gasómetro puede ser innecesaria. Sin embargo, si se exige una quema eficiente del biogás o se contempla la posibilidad de su uso energético en un futuro, debe preverse la instalación de un equipo de almacenamiento, el cual generalmente recibe el nombre de gasómetro (gasholder) [2].

#### <span id="page-23-1"></span>1.4.1. Formas de instalación del gasómetro.

Los gasómetros pueden ser instalados en línea, o bien en paralelo. La principal desventaja de la instalación del gasómetro en paralelo es que el biogás generado, cuya calidad puede variar de manera significativa, puede influir directamente a los equipos consumidores, lo que llega a causar fallas.

Se recomienda entonces instalar el gasómetro de línea; es decir, el gasómetro debe colocarse entre el digestor y la unidad donde se va a utilizar el biogás, lo cual asegura un flujo constante desde el gasómetro y elimina el riesgo de estratificación del biogás. En la siguiente figura se muestra la instalación recomendada para un gasómetro de doble membrana

En las plantas donde hay cogeneración se debe instalar los gasómetros en línea sobre el gasoducto principal; nunca en paralelo. La posibilidad de formación de una atmósfera explosiva en el interior del sistema de almacenamiento de gas depende de la interacción del gasómetro con el sistema de uso del gas. Si existe la posibilidad de formación de dicha atmósfera debido a la penetración de aire es necesario tomar medidas adicionales de protección contra explosiones [2].

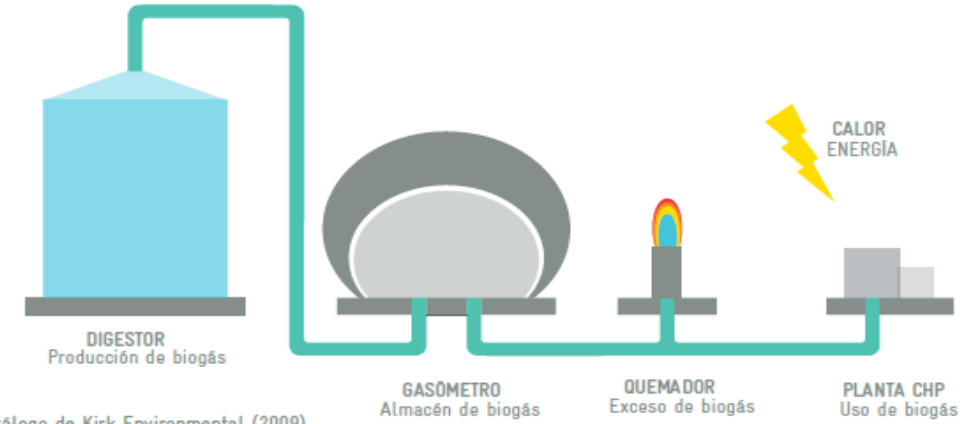

Fuente: Adaptado del catálogo de Kirk Environmental (2009).

*Imagen 4 Instalación de un gasómetro en línea [2]*

## <span id="page-24-0"></span>1.4.2. Métodos de almacenamiento de biogás

Los sistemas de almacenamiento de biogás adoptan habitualmente los siguientes intervalos de presión:

- No presurizado (normalmente exige soplador para el consumo): 0 kPa a 0.1 kPa (1 mbar)
- Baja presión: 1 kPa a 5 kPa (10 a 50 mbar)
- Alta presión: 0.1 MPa a 1 MPa (1 a 10 bar)

Cuando el almacenamiento se opera a baja presión o no presurizador, el biogás requiere una compresión reducida y, por lo tanto, deben emplearse gasómetros inflables. Al contrario, cuando se opera a alta presión pueden requerirse tanques rígidos de volumen constante que almacenen biogás comprimido a presiones variables.

El almacenamiento a alta presión es viable únicamente en plantas de gran tamaño. Presiones por encima de 1 MPa (10 bar) se utilizan sólo para biogás usado como combustible de vehículos; en ese caso, es necesario almacenar grandes cantidades de gas en el volumen más pequeño posible [2].

#### <span id="page-24-1"></span>1.4.3. Diferentes tipos de gasómetros.

### <span id="page-24-2"></span>1.4.3.1. Sistema de baja presión (digestor PTAR Acapantzingo)

El sistema más utilizado en una PTAR de tipo municipal es el gasómetro de baja presión, ya que permite amortiguar de forma segura el patrón de generación de biogás, que suele ser muy variable en plantas de mediano tamaño.

Aunque eventualmente es posible utilizar gasómetros de membrana y lastre confinados a una estructura o tanque metálico de protección, por el bajo costo el sistema preferido es el gasómetro de doble membrana.

Un gasómetro de doble membrana está diseñado para almacenar biogás un número predeterminado de horas, según sea el volumen de producción (usualmente no menos de 8 horas). Los volúmenes de almacenamiento deben calcularse para adaptarse al proceso de producción y requerimiento de consumo de cada planta.

Los gasómetros de doble membrana suelen ser de dos tipos:

- Gasómetro de media esfera.
- Gasómetro de ¾ de esfera

El gasómetro de doble membrana más ampliamente utilizado es el de ¾ de esfera. Se compone de ¾ de forma esférica y un fondo plano. Las membranas se anclan en una base de concreto pulido, cuyo centro aloja las boquillas de entrada y salida del biogás. En la figura siguiente se muestra un gasómetro típico de doble membrana [2].

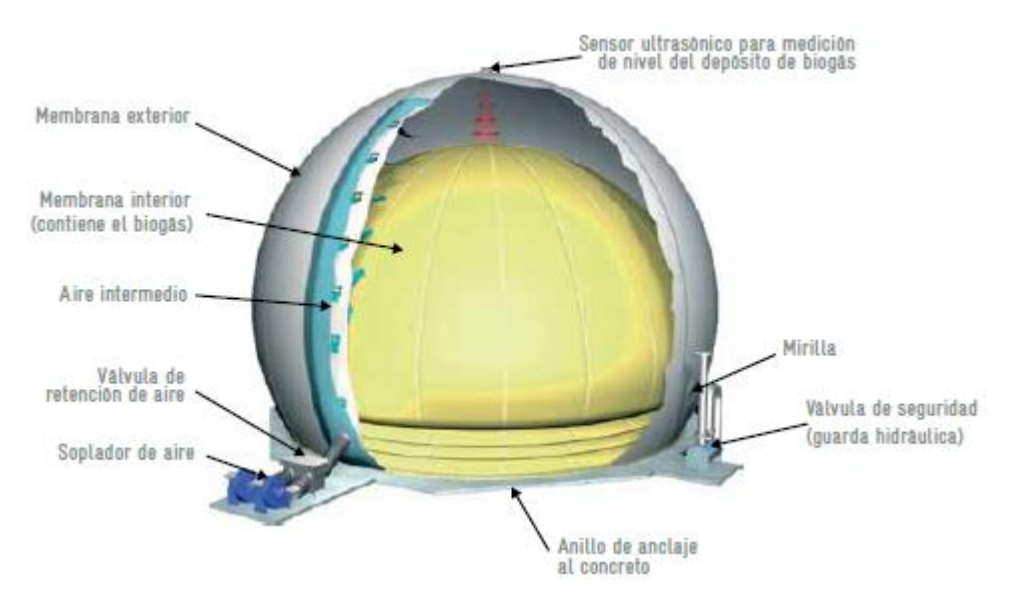

*Imagen 5 Configuración de un gasómetro de doble membrana [2]*

### <span id="page-25-0"></span>1.4.3.2. Función de la membrana externa

La membrana externa está inflada de forma permanente y es responsable de mantener y regular la presión del biogás contenido en la membrana interna. La membrana se infla por el uso de sopladores de aire de accionamiento eléctrico, por lo general especificados en partes para operación de relevo. Las válvulas de retención se instalan en la línea de suministro de aire para aislar cada soplador cuando está en modo espera. Una válvula de regulación de presión se instala en la línea de escape de la membrana externa.

La membrana externa se diseña para resistir la presión interna de aire, así como las fuerzas dinámicas de viento y nieve. El material más usual para su fabricación es la tela poliéster

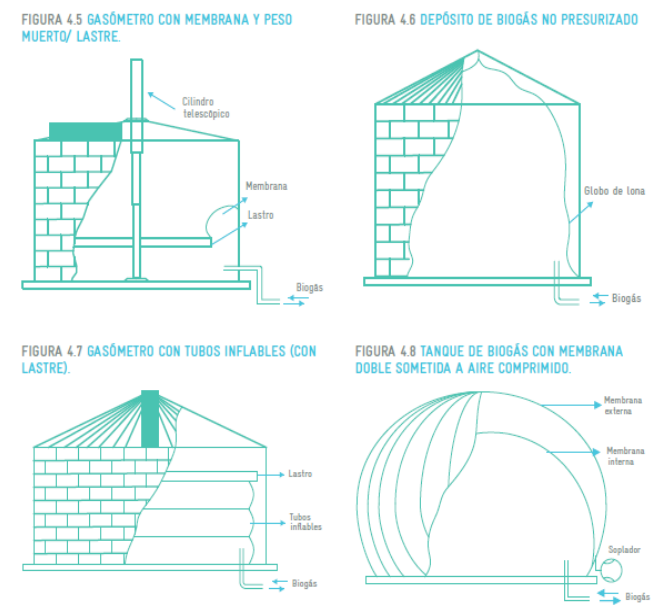

*Imagen 6 Diferentes tipos de gasómetros [2]* 

recubierta de PVC con tensión de ruptura hasta 9000 N/ 5 cm.

La membrana externa necesita aditivos adicionales que le confieren una mayor protección contra radiaciones ultravioletas. El tiempo de vida típico de esta membrana es de 20 años en un lugar expuesto a elevada radiación UV. Mayor duración se ha podido alcanzar en sitios con niveles de radiación UV reducidos; por ejemplo, 25 años en el reino unido.

Durante la vida útil de la estructura, la membrana externa se intemperiza y se vuelve frágil, por lo que comienza a agrietarse hasta la exposición de los hilos de poliéster. Al final de su vida útil, la membrana externa se puede sustituir fácilmente [2].

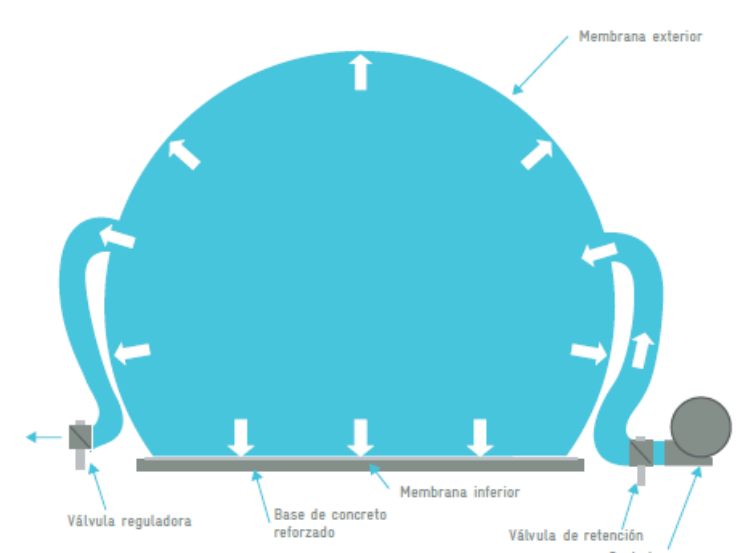

*Imagen 7 Funcionamiento de la membrana externa en un gasómetro de doble membrana [2]*

#### <span id="page-26-0"></span>1.4.3.3. Función de la membrana interna.

Por su parte, la membrana interna contiene el biogás de volumen variable dentro de la membrana externa. La membrana interna se ancla a la base de concreto con un anillo de compresión estanco a los gases alrededor de la periferia de la estructura de la base de concreto armado. Conforme aumenta el volumen de gas almacenado, la membrana interna se eleva para acomodarlo. La presión interna de gas y por lo tanto del gas en las tuberías se mantiene por la presión de aire existente entre la membrana externa y la superficie interna. El diferencial de presión entre el aire en el exterior y el biogás en el interior es mínimo, debido únicamente al peso de la membrana interna. La presión de biogás contenido es de 1.0 a 1.5 mbar más elevada.

La membrana interna se refuerza con aditivos y tratamientos para la protección contra azufre y otros componentes que se encuentra en el biogás. Esta membrana se especifica para una permeabilidad de metano menos a 165 Ml/m<sup>2</sup>/bar. [2]

Las membranas internas no sufren el mismo proceso de envejecimiento por radiación UV que las externas; por consiguiente, duran más tiempo, usualmente en una razón mínima de 2:1

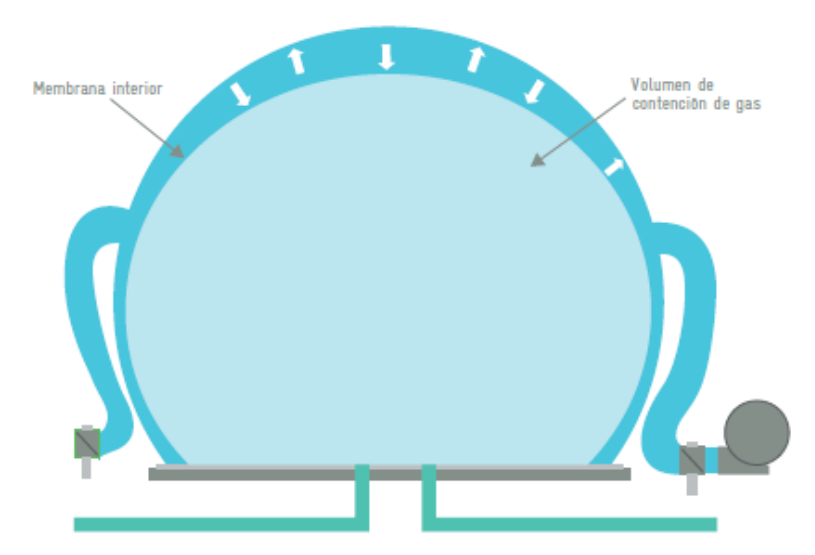

<span id="page-27-0"></span>1.4.3.4. Volumen y presión de almacenamiento *Imagen 8 Funcionamiento de la membrana interna en un gasómetro de doble membrana [2]*

El volumen de almacenamiento nominal de biogás va desde los 50 m3 hasta unos 5 000 m3 para una sola unidad. Por otro lado, las presiones típicas de operación de los gasómetros de doble membrana van de los 15 mbar a los 50 mbar, aunque cuanto más grande sea el volumen de almacenamiento del gasómetro la presión permisible será menor.

Entre otros temas importantes en este tipo de ámbitos tenemos:

Control del nivel del gasómetro: Se efectúa mediante un sensor tipo ultrasónico colocado en el interior y en la parte superior de la membrana externa. Este sensor detecta de manera continua el nivel de la membrana interna y mediante un transmisor envía una señal analógica hasta un panel de control y monitoreo de este nivel [2].

## <span id="page-27-1"></span>1.4.3.5. Control de la presión del gasómetro

La presión de operación del sistema se realiza por medio de un sensor de dicho factor asociado a un lazo de control cerrado, el cual permite la apertura o cierre de la válvula reguladora que libera aire según se requiera.

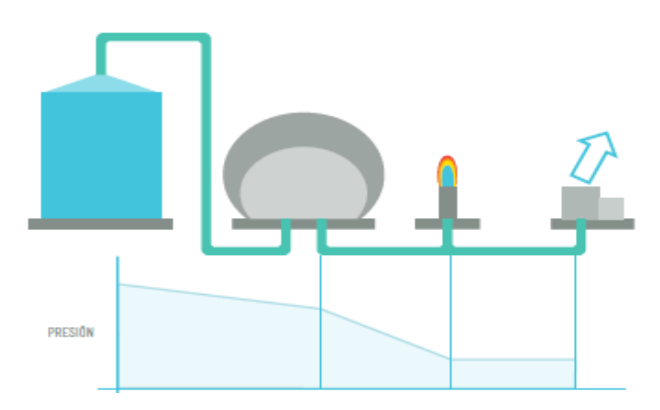

*Imagen 9 Perfil de presiones de una PTAR, desde donde se genera hasta donde se utiliza [2]*

Como se observa, la presión del gasómetro es menor que en el digestor, pero mayor que en cualquier punto a lo largo del sistema de distribución para consumo de gas. La caída de presión a través de cada sección de la planta está directamente relacionada con el tamaño y la longitud de la tubería implicada, así como el número de válvulas y otros accesorios por los que pueda fluir el gas [2].

## <span id="page-28-0"></span>1.4.3.6. Alivio de presión en el gasómetro

Con fines de alivio de presión es importante que el gas se suministre por una tubería y se consuma por otra diferente. Con un sistema de dos tuberías el gas dentro del gasómetro está continuamente en movimiento, incluso durante los periodos en que la producción y el consumo se igualan.

Los tubos de suministro y consumo de gas se instalan por debajo de la losa de concreto al centro de la base. Los tubos y las membranas están sellados mediante un anillo de compresión, construido por una brida de acero inoxidable. Con propósitos de alivio de la presión en el gasómetro, la válvula para ese fin, a veces conocida como guarda hidráulica, debe instalarse siempre en la línea de suministro de gas al gasómetro [2].

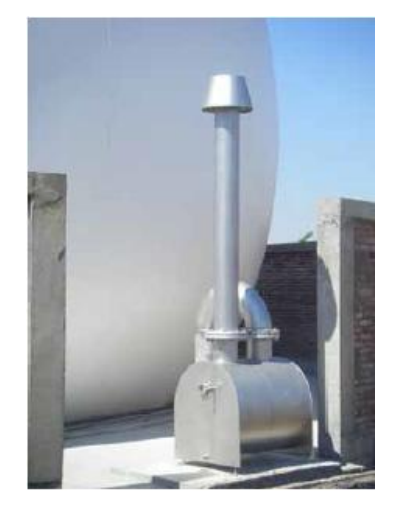

*Imagen 10 Válvula de alivio (guarda hidráulica) en un gasómetro de doble membrana [2]*

## <span id="page-28-1"></span>1.4.3.7. Suministro de aire

Para sostener la presión de la membrana exterior casi siempre se utilizan ventiladores axiales o radiales que proporcionan grandes volúmenes de aire a una presión limitada. Los motores de estos equipos deben especificarse a prueba de explosión, ya que estos estarán instalados en las cercanías del gasómetro [2].

## <span id="page-28-2"></span>1.4.3.8. Seguridad contra explosión

Puesto que la membrana interior no es absolutamente impermeable al biogás, y que en ciertas situaciones pueden presentarse circunstancias de fuga, los gasómetros de doble membrana se suministran con un detector de gas metano.

En general, el sensor de gas está montado en la válvula de regulación de la presión de la membrana externa. la unidad sirve para mantener una comprobación continua de la fuga de metano hacia la membrana exterior. El instrumento está configurado típicamente para

proporcionar alarmas a 20%, 40% y 60% de nivel bajo de explosividad (LEL, Lower Explosive Level) para mezclas de metano y aire. En el caso de darse la tercera condición de alarma (60 % del LEL), el sistema de control debe cerrar una válvula de suministro de gas hacia el gasómetro para que pueda investigarse la situación anómala antes que cualquier fuga alcance una concentración inflamable de metano en la membrana exterior [2].

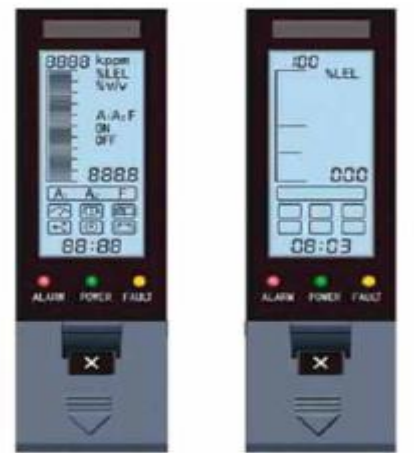

*Imagen 11 Indicador de atmósfera explosiva en gasómetro [2]*

#### <span id="page-29-0"></span>1.4.3.9. Gasómetro integrado

Este otro tipo de gasómetro de baja presión que hace función de cúpula o techo de un digestor, por lo que forma parte integrante de su estructura. Por eso se denomina gasómetro integrado, que es realmente la combinación del gasómetro y la cubierta del digestor, con lo que ofrece un volumen adecuado de almacenamiento y se logra un costo de inversión moderado.

Aunque no suele usarse en digestores de lodos por que complica las operaciones de mantenimiento, en México hay algunas plantas donde se ha instalado con éxito como las PTAR de Acapantzingo, Morelos, Paso Limón en Colima y Tuxtla Gutiérrez, Chiapas.

Consiste en un gasómetro de doble membrana que se ancla con rieles a la arandela o a la pared exterior de los digestores de acero o de concreto armado. Una subestructura impide que la membrana interior se sumerja en el sustrato y sea dañada por el sistema de mezclado. Las válvulas de seguridad protegen el gasómetro para que no se vea expuesto a sobrepresión ni a depresión [2].

Para conservar su presión homogénea en el gasómetro se monta una válvula reguladora. Para medir el nivel del depósito se utilizan sistemas de medición hidráulicos y de longitud.

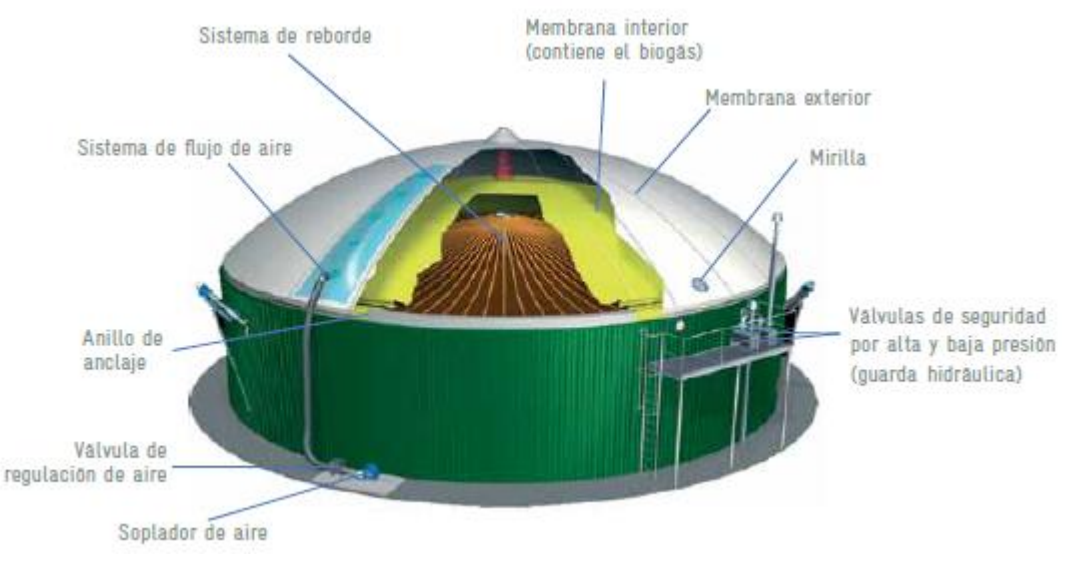

*Imagen 12 Gasómetro integrado a digestor [2]*

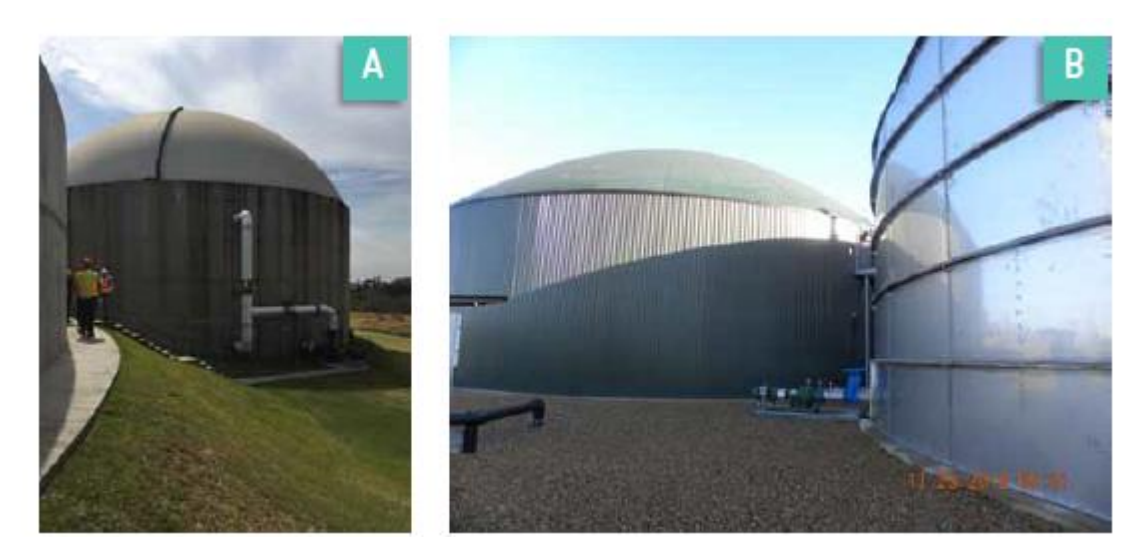

*Imagen 13 Gasómetro integrado a digestor. A) Digestor de la PTAR Acapantzingo, Morelos, México y B) Digestor en la PTAR Kettering, Inglaterra [2]*

### <span id="page-31-0"></span>**1.5. Digestor de lodo**

Los digestores de lodo son utilizados principalmente para la estabilización de lodos primarios y secundarios generados en el tratamiento de agua residual. La estabilización reduce el volumen del lodo para su disposición final y además posibilita el aprovechamiento de la energía debida a la generación de biogás.

Desde hace años en países de clima frío la captación del biogás fue económicamente interesante para suministrar el combustible necesario para el calentamiento de los digestores anaerobios de lodos. Por ejemplo, hasta el 2013 en las PTAR de Alemania el 80% del biogás formado en los digestores fue utilizado para generar energía eléctrica, mientras que el 10% fue utilizado para la generación de energía térmica y/o accionamiento directo de bombas y compresores. El resto del biogás fue vendido o perdido [2].

#### <span id="page-31-1"></span>1.5.1. Datos importantes sobre el digestor anaerobio de la ptar Acapantzingo.

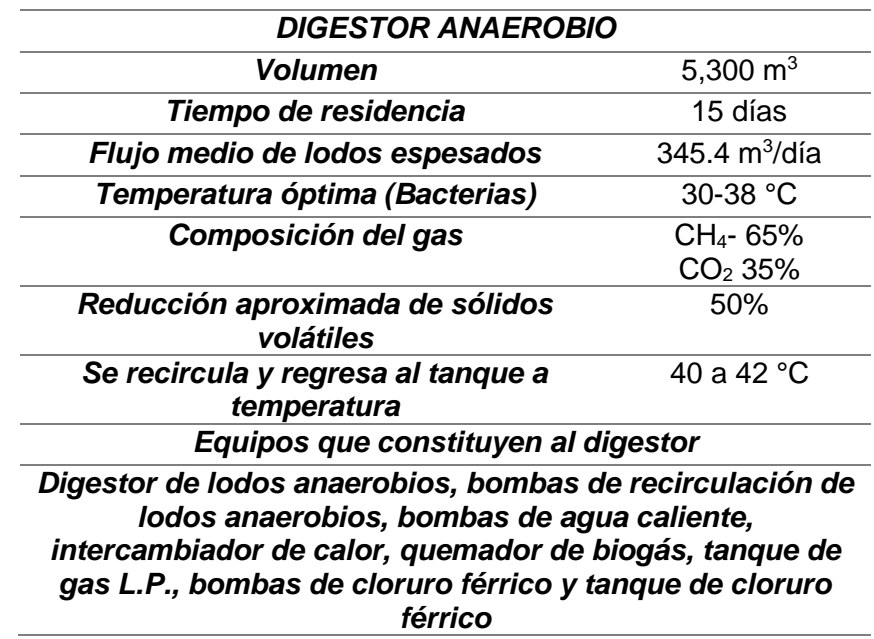

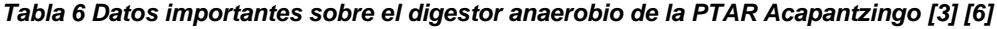

## <span id="page-31-2"></span>1.5.2. Fallas en un digestor anaerobio

- ❖ En general hay sólo cinco causas que pueden causar un problema biológico:
	- ➢ Sobrecarga en el sistema.
	- ➢ pH del digestor fuera del intervalo recomendado.
	- ➢ Temperatura del digestor fuera del intervalo recomendado.
	- ➢ Insuficiencia de nutrientes.
	- ➢ Sustancias inhibidoras de nutrientes.

## <span id="page-32-0"></span>1.5.2.1. Sobrecarga del sistema

Es la causa más común de un problema biológico. Una sobrecarga significa que hay más material volátil (SSV) disponible de lo que las bacterias metanogénicas pueden digerir. Las formadoras de ácido pueden continuar haciendo su función por su rápida tasa de crecimiento, pero las formadoras de metano no. Entonces, el primer indicador del reactor sobrecargado es un aumento en los ácidos grasos volátiles (AGV) del efluente (>5.0 mg/L) [3].

Una vez que se haya determinado que el sistema está sobrecargado, la razón de sobrecarga debe determinarse. Hay dos causas principales que ocasionan una sobrecarga:

- 1. Un incremento en la materia volátil (SSV) de la alimentación debido a cambios de operación en las instalaciones de manejo y desecho de lodos.
- 2. Canalización del agua residual a través de lecho de lodos.

## <span id="page-32-1"></span>1.5.2.2. pH extremo

Las bacterias formadoras de metano son más sensibles a los extremos de pH que las formadoras de ácidos. Por lo tanto, si el pH del digestor está por encima o por debajo del intervalo normal de operación (6.8-7.5 u.s.), las formadoras de metano pueden inhibirse; lo que significaría que no podrían estar degradando los ácidos producidos por las formadoras de ácidos.

Si el valor del pH del digestor esta fuera del intervalo normal, el siguiente paso es averiguar por qué esta fuera de dicho intervalo. Para esto, hay que examinar los valores de pH de la alimentación; esto puede ayudar a determinar dónde se originó el problema. Si el pH del digestor está bajo, se debería adicionar sosa cáustica en línea para que el sistema anaerobio regrese a su intervalo de operación normal. Si los AGV´s están altos, la carga másica del sistema debe ser reducida, disminuyendo el flujo de alimentación, hasta que los AGV regresen a su valor normal de operación.

Las bacterias generalmente se recuperan muy bien de un accidente de bajo pH, pero en condiciones extremas de alto pH (9 o más) algunas bacterias pueden morir. Si la población de bacterias se daña, la recuperación sería más lenta y podría ocurrir un deslave. Si el accidente de pH es extremo, el sistema deberá ser enjuagado mientras se hace la corrección del pH. El enjuague sólo deberá ser hecho como última opción. Si se determina que el lodo ha sido dañado, re-inocular el digestor puede ser la forma más rápida para recuperarlo [3].

## <span id="page-32-2"></span>1.5.2.3. Temperatura extrema

Los extremos de temperatura son muy raros, ya que usualmente es un parámetro estable y se requiere mucha energía para cambiar la temperatura del digestor. bajar la temperatura de las bacterias reduciría su metabolismo, trayendo como consecuencia la disminución de eficiencia del digestor. por lo tanto, si la temperatura bajara, y la carga másica no se reduce, o se incrementa la cantidad de biomasa en el digestor, el sistema podría sobrecargarse. A temperaturas más altas, las bacterias pueden ser resultar dañadas. Su intervalo óptimo de temperatura (mesofílico) para estas bacterias es de 20 a 40 °C.

El interior del digestor anaerobio permanecerá en un intervalo de temperatura de 25-30 °C (intervalo mesofílico). Esto es posible porque en un clima cálido como el de Acapantzingo, Cuernavaca se tendrá una temperatura promedio de alimentación de 25 °C y porque las reacciones de digestión anaerobia son de grado exotérmico lo cual aumentará la temperatura en el interior. Sin embargo, en caso necesario se podrá utilizar el sistema intercambiador de calor [3].

#### <span id="page-33-0"></span>1.5.2.4. Deficiencia de nutrientes

Los problemas de operación en un sistema anaerobio pueden ser ocasionados por deficiencias de macro o micronutrientes. Cualquiera de ellos puede causar que las bacterias trabajen ineficientemente, lo que causaría un pobre desempeño del sistema. Para prevenir esto se deben monitorear con frecuencia los macronutrientes; si los nutrientes son insuficientes se deben adicionar manualmente. La espuma también es un indicador de un desequilibrio de macronutrientes [3].

### <span id="page-33-1"></span>1.5.2.5. Sustancias tóxicas

Los problemas por sustancias tóxicas son comúnmente identificados por la eliminación de todas las otras causas de problemas mencionadas previamente. Las sustancias tóxicas inhibirán la actividad del lodo, así que los síntomas son similares a los de un problema de sobrecarga, excepto porque en este caso el reducir la carga no resolverá el problema. Si una gran cantidad de una sustancia tóxica ha entrado al digestor, la única manera de corregir el problema es enjuagar el sistema, actividad que la diluirá o eliminará dicha sustancia.

Después de un problema severo de toxicidad, el sistema deberá operarse nuevamente con una tasa de alimentación baja, hasta que se determine que la población de bacterias activas no ha sido dañada severamente. Si la biomasa se ha dañado severamente, la manera más rápida de hacer que el sistema marche otra vez, es re-inoculando el reactor [3].

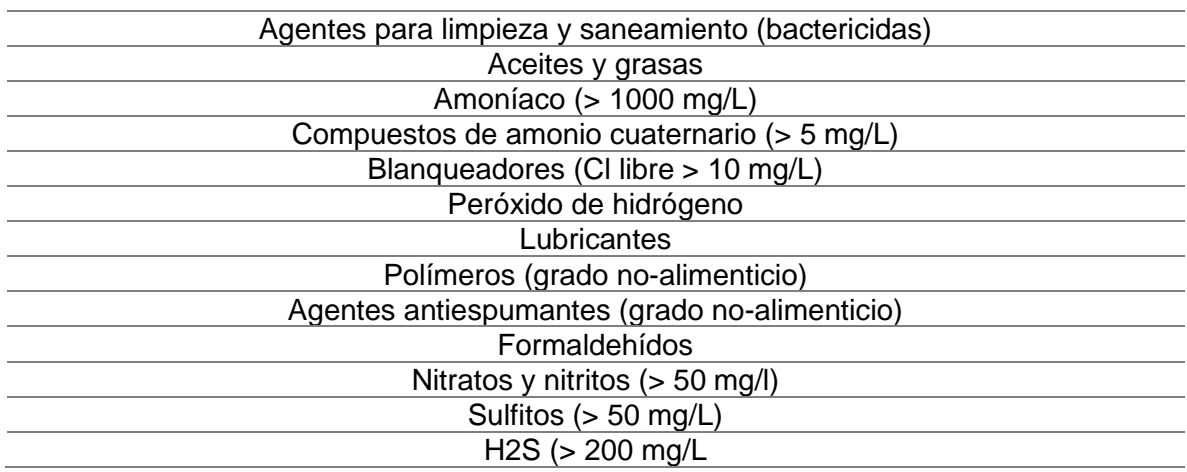

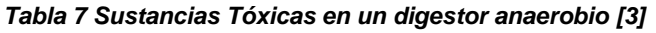

## <span id="page-34-0"></span>1.5.3. Solución de problemas ocasionados en el digestor

#### *Acidificación del digestor*

- ❖ Este problema se debe a una sobrecarga en el sistema, canalización del agua residual a través del lecho de lodos, incremento de materia volátil de la alimentación debido a cambios de operación en las instalaciones de manejo y desecho de lodos, pH extremo, temperatura extrema, sustancias toxicas y la falta de nutrientes.
- ❖ Algunas causas por las cuales pude acidificarse la parte liquidan dentro del digestor son:
	- ➢ Cambio excesivo en la carga
	- ➢ No recibir carga un largo tiempo
	- ➢ Presencia de productos tóxicos dentro de la carga
	- ➢ Cambios bruscos de la temperatura interna

#### *Consecuencias de un digestor de lodos acidificado*

❖ Dependiendo el problema Baja producción de biogás o nula, inhibición de las bacterias productoras de gas metano, daño a población de bacterias.

#### *Formas de revertir la acidificación*

❖ Reduciendo la alimentación al sistema o parando la alimentación y adoptando el modo de recirculación hasta que los AGV hayan disminuido a 5 meq/L, enjuague con agua fresca hasta que los AGV sean menores o iguales a 10 meq/L (último recurso), mezclarse hidráulicamente y de forma manual en un determinado tiempo.

#### *Formas de regular la acidificación*

Estabilización alcalina

# <span id="page-35-0"></span>**CAPITULO 2**

# <span id="page-35-1"></span>**2. PROCEDIMIENTO Y DESCRIPCIÓN DE LAS ACTIVIDADES REALIZADAS**

#### <span id="page-35-2"></span>2.1. **Actividades realizadas.**

En el desarrollo de mis prácticas profesionales en la dependencia CEAGUA realice programas para determinar carga orgánica volumétrica, producción de biogás, energía consumida, producción de energía en base a sustratos, etc. De la PTAR Acapantzingo, análisis del tren de proceso y de cada una de las etapas de la PTAR. La mayor parte del conocimiento para realizar este proyecto fue a la asistencia a dos cursos realizados en Morelos y puestos en práctica mediante las visitas realizadas a ciertas plantas de tratamiento.

Así mismo se me permitió la realización de mediciones de pruebas de DQO, turbiedad y SST (Sólidos Suspendidos Totales); también se me dio la oportunidad de realizar un desazolve a canales desarenadores, limpieza de un sedimentador primario, toma de lectura de datos de bombas ubicadas en el cárcamo de bombeo, inventario de equipos, tomas de lectura de lodos, elaboración y llenado de formatos sobre parámetros de medición de caudal.

### <span id="page-35-3"></span>2.2. **Ptar Acapantzingo**

La PTAR Acapantzingo se ubica en la latitud 18º53´00.75" y longitud 99º12´54.73", aproximadamente. Este predio se encuentra a una altura promedio de 1,370 msnm y cuenta con una área total de aproximadamente 7 hectáreas [6]. Esta planta es en la cual nos enfocaremos para el desarrollo del proyecto posee un gasto de diseño de 750 Lts/seg con tratamiento aerobio de lodos activados, fue construida en el año del 2009/2011, se ubica en la calle ejido s/n San Miguel Acapantzingo, actualmente la opera la empresa TICSA S.A de C.V. por concesión, descarga al cuerpo receptor denominado Rio Apatlaco. La planta Acapantzingo de CEAMA, en la ciudad de Cuernavaca, Morelos, está basada en una serie de operaciones unitarias y procesos biológicos para llevar a cabo la completa depuración de los contaminantes del tipo orgánico en las aguas residuales [3].
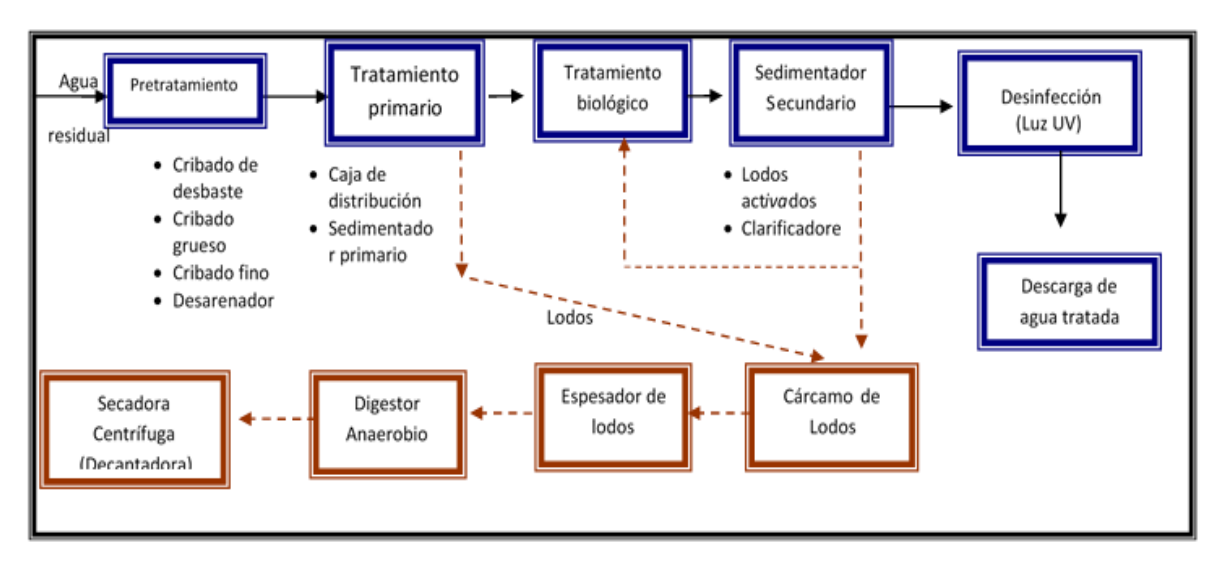

# 2.2.1. Diagrama de flujo de proceso de la PTAR "Acapantzingo"

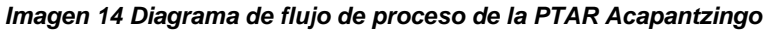

- ✓ *EL TREN DE TRATAMIENTO DE AGUAS SON LOS SIGUIENTES:*
- ❖ Caja receptora.
- ❖ Pretratamiento.
- ❖ Caja distribuidora.
- ❖ Sedimentador primario.
- ❖ Laberinto de desinfección con luz UV.
- ❖ Descarga de agua tratada*.*

### ✓ *TRATAMIENTO DE LODOS:*

- ❖ Cárcamo de lodos
- ❖ Espesador de lodos
- ❖ Digestor de lodos
- ❖ Secadora centrifuga (decantadora)

2.2.2. Diagrama de flujo del proceso en otra perspectiva

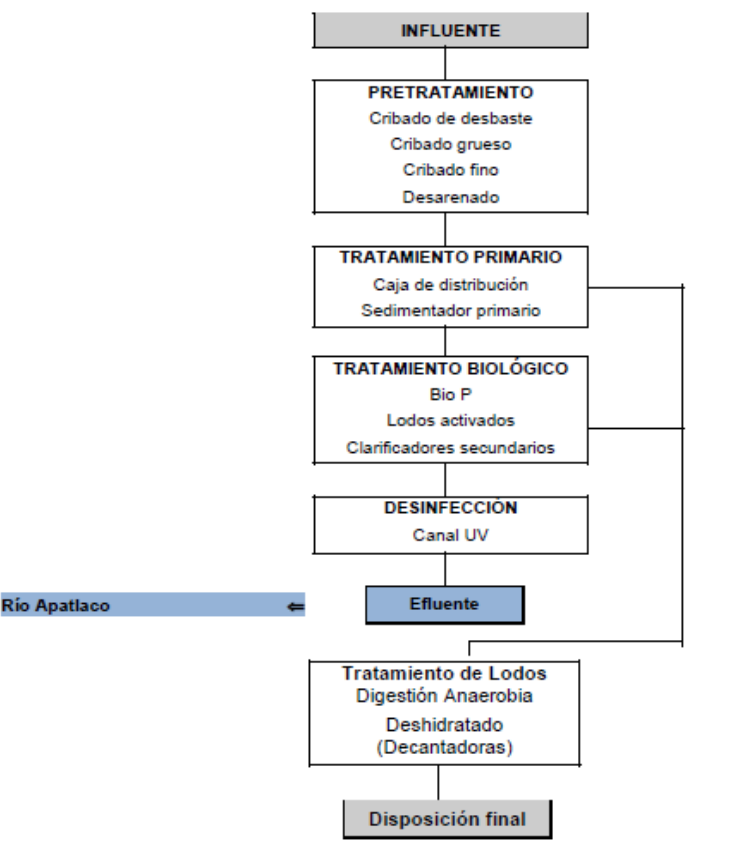

*Imagen 15 Diagrama de flujo de proceso de la PTAR Acapantzingo en otra perspectiva [3]*

- 2.2.3. Descripción del proceso.
	- 2.2.3.1. Pretratamiento
	- 2.2.3.1.1. Caja receptora

La mayor parte del agua residual que se genera en la Ciudad de Cuernavaca, se conduce por dos (2) colectores existentes de 1,500 mm de diámetro (60") y 1,000 mm de diámetro (42") respectivamente, que descargan a gravedad hasta la caja receptora [3].

## 2.2.3.1.2. Cribado grueso

En las plantas de tratamiento las rejas gruesas se utilizan para impedir que sólidos de gran tamaño como piedras, troncos, pedazos de madera, trapos, botellas de plástico y en general toda clase de basura voluminosa acarreada por el sistema de alcantarillado, entre al sistema de tratamiento y dañe las rejillas subsecuentes.

Por este motivo en la etapa de pretratamiento de la PTAR Acapantzingo se dispone de dos (2) cribas gruesas automáticas (SC-502/503) (una (1) por tren, respectivamente) con separación entre barras de 25 mm. Cada criba estará instalada sobre un canal independiente, donde habrá un par de compuertas manuales de acero para regular la admisión del flujo

Las cribas podrán manejar un flujo máximo de 1,350 l/s, de tal forma que, una criba, estará fuera de servicio mientras que la criba que opera podrá tratar el flujo máximo de la PTAR [3].

## 2.2.3.1.3. Cribas finas

El objetivo del desbaste es la eliminación de los sólidos de pequeño y mediano tamaño (trozos de madera, trapos, raíces, etc.) que podrían deteriorar o bloquear los equipos mecánicos y obstruir el paso de la corriente de agua. Consiste en el paso del agua residual a través de una reja

Dicho proceso se efectúa por medio de las cribas tipo "perforator plate" de limpieza automática. Habrá un total de dos (2) cribas finas, donde una (1) permanecerá en operación, y el equipo adicional estará en relevo para poder tratar siempre el flujo medio de la PTAR. Cada equipo de cribado fino permite manejar un flujo máximo de 1,350 l/s. La acumulación

de sólidos se realiza en la cara frontal de la criba (malla), la cual es una placa perforada con orificios de 3 mm de diámetro distribuidos de manera equidistante.

Los sólidos retenidos generan una caída de presión que obstruye el libre paso del flujo de agua cruda y produce un aumento del nivel del canal de alimentación (diferencia de niveles antes y después de la criba) [3].

## 2.2.3.1.4. Desarenadores

Tiene por objetivo eliminar materias pesadas de tamaño superior a 0.2 mm para evitar que sedimenten en canales y conducciones y para proteger a las bombas y otros elementos de la abrasión.

El desarenado se realiza en canales desarenadores, que pueden ser de flujo variable o de flujo constante. Se cuenta con dos (2) módulos desarenadores equipados con sistema de extracción de agua-arenas (air-lifts), para ser llevadas a un clasificador de arenas. Los desarenadores estarán diseñados para manejar el flujo medio de 750 l/s y podrán hidráulicamente amortiguar el flujo máximo de 1,350 l/s. En operación normal se tendrá un (1) equipo, mientras que un segundo equipo permanecerá en relevo. Cada desarenador se podrá aislar independientemente mediante una compuerta.

Los desarenadores tendrán un volumen aproximado de 248.2 m3 y estarán formados por una cámara rectangular (cuerpo principal del desarenador) con un mecanismo de agitación (aireación) transversal que promueve la separación entre materia orgánica y las arenas. Así mismo, cada uno estará equipado con diversos dispositivos que permiten la extracción de arenas. El objetivo es retener y evacuar partículas de arena y partículas inorgánicas cuyo peso específico sea igual o mayor a 1.85 kg/l y/o que posean velocidades de sedimentación superiores a la sedimentación de sólidos orgánicos de las aguas residuales.

Las partículas sedimentadas en cada desarenador se extraen mediante un dispositivo airlift, y son llevadas a un clasificador/limpiador de arenas tipo tornillo sin fin. El transportador depositará las arenas sobre un contenedor de almacenamiento para que sean llevadas a disposición final. Por su parte, el agua de lavado de arenas (agua drenada) será enviada al drenaje de la PTAR para que se reincorpore al canal de alimentación del cribado. Cada desarenador contará con su alimentación de aire proveniente de los sopladores lobulares para asegurar la operación continua del dispositivo air-lift [3].

## 2.2.3.2. Tratamiento primario

## 2.2.3.2.1. Caja de distribución

Esta caja hidráulica tiene seis (6) compuertas de (1.85 m) de ancho cada una. Cuatro (4) de ellas transfieren el flujo hacia la alimentación de los sedimentadores primarios (CL-601/602/603 y 604, respectivamente), mientras que las otras dos (2) envían el flujo hacia los cárcamos de alimentación a reactores biológicos (T-701/702, respectivamente).

La caja de distribución confiere la ventaja de enviar directamente el efluente del retratamiento hacia cualquier sedimentador primario y/o la posibilidad de enviar el flujo hacia el cárcamo de alimentación a los reactores biológicos. Esta última operación es solo en caso de que se requiera carga orgánica adicional para los reactores de lodos activados y/o se requiera suspender la operación de algún sedimentador primario por mantenimiento [3].

## 2.2.3.2.2. Sedimentadores primarios.

Consiste en la remoción de sólidos suspendidos, material flotante y sólidos sedimentables. Los sólidos sedimentables, se precipitan por acción de la gravedad depositándose en el fondo del tanque de sedimentación. La sedimentación primaria consiste en reducir la velocidad de transito del agua para que los sólidos más densos (más pesados) que el agua, se depositen en el fondo.

Cada tanque sedimentador primario recibirá un caudal promedio de 187.5 l/s y un flujo máximo de 337.5 l/s. El tanque tendrá un motoreductor que mueve una rastra giratoria en el fondo del tanque, la rastra realizará la función de almacenar los sólidos sedimentables hacia una tolva de recolección ubicada en el fondo del tanque [3].

### 2.2.3.3. Tratamiento secundario (biológico)

### 2.2.3.3.1. Cárcamo de alimentación a reactores

Los cárcamos de alimentación a reactores biológicos (T-701/702) reciben el agua residual proveniente de los clarificadores primarios (CL-601/602 y CL-603/604; respectivamente) y/o también reciben el flujo de agua cruda que viene directamente de pretratamiento a través de la caja de distribución (RG-601).

La función de los cárcamos (T-701/702) es garantizar que el flujo de alimentación a los reactores Bio P (T-801 y T-803, respectivamente) sea constante [3].

## 2.2.3.3.2. Reactor bio-p

Para cumplir con el nivel de fósforo requerido por la NOM-001-SEMARNAT-1996 tipo C, es necesario incorporar en el diseño una etapa de remoción de fósforo. Por lo tanto, se optó por una etapa de remoción de fósforo biológica.

Esta primera fase biológica iniciará con dos (2) reactores Bio P, (uno en cada reactor de lodos activados). Estos reactores fueron diseñados para mantener en contacto óptimo el flujo de retorno de los lodos biológicos (RAS) y la materia orgánica contenida en el agua residual proveniente del bombeo primario. La combinación de ambos fluidos se conoce como licor mezcla. El volumen de cada tanque es de  $2,700$  m<sup>3</sup> para dar un tiempo de residencia de 120 minutos a caudal promedio.

La mezcla y homogenización del licor mezcla/agua residual en los reactores Bio P, se realizará mediante mezcladores hiperbólicos de alta eficiencia instalados en el centro de cada reactor Bio P. Con la operación de estos equipos se previene la sedimentación de los sólidos del licor mezcla y se garantiza una homogenización a bajos niveles de consumo de energía.

Respectivamente se tendrán ventanas comunicantes al final de cada reactor Bio P para permitir transferir el licor mezcla por gravedad hacia los reactores de lodos activados [3].

## 2.2.3.3.3. Reactor de lodos activados.

En esta etapa del proceso se llevará a cabo la mayor parte de la reducción de carga orgánica y se convierten los componentes nitrogenados a nitratos y nitritos.

Los reactores estarán diseñados para un régimen de flujo pistón con un volumen de 6,738.2 m3 cada uno, que operarán bajo los criterios siguientes: F/M de 0.23 kg DBO5/kg SSLM d, edad de lodos del orden de cinco (5) días y un tiempo de retención hidráulico de 7.0 horas.

Para la eliminación biológica de nitrógeno el sistema contará con válvulas de control en las cadenas de aireación para poder abrirlas y cerrarlas mediante una secuencia automatizada y siguiendo un esquema de control previamente establecido con la finalidad de alternar zonas de aireación (zonas óxicas) y zonas sin oxígeno (zonas anóxicas) para lograr así una nitrificación y la posterior desnitrificación completa en el proceso [3].

## 2.2.3.3.4. Clarificadores secundarios

Los clarificadores tienen la función de efectuar la etapa de separación y/o clarificación. Cada clarificador permitirá que el licor mezcla ingrese a gravedad de forma ascendente por el centro del mismo (alimentación radial). Los flóculos sedimentarán por gravedad hacia el fondo del clarificador y serán acumulados en una tolva instalada en el fondo del clarificador. Habrá un sistema de bombas centrífugas que retornara los lodos al reactor Bio P.

Cada clarificador posee una capacidad de 6,234.5 m3 para un tiempo de retención aproximado a 4.6 h y una tasa de derrame de 23.5 m3/m2 d para el flujo medio de diseño [3].

## 2.2.3.4. Tratamiento terciario

## 2.2.3.4.1. Desinfección por radiación UV

Es un proceso físico que neutraliza los microorganismos instantáneamente cuando estos pasan a través de las lámparas ultravioleta sumergidas en el efluente. El proceso no añade nada al agua excepto luz UV y por lo tanto no tiene un impacto sobre la composición química o en el contenido de oxígeno disuelto en el agua. Cuando la radiación UV penetra en las paredes de la célula de un organismo , esta destruye la habilidad de reproducción de la célula.

## 2.2.3.5. Tratamiento de lodos

## 2.2.3.5.1. Digestor de lodos

El digestor de lodos tiene un volumen de 5,300 m3 y está construido para digerir anaeróbicamente la producción diaria de lodos primarios y secundarios a una concentración del 6% en base seca (60 Kg/m3). En el interior del digestor, el lote combinado de lodos permanecerá bajo condiciones anaerobias en un intervalo de 15 a 19 días para "obligar" a que las bacterias anaerobias (acidogénicas y metanogénicas) agoten toda la materia orgánica utilizable (fracción volátil de los lodos (SSV)).

El diseño físico del sistema de digestión anaerobia está basado en mantener los parámetros de operación para las bacterias formadoras de metano. Las formadoras de metano convierten los ácidos grasos volátiles (AGVs) en metano (CH4) y bióxido de carbono (CO2); son anaerobias estrictas, ya que sólo viven en condiciones de ausencia de oxígeno. Su intervalo óptimo de pH de 6.0 a 8.0 u.s.; mientras que el intervalo de temperatura (mesofílico) para estas bacterias es de 20 a 38 °C.

El interior del digestor anaerobio permanecerá en un intervalo de temperatura de 25-38 °C (intervalo mesofílico). Esto es posible porque los lodos alimentados tendrán una temperatura promedio de 25 °C y porque las reacciones de digestión anaerobia son de grado exotérmico lo cual aumentará la temperatura en el interior [3].

Por su parte, la cantidad de biogás generada es directamente proporcional a la cantidad de materia volátil convertida. El biogás tiene una composición de aproximadamente 65% CH4 y 35% CO2. El biogás generado en el digestor anaerobio será colectado bajo la cubierta o domo flotante y será transportado por un soplador booster de biogás, para ser enviado continuamente al quemador o bien, al calentador para la reutilización de energía calorífica.

Mediante el proceso de digestión anaerobia de lodos se ha estimado una reducción aproximada del 50% de sólidos volátiles para el lodo combinado alimentado. alimentado. Esta reducción de la fracción volátil permitirá que los lodos sean inofensivos al medio ambiente porque no contienen residuos orgánicos que puedan reaccionar o descomponerse vía anaerobia y provocar malos olores [3].

## 2.2.3.5.2. Deshidratación

El lodo digerido será extraído del digestor anaerobio de lodos mediante bombas de cavidad progresiva (1 en operación / 1 relevo) hasta un mezclador en línea, donde se adicionará una solución de polímero catiónico. La preparación de polímero será realizada previamente por una central de polímero, la cual contará con lo siguiente: un tanque de 4 m $^3$  de volumen internamente dividido para formar tres (3) secciones o compartimentos.

El lodo digerido será alimentado a la decantadora. Este equipo tiene como objetivo eliminar el exceso de agua del lodo y deshidratar a una concentración aproximada del 25% en base seca. El rápido drenado del agua en el lodo floculado se logrará por una aceleración centrifuga cercana a 3,500 rpm. El lodo deshidratado saldrá de la decantadora hacia un contenedor de lodos para ser enviados a disposición final [3].

### 2.2.4. Condiciones ambientales de diseño

| Temp. Ambiente Min/Norm/Max(°C)           | 14/21/35     |
|-------------------------------------------|--------------|
| Altura sobre el nivel del mar (MSNM)      | 1,370        |
| Presión Barométrica Min (in Hg)           | 24.79        |
| Velocidad de Viento Regional (Km/h)       | 108          |
| Velocidad del Viento Normal (Km/h)        | 21.6         |
| Dirección del Viento Dominante            | <b>Norte</b> |
| Dirección del viento Reinante             | Sureste      |
| Humedad Relativa Media (%)                | 57           |
| Precipitación Pluvial Horaria (mm)        | 76.2         |
| Precipitación pluvial Máxima en 24 h (mm) | 117.7        |
| Precipitación Pluvial Media Anual (mm)    | 100          |
| Tipo de suelo                             | 1            |
| Zona sísmica                              | B            |
| Coeficiente sísmico                       | 0.16         |

*Tabla 8 Condiciones ambientales de diseño [9]*

## 2.3. **Estado actual**.

## 2.3.1. Programa de cálculo de producción de energía de la PTAR Acapantzingo.

Mediante la base de datos CEAGUA (seguimiento de operación ptar) se proporcionó los caudales promedio de julio 2017 hasta mayo del 2018 con los respectivos análisis de DBO<sub>5</sub> (Influente y efluente) y SST (Influente y efluente) los que nos servirán para desarrollar los cálculos que se presentaran a continuación.

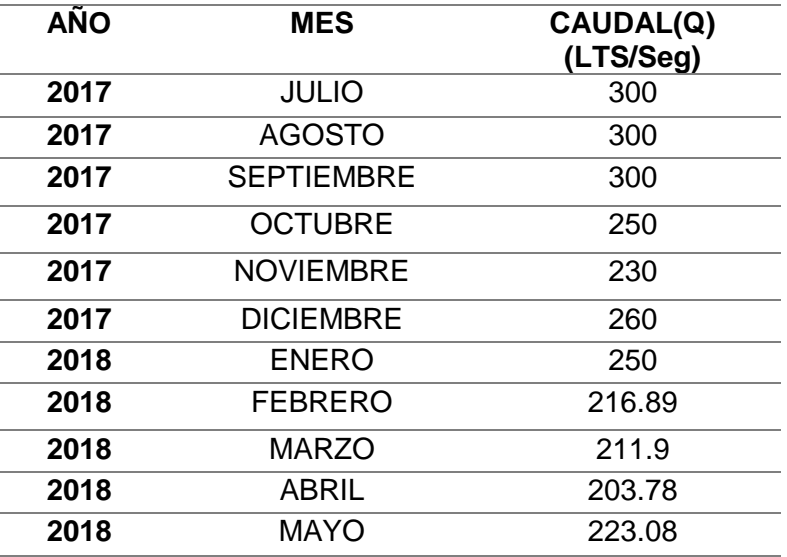

#### *Tabla 9 Caudal ingresado a PTAR Acapantzingo*

Mediante la función percentil, promedio y moda en el programa Excel obtenemos tres diferentes valores de caudal, los cuales uno de ellos será seleccionado para trabajar como el caudal real a la planta de tratamiento.

| <b>260</b> | <b>Mediante percentil</b> |
|------------|---------------------------|
| 249.60     | <b>Mediante promedio</b>  |
| 300        | <b>Mediante moda</b>      |

*Tabla 10 Caudal real entrante a PTAR Acapantzingo*

El valor que se encuentra de color amarillo por la función percentil será la seleccionada para trabajar*.*

Teniendo este dato procedemos a los siguientes cálculos para DBO<sub>5</sub> y SST

 $\triangleright$  DBO<sub>5</sub> (Demanda Bioquímica de Oxígeno)

Mediante el programa proporcionado por la institución (seguimiento de operación ptar) se obtuvieron los valores de DBO $_5$  para el influente y el efluente. Así también se realiza una breve multiplicación por el valor de la DBO (influente y efluente) por el respectivo caudal del periodo obteniendo los resultados presentes en la tabla.

| <b>DBO INF</b> | <b>DBOEFLU</b> | <b>DBOINF*Q</b> | <b>DBOEFL*Q</b> |
|----------------|----------------|-----------------|-----------------|
| (Mg/L)         | (Mg/L)         | (Mg/Seg)        | (Mg/seg)        |
| 85             | b              | 25500           | 1500.0          |
| 86             |                | 25800           | 1200.0          |
| 95             |                | 28500           | 1200.0          |
| 84             | 4              | 21000           | 1000.0          |
| 88             |                | 20240           | 920.0           |
| 88             | 9              | 22880           | 2340.0          |
| 72             | 6              | 18000           | 1500.0          |
| <b>101</b>     | 6              | 21905.89        | 1301.3          |
| <b>100</b>     | 6              | 21190           | 1271.4          |
| 75             | З              | 15283.5         | 611.3           |
| 62             | 14             | 13830.96        | 3123.1          |

*Tabla 11 Demanda Bioquímica de Oxígeno del influente y efluente*

*Nota: Valores proporcionados por la dependencia CEAGUA mediante programa*  seguimiento de operación ptar

Posteriormente realizamos el siguiente procedimiento para obtener la DBO total removida con ayuda de la fórmula que se presenta a continuación para cada una de los periodos de la tabla.

 $(DBO_{INFLUENTE} * Q) - (DBO_{EFLUENTE} * Q) = DBO TOTAL REMOVIDA$ 

Sin embargo, el valor obtenido se encuentra en Mg/seg y para posteriores cálculos se necesita en KgDBO/día para ello procedemos a realizar la siguiente conversión. A continuación, se presentas los valores que se obtuvieron aplicando formula y con la respectiva conversión*.*

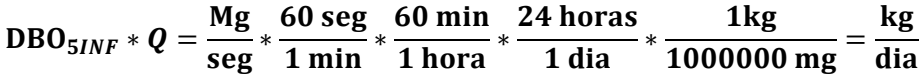

| $(DBO_{INFLUENTE} * Q) - (DBO_{EFLUENTE} * Q)$<br>(MgDBO/seg) | <b>DBO Total Removida</b><br>(KgDBO/día) |
|---------------------------------------------------------------|------------------------------------------|
| 24000                                                         | 2073.60                                  |
| 24600                                                         | 2125.44                                  |
| 27300                                                         | 2358.72                                  |
| 20000                                                         | 1728.00                                  |
| 19320                                                         | 1669.25                                  |
| 20540                                                         | 1774.66                                  |
| 16500                                                         | 1425.60                                  |
| 20604.55                                                      | 1780.23                                  |
| 19918.6                                                       | 1720.97                                  |
| 14672.16                                                      | 1267.67                                  |
| 10707.84                                                      | 925.16                                   |

*Tabla 12 Demanda Bioquímica de Oxígeno total removida*

### ➢ SST (Solidos Suspendidos Totales)

De la misma forma que el DBO<sub>5</sub> será el procedimiento para obtener los SST totales removidos.

| <b>SST INF</b><br>(Mg/L) | $SST$ <sub>EFL</sub> (Mg/L) | $SST_{INF}^*Q$<br>(Mg/Seg) | $SSTEFL*Q$<br>(Mg/Seg) |
|--------------------------|-----------------------------|----------------------------|------------------------|
| 96                       | 12                          | 28800                      | 3600                   |
| 99                       | 20                          | 29700                      | 6000                   |
| 105                      | 20                          | 31500                      | 6000                   |
| 97                       | 20                          | 24250                      | 5000                   |
| 97                       | 20                          | 22310                      | 4600                   |
| 96                       | 20                          | 24960                      | 5200                   |
| 61                       | 20                          | 15250                      | 5000                   |
| 64                       | 20                          | 13880.96                   | 4337.8                 |
| 104                      | 20                          | 22037.6                    | 4238                   |
| 88                       | 13                          | 17932.64                   | 2649.14                |
| 69                       | 5                           | 15392.52                   | 1115.4                 |

*Tabla 13 Sólidos Suspendidos Totales del influente y efluente*

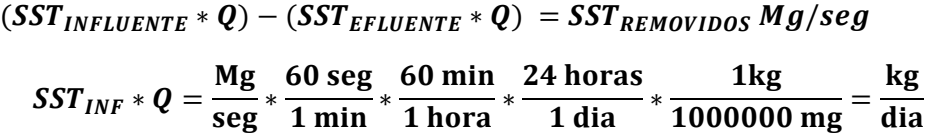

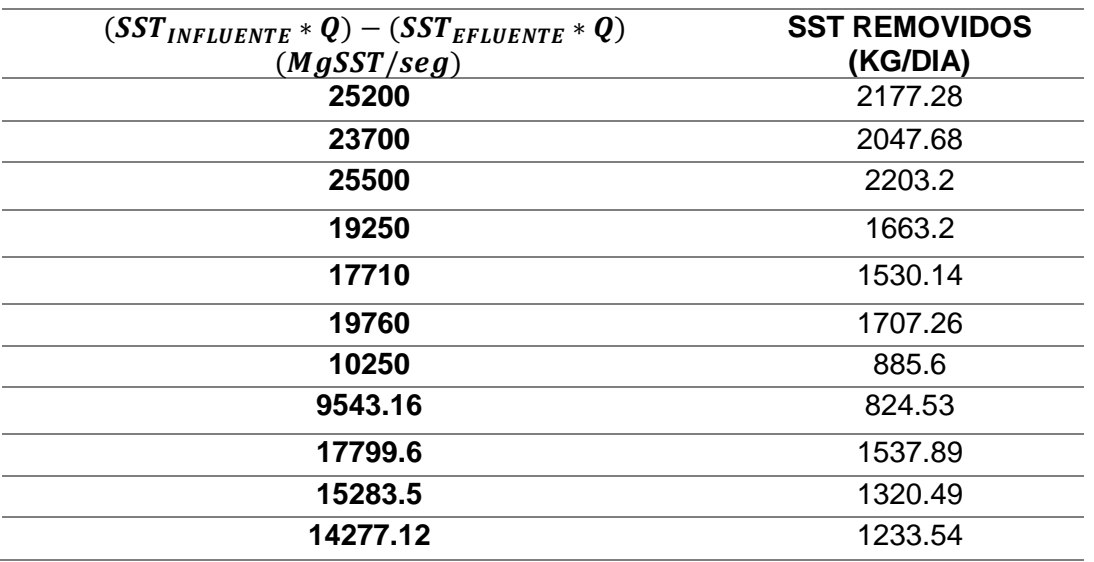

*Tabla 14 Sólidos Suspendidos Totales removidos*

# ➢ Carga orgánica

Procedemos al cálculo de carga orgánica con ayuda de la siguiente tabla:

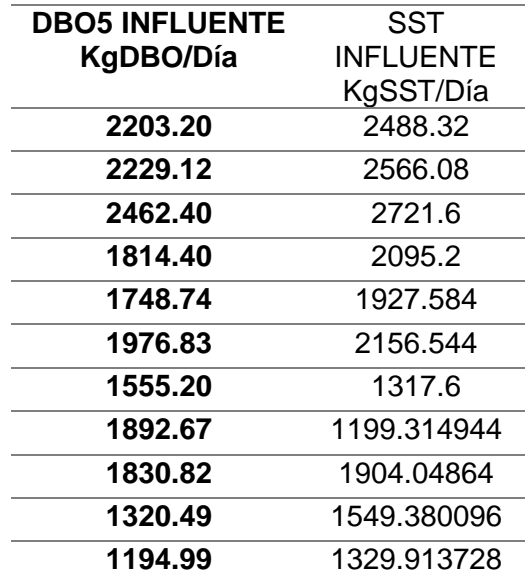

*Tabla 15 Parámetros de control DBO<sup>5</sup> y SST influente*

 $O<sub>5</sub>$ 

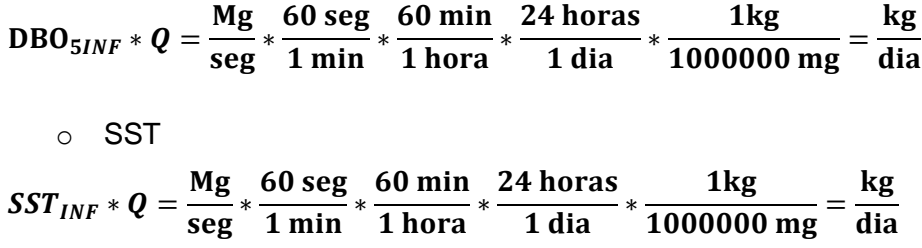

➢ Generación de lodos.

Procedemos al cálculo de generación de lodos con ayuda de la siguiente formula. Se proporciona un ejemplo con ayuda de los datos de la fila uno y se realizará sucesivamente para cada una de las diferentes filas. A continuación, se presenta la tabla de resultados.

LODOS PRODUCIDOS = (
$$
\triangle DBO_5 * Q
$$
) \* .96<sup>*KGST*</sup>  
\nLODOS PRODUCIDOS = (2073.60) \* .96<sup>*2488.32*</sup>  
\n2488.32 = 1980.1673<sup>*KGST*</sup>  
\n $dia$ 

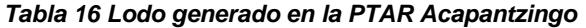

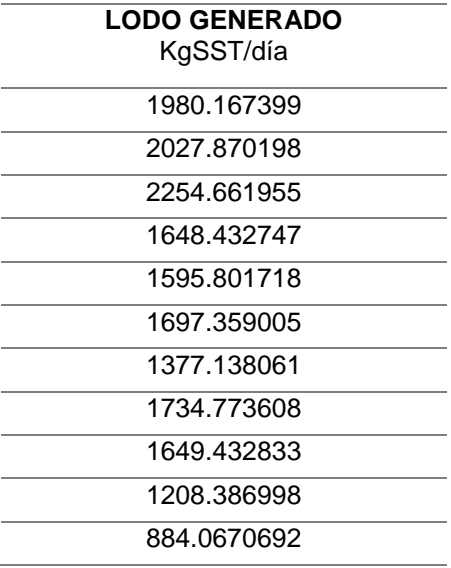

➢ Determinación del caudal volumétrico de lodos.

Para este respectivo procedimiento necesitaremos los siguientes datos que se presentan:

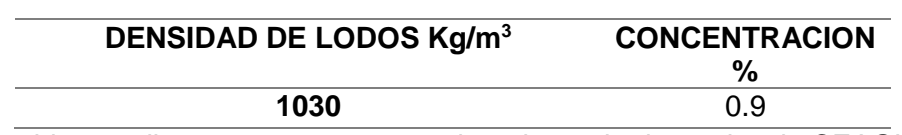

*Tabla 17 Densidad y concentración de lodos*

\*Datos obtenidos mediante programa proporcionado por la dependencia CEAGUA.

Y procedemos a realizar la siguiente formula:

#### $Q_{LODO} =$ *LODO GENERADO* **DENSIDAD DE LODOS** CONCENTRACION

Se muestra un ejemplo de realización para los datos de la primera fila, de la misma forma se realizarán la de las demás filas.

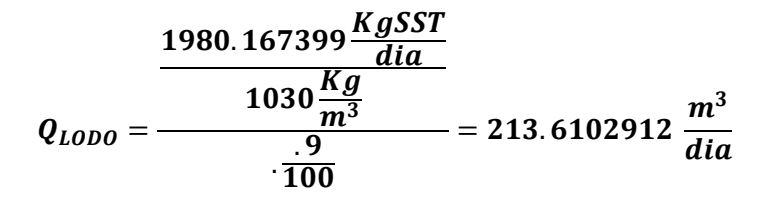

*Tabla 18 Caudal volumétrico de lodos en Ptar Acapantzingo*

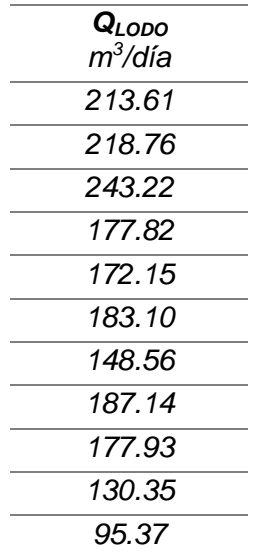

#### ➢ Datos de equipos.

Con ayuda del caudal obtenido por percentil obtenemos la CHS y el TRH para el sedimentador secundario. A continuación, se presentan las fórmulas para calcular los anteriores conceptos.

$$
TRH = \frac{V}{Q} = \frac{VOLUMEN}{CAUDAL} = \frac{M^3}{\left(\frac{M^3}{SEG} * \frac{3600 SEG}{1 HOR}\right)} = HORAS
$$

$$
CHS = \frac{Q}{\text{AREA}} = \frac{CAUDAL}{\text{AREA}} = \frac{\frac{M^3}{DIA}}{M^2} = \frac{M^3}{DIA * M^2}
$$

✓ Sedimentador

*Tabla 19 Datos de sedimentador secundario*

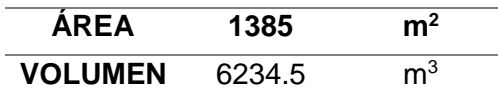

✓ Caudal

*Tabla 20 Datos de Caudal*

| 260   | Lts/seg    |
|-------|------------|
| 0.26  | $m^3$ /seg |
| 22464 | $m^3/d$ ía |

*Tabla 21 Tiempo de residencia hidráulico y carga hidráulica superficial en base al caudal*

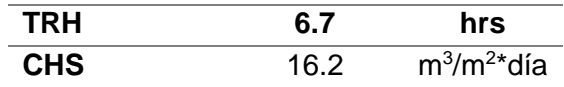

✓ *Caudal medio* 

*En base al caudal 260 lts/seg se determina el caudal medio siendo este valor la mitad.*

| 130   | Lts/seg    |
|-------|------------|
| 0.13  | $m^3$ /seg |
| 11232 | $m^3/d$ ía |

*Tabla 22 Datos de caudal medio*

*Tabla 23 Tiempo de residencia hidráulico y carga hidráulica superficial en base al caudal medio*

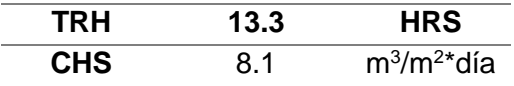

A continuación, se presentan dos equipos con su respectiva información obtenida del manual de la PTAR Acapantzingo

o Sedimentador secundario

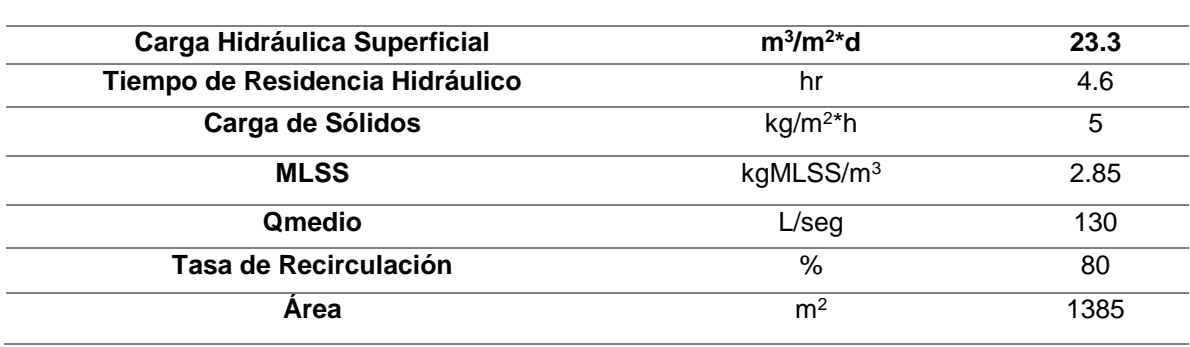

#### *Tabla 24 Datos del sedimentador secundario [3]*

Nota: La carga hidráulica mencionada en esta tabla, es la de diseño. Sin embargo, no es la Real puesto que a un caudal de 130 lps la CHS está por debajo de la mínima requerida en por recomendación M & E. Provocando por el alto THR, la producción de gases, pueden provocar la Flotación de lodos.

o Reactor biológico.

### *Tabla 25 Datos del reactor biológico [3]*

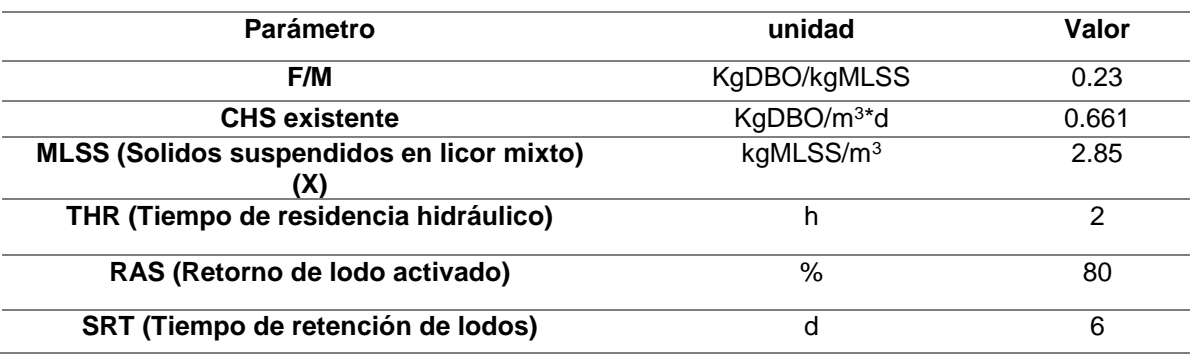

➢ Factor de recirculación y límite de solidos de carga volumétrica.

Primeramente, necesitaremos un parámetro de remoción para los sedimentadores mecánico como también para un sedimentador por gravedad. Obtenido del Metcalf & Eddy, 4ª Edición.

#### *Tabla 26 Factor de recirculación*

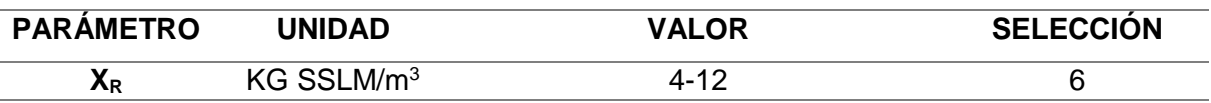

✓ Con ayuda de este parámetro y con los datos de los equipos (sed. sec. y reactor biológico) procedemos a calcular el factor de recirculación con ayuda de las siguiente formula.

$$
\alpha = \frac{X}{X_r - X}
$$

$$
\alpha = \frac{\frac{KgSSLM}{m^3}}{\frac{kgSSLM}{m^3} - \frac{kgSSLM}{m^3}} = \frac{2.85}{6 - 2.85} = .9047
$$

✓ Posteriormente calculamos el límite de solidos de carga volumétrica.

$$
LSCV = (1 + \alpha) * \left(CAUDAL M * CONVERSION A \frac{m^3}{h}\right) * \frac{X_R}{AREA DEL SEDIMENTADOR}
$$

$$
LSCV = (1 + .9047) * (130 * 3.6) * \frac{6}{1385} = \frac{3.86kg}{m^2h}
$$

$$
LSCV = \frac{\frac{kgSLLM}{m^3}}{\frac{m^2}{1}} * \left(\frac{lts}{seg} * \frac{3600seg}{1h} * \frac{1m^3}{1000 lts}\right) = \frac{kg}{m^2h}
$$

- ➢ Retorno de lodos.
- ✓ Iniciamos calculando el gasto de recirculación con ayuda de la siguiente formula y el factor de conversión respectivo

$$
1\frac{lt}{seg} = 3.6\frac{m^3}{h}
$$

Gasto de recirculación = (caudal medio \* 3.6)f actor de recirculacion =  $\frac{m^3}{h}$ ℎ

Gasto de recircualción = 
$$
\left(3.6 * 130 \frac{lts}{seg}\right) * .9047 = 423.42 \frac{m^3}{h}
$$

✓ Procedemos a calcular la recirculación de lodos al reactor biológico con ayuda de la siguiente formula. Se presenta un ejemplo de realización.

$$
RLRB = \frac{Q_{LODOS}}{24} * \alpha
$$

$$
RLRB = \left(213.61 \frac{m^3}{dia} * \frac{1dia}{24 \text{ horas}}\right) * .9047 = \frac{8.05 \text{ m}^3}{hr} * \frac{24hr}{1dia} = \frac{193.26 \text{ m}^3}{dia}
$$

| Recirculación de<br>lodos a reactor<br>biológico | <b>Unidad</b> | Recirculación de<br>lodos a reactor<br>biológico | <b>Unidad</b> |
|--------------------------------------------------|---------------|--------------------------------------------------|---------------|
| 8.05                                             | $m^3/h$       | 193.27                                           | $m^3/d$       |
| 8.25                                             | $m^3/h$       | 197.92                                           | $m^3/d$       |
| 9.17                                             | $m^3/h$       | 220.06                                           | $m^3/d$       |
| 6.70                                             | $m^3/h$       | 160.89                                           | $m^3/d$       |
| 6.49                                             | $m^3/h$       | 155.75                                           | $m^3/d$       |
| 6.90                                             | $m^3/h$       | 165.66                                           | $m^3/d$       |
| 5.60                                             | $m^3/h$       | 134.41                                           | $m^3/d$       |
| 7.05                                             | $m^3/h$       | 169.32                                           | $m^3/d$       |
| 6.71                                             | $m^3/h$       | 160.99                                           | $m^3/d$       |
| 4.91                                             | $m^3/h$       | 117.94                                           | $m^3/d$       |
| 3.60                                             | $m^3/h$       | 86.29                                            | $m^3/d$       |

*Tabla 27 Recirculación de lodos a reactor biológico*

Se realiza una breve conversión de m $3/h$  a m $3/d$  para que las unidades se encuentren homogéneas para posteriores cálculos.

➢ Espesador de lodos y datos del equipo.

Procederemos al cálculo de la carga volumétrica que ingresa al espesador quitando el lodo que es retornado al reactor biológico con ayuda de la siguiente formula, se muestra un ejemplo de realización.

$$
Q_{LODOSALESPESADOR} = Q_{LODOS} - RLRB
$$

$$
Q_{LODOSALESPESADOR} = 213.61 \frac{m^3}{dia} - 193.26 \frac{m^3}{dia} = 20.34 \frac{m^3}{dia}
$$

| QLODOALESPESADOR |  |
|------------------|--|
| $m^3$ /día       |  |
| 20.34            |  |
| 20.83            |  |
| 23.16            |  |
|                  |  |
| 16.94            |  |
| 16.39            |  |
| 17.44            |  |
| 14.15            |  |
| 17.82            |  |
| 16.95            |  |
| 12.41            |  |
|                  |  |
|                  |  |
| 9.08             |  |

*Tabla 28 Carga volumétrica que ingresa al espesador*

✓ Datos del espesador

*Tabla 29 Concentración de entrada y carga hidráulica superficial del espesador [3]*

| Concentración de entrada                  | 0.9 | $\%$         |
|-------------------------------------------|-----|--------------|
| <b>Carga hidráulica Superficial (CHS)</b> |     | $m^3/m^2$ *d |

Nota: La carga hidráulica mencionada en esta tabla, es la de diseño. Sin embargo, no es la Real puesto que a una carga volumétrica como se muestra en la tabla de Q<sub>lodo</sub> la CHS y el TRH variaran.

#### *Tabla 30 Datos del espesador [3]*

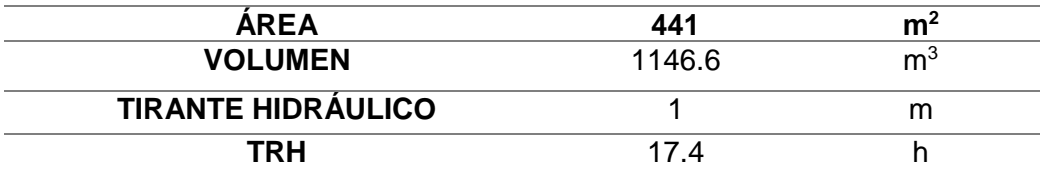

✓ Salida de lodos

*Tabla 31 Concentración de lodos a la salida del espesador*

| <b>Concentración</b> | , , |
|----------------------|-----|

Nota: Para optimizar la alimentación del digestor es necesario mantener una concentración de lodo combinado en el intervalo de 4 - 7 % de sólidos en base seca. Menores concentraciones pueden resultar en una alta cantidad de agua inaceptable para el digestor que afecta a las bacterias metanogénicas y coadyuva a que las bacterias formadoras de ácidos (acidogénicas) sean las predominantes.

Base seca = 100 \* 
$$
\left(\frac{Masa \ del \ agua}{Masa \ anhidra}\right)
$$
  
Base húmeda = 100 \* 
$$
\left(\frac{Masa \ de \ agua}{Masa \ total}\right)
$$

 $Masa$  total =  $Masa$  de agua +  $Masa$  anhidra

Nota: para comprender lo referido a base seca y base húmeda se presentan las siguientes formulas, anhidra significa que no contiene agua.

Para este punto obtendremos dos valores de lodos que salen del espesador, se presenta un ejemplo:

o Carga volumétrica de lodos espesados:

 $Q_{LODOSESPESADO} =$  $(Q_{LODOALESPASOR} * \frac{Concentrationdeentrada}{100})$ Concentración de salida 100  $= m^3 / dia$  $Q_{LODOSESPESADO} =$  $(20.34 * \frac{.9}{100})$ 6 100 = 3.05  $m<sup>3</sup>$ dia

o Carga volumétrica de lodo sobrenadante (humedad que contenía el lodo)

$$
Q_{LODOSSOBRENADANTE} = Q_{LODOSALESPADOR} - Q_{LODOSESPESADO} = \frac{m^3}{dia}
$$

$$
Q_{LODOSSOBRENADANTE} = 20.34 - 3.05 = 17.29 \frac{m^3}{dia}
$$

Calculando todos los demás valores se tiene:

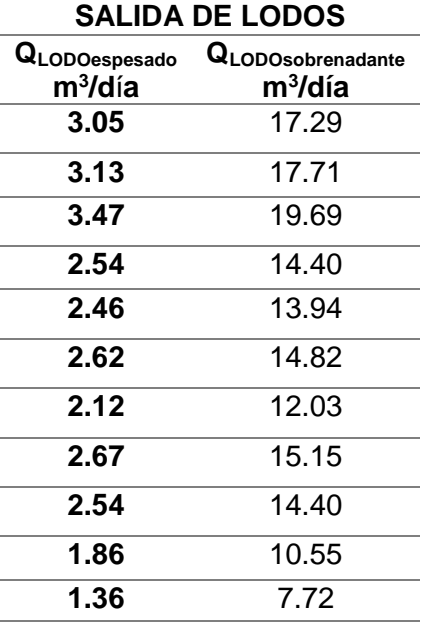

*Tabla 32 Carga volumétrica de lodo espesado y lodo sobrenadante* 

➢ Bases de diseño digestor de lodos

Los lodos que entrarán al digestor serán los lodos espesados. A continuación, se presenta la tabla que nos ayudara.

| <b>QLODOESPESO</b> | <b>UNIDAD</b>         |
|--------------------|-----------------------|
| 3.05               | $m^3/d$ ía            |
| 3.13               | m <sup>3</sup> /día   |
| 3.47               | $m^3/d$ ía            |
|                    |                       |
| 2.54               | $m^3/d$ ía            |
| 2.46               | $m^3/dia$             |
| 2.62               | $m^3/d$ ía            |
| 2.12               | $m^3/dia$             |
| 2.67               | $m^3/d$ ía            |
| 2.54               | $m^3/dia$             |
| 1.86               | $\overline{m}^3$ /día |
| 1.36               | $m^3/d$ ía            |

*Tabla 33 Carga volumétrica del lodo espesado entrante al digestor*

• Datos del digestor obtenidos del manual de operación de la PTAR Acapantzingo.

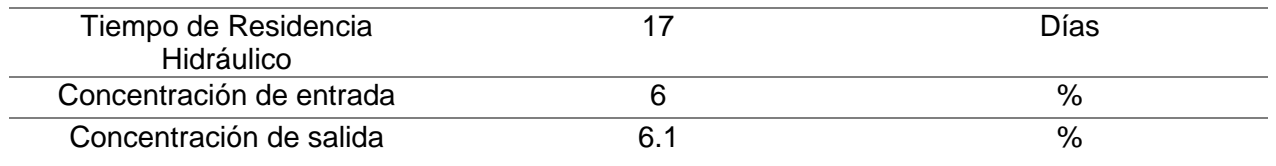

### *Tabla 34 Datos del digestor de lodos de la PTAR Acapantzingo [3]*

Nota: En el interior del digestor, el lote combinado de lodos permanecerá bajo condiciones anaerobias en un intervalo de 15 a 19 días para "obligar" a que las bacterias anaerobias (acidogénicas y metanogénicas) agoten toda la materia orgánica utilizable (fracción volátil de los lodos (SSV)).

Con ayuda de la siguiente formula obtenemos la carga volumétrica de los lodos que salen del digestor.

 $Q_{\text{salidadeldigestor}} = Q_{\text{lodoespeso}} \times \frac{\text{Concentracional}}{\text{concertracionalesalida}}$ concetraciondesalida

$$
Q_{\text{salidadeldigestor}} = 3.05 \frac{\text{m}^3}{\text{h}} * \left(\frac{6\%}{6.1\%}\right) = 3 \frac{\text{m}^3}{\text{h}}
$$

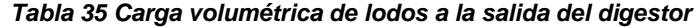

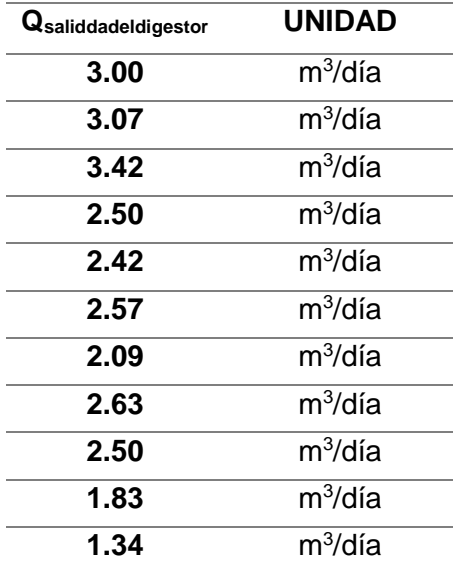

➢ En base a todos os cálculos anteriormente realizados tenemos que:

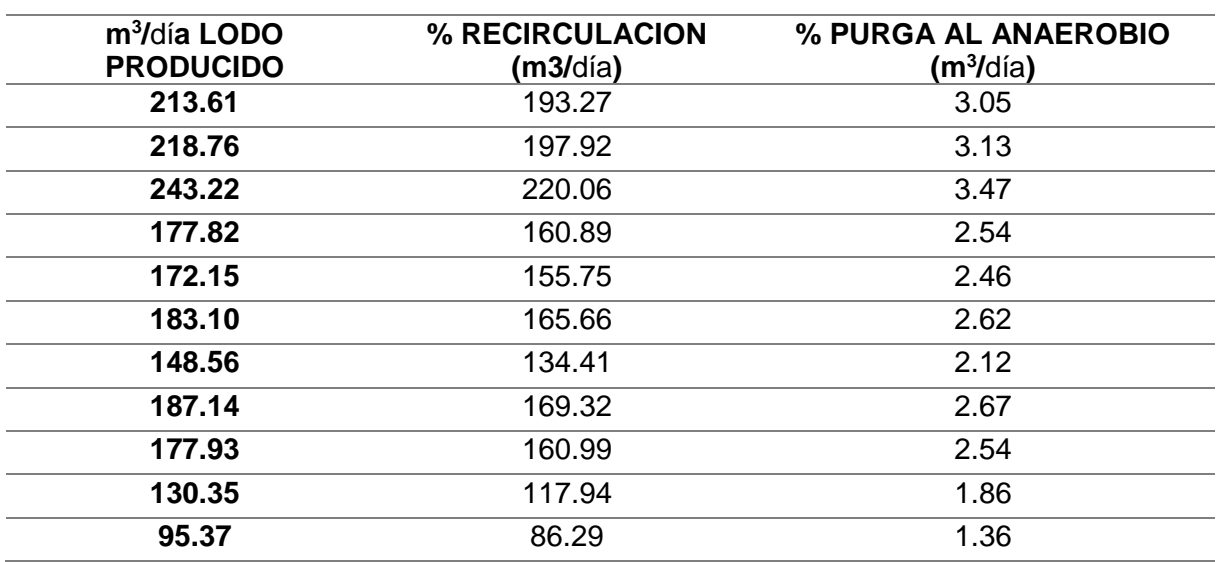

*Tabla 36 Producción, recirculación y purga de lodos*

Ahora para iniciar el cálculo de energía que producen los lodos que son purgados al digestor anaerobio utilizaremos la función de percentil para obtener el dato general que nos ayudara en el procedimiento que realizaremos más adelante.

*Tabla 37 Carga volumétrica de lodos real que llega al digestor*

| $2.67 \text{ m}^3/\text{d}$ ía | Percentil de Carga volumétrica de lodos |
|--------------------------------|-----------------------------------------|
|                                | real que llega al digestor              |

Para que las unidades sean homogéneas realizaremos la siguiente conversión debido a que las unidades que necesitamos son kg, para ello multiplicaremos por el valor de la densidad de los lodos.

Lodo real enviado a digestor = percentil de carga volúmetrica de lodos  $*$  densidad de lodos

$$
Lodo real \;enviado \; a \; digestor = 2.67 \frac{m^3}{dia} * \frac{1030kg}{m^3} = 2753.61 \frac{kgDBO}{dia}
$$

### ➢ Conversión de KGDBO a KGDQO [4]

Para poder realizar el cálculo de energía producida en KW realizaremos una conversión para tener unidades homogéneas que faciliten el uso de las fórmulas que proseguirán.

$$
DBO = 0.75DQO \qquad \therefore DQO_{CONV} = \frac{KgDBO}{0.75}
$$

$$
DQO_{CONV} = \frac{2753.61 \frac{kgDBO}{dia}}{0.75} = 3671.48 \frac{KgDQO}{dia}
$$
  
\n
$$
\geq 1.48 \frac{VgDQO}{dia}
$$

Para encontrar este valor aplicaremos la siguiente formula:

### DQO \* FACTOR GLOBAL DE RENDIMIENTO DE BIOMASA

El factor de rendimiento de biomasa es igual a:

$$
Y=0.1\frac{KgSSV-DQO}{KgDQO_{CONV}}
$$

Entonces el valor de la biomasa obtenida es:

$$
DQO_{BIOMASA} = 1 \frac{KgSSV - DQO}{KgDQO_{\text{COMF}}} * \frac{3671.48KgDQO_{\text{COMF}}}{d/a} = 367.148 \frac{KgSSV - DQO}{dia}
$$

➢ La biomasa generada está expresada como DQO. Es necesario trasnformarla en unidades de SSV usando el factor estequiométrico 1.45 kg SSV-DQO/Kg SSVlodo. Es decir, la masa de nuevo lodo anaerobio generado es lo siguiente [4]:

$$
P_{biomasa} = \frac{DQO_{biomasa}}{1.45} = \frac{367.148 \frac{\textit{kgSSV} - DQO}{dia}}{1.45 \frac{\textit{KgSSV} - DQO}{\textit{KGSV}_{lodo}}} = 253.21 \frac{\textit{kgSSV}_{LODO}}{dia}
$$

➢ Masa de lodo generado [4]

Suponiendo que los SSV son el 70% de los SST, entonces la masa del lodo total generado es [4]: 253.21 $K_{\theta}$  SSV

$$
P_x = \frac{P_{biomasa}}{0.70} = \frac{\frac{2001241g}{diad}}{70 \frac{Kg}{Kg} S S V} = 361.72 \frac{S S T}{d i a}
$$

➢ Factor de producción de metano [4]

Ahora se calcula la cantidad de biogás comenzando con el factor de producción de metano expresado como DQO con ayuda del factor global de rendimiento de biomasa [4].

Y = Factor global de rendimiento de biomasa

Z = Factor de producción de metano

$$
Z=1-Y=1-0.1\,\frac{Kg\,SSV-DQO}{Kg\,DQO_{CONV}}=.9\frac{Kg\,CH_4-DQO}{KgDQO_{CONV}}
$$

Nota: para comprender más la formula se da una breve descripción de cómo fue obtenida.

Dado que toda la DQO convertida o metabolizada debe ser igual al 100%, entonces la cantidad de DQO influente que se convierte en metano (Z), expresado como DQO, debe ser calculado así [4]

$$
Z+Y=1
$$

#### ➢ Producción de metano [4]

Con ayuda de la siguiente formula obtenemos la masa de metano

$$
M_{CH_4} = Z * DQO_{CONV} = 0.9 \frac{Kg CH_4 - DQO}{KGDQO_{CONV}} * \frac{3671.48KgDQO_{CONV}}{dia} = 3304.33 \frac{Kg CH_4 - DQO}{dia}
$$

➢ Volumen de metano generado [4]

Con ayuda de dos factores y la formula siguiente podemos realizar el respectivo cálculo del volumen de CH<sup>4</sup>

Factor estequiométrico de oxidación del metano con oxígeno hasta CO2, equivalente del metano = 64

Volumen m<sup>3</sup> que ocupa un kgmol de cualquier gas ideas  $= 22.4$ 

$$
V_{CH4} = \frac{22.4 * M_{CH_4}}{64} = \frac{22.4 * 3304.33 \frac{KgCH_4 - DQO}{dta}}{64} = 1156.52 \frac{m^3CH_4}{dta}
$$

➢ Biogás producido [4]

Si el biogás contiene 75% de metano, entonces el flujo de biogás producido es [4]

$$
Q_{biogás} = \frac{V_{CH_4}}{.75} = 1156.52 \frac{m^3 CH_4}{dia} = 1542.02 \frac{m^3 biogas}{dia}
$$

➢ Energía producida a partir del flujo de biogás (metano)

Con ayuda de propiedades del metano (peso molecular, densidad y producción de kilocalorías por mol [calor de combustión]) procedemos a realizar los respectivos cálculos

$$
PM_{CH_4} = 16.09 \frac{g}{mol} = .01609 \frac{kg}{mol} \quad \rho_{CH_4} = 0.656 \frac{KG}{m^3} \quad 1 \text{ MOL DE CH}_4 \text{PRODUE 213 KCal}
$$

• Masa del metano

Con ayuda del dato obtenido del volumen de metano producido y su densidad realizamos la siguiente operación

$$
m = \dot{V} * \rho_{CH_4} = 1156.52 \frac{\mathbf{m}^3 CH_4}{d} * 0.656 \frac{Kg}{m^3} = \frac{758.67 kg}{d}
$$

• Moles de metano

Ahora procedemos a utilizar el anterior resultado con el peso molecular de metano para obtener los moles de CH<sup>4</sup>

$$
n_{CH_4} = \frac{m}{PM} = \frac{758.67 \frac{kg}{dia}}{0.01609 \frac{kg}{mol}} = 47151.92 \frac{mol}{d}
$$

• Energía producida

Con los moles producidos y la siguiente equivalencia procedemos a obtener las Kcal producidas

*n* \* calor desprendido = 47151.92
$$
\frac{mol}{dia} * \frac{213 \text{ kcal}}{1 \text{ mol } CH_4} = 10043358.96 \frac{\text{kcal}}{\text{dia}}
$$
  
10043358.96 $\frac{\text{Kcal}}{d} * \frac{1}{24 \text{ horas}} = 418473.25 \frac{\text{Kcal}}{h}$ 

Sin embargo, las unidades no son las que necesitamos por ende tenemos que:

$$
1\frac{Kcal}{h}=1.163\ W
$$

Realizando la conversión anterior con el resultado en kcal obtenido obtenemos la energía producida por la cantidad de lodo generado.

> 418473.25 Kcal  $\frac{1}{h}$  \*  $1.163 W$  $1\frac{keal}{h}$  $\boldsymbol{h}$ = 486684.3925  $\frac{1000}{1000} W = 486.68KW$

### 2.3.2. Consumo de energía de PTAR Acapantzingo

En base a datos históricos obtenidos por el portal de CFE se presentan datos del consumo KW\*h del periodo de octubre del 2017 a octubre del 2018 y respectivos costos de esa energía consumida.

| <b>FECHA</b> | <b>CONSUMO KW*H</b> | COSTO \$         |                           | <b>Precio Unitario</b> |
|--------------|---------------------|------------------|---------------------------|------------------------|
| 201710       | 125,796             | \$<br>239,062.00 | \$                        | 1.90                   |
| 201711       | 141,798             | \$<br>284,450.00 | \$                        | 2.01                   |
| 201712       | 149,157             | \$<br>284,338.00 | \$                        | 1.91                   |
| 201801       | 160,827             | \$<br>247,410.00 | \$                        | 1.54                   |
| 201802       | 146,115             | \$<br>262,023.00 | \$                        | 1.79                   |
| 201803       | 161,811             | \$<br>309,267.00 | \$                        | 1.91                   |
| 201804       | 165,294             | \$<br>358,280.00 | \$                        | 2.17                   |
| 201805       | 157,074             | \$<br>347,867.00 | \$                        | 2.21                   |
| 201806       | 152,457             | \$<br>371,867.00 | \$                        | 2.44                   |
| 201807       | 161,115             | \$<br>402,412.00 | \$                        | 2.50                   |
| 201808       | 162,374             | \$<br>474,025.00 | \$                        | 2.92                   |
| 201809       | 163,624             | \$<br>537,743.00 | \$                        | 3.29                   |
| 201810       | 175,393             | \$<br>588,215.00 | $\boldsymbol{\mathsf{S}}$ | 3.35                   |

*Tabla 38 Datos históricos de consumo de energía de la PTAR Acapantzingo*

En base a esta tabla de resultados obtenemos un promedio de consumo y de costo realizando un promedio*.*

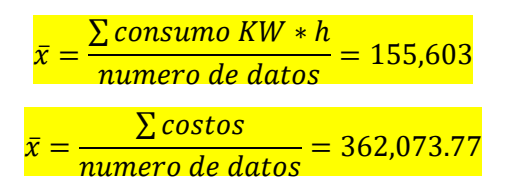

El desarrollo de posteriores cálculos se realizara en base a los valores promedio (consumo de energía y costos) y del valor 201810 de la tabla 40.

Estos datos nos ayudaran a cálculos posteriores, ahora retomaremos ciertos datos que se han calculado en anteriores programas.

• Energía producida por el digestor

*Tabla 39 Energía producida por el digestor*

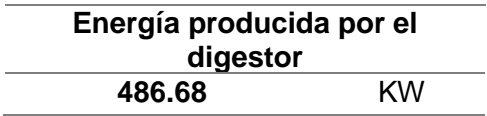

*Tabla 40 Lodo por energía producida*

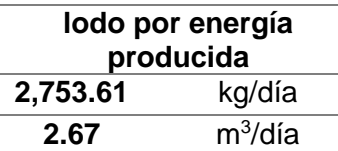

*Tabla 41 Metano producido por lodo ingresado al digestor*

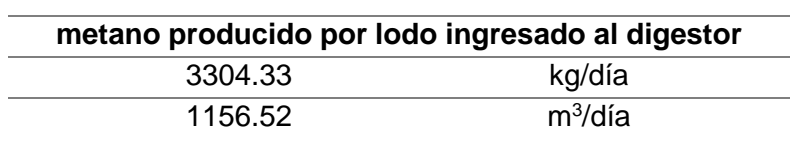

• Consumo de energía de los equipos de la PTAR

*Tabla 42 Consumo eléctrico de los equipos*

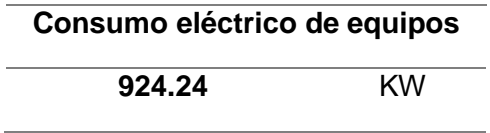

En base a las siguientes reglas de tres se obtienen el volumen de lodos por la energía que requerirán los equipos y así mismo el metano producido por tal lodo ingresado al digestor.

Lodo producido = 
$$
\frac{\text{cosumo} \cdot \text{eletrico} \cdot \text{de} \cdot \text{equivos} \cdot \text{lodo} \cdot \text{por} \cdot \text{energia} \cdot \text{producido} \cdot \text{del} \cdot \text{digestor}}{\text{endo producido}}\n \cdot \text{lodo producido} = \frac{924.24 \, \text{KW} \cdot 2.67 \frac{\text{m}^3}{\text{dia}}}{486.68 \, \text{KW}} = 5.07 \frac{\text{m}^3}{\text{dia}}
$$
\nCH<sub>4</sub> producido =  $\frac{\text{consumo} \cdot \text{elettrico} \cdot \text{de} \cdot \text{equipos} \cdot \text{CH_4} \cdot \text{producido} \cdot \text{por} \cdot \text{lodo} \cdot \text{ingresado}}{\text{energía producida} \cdot \text{por} \cdot \text{el} \cdot \text{digestor}}$ 

$$
CH_{4\cdot Productido} = \frac{924.24\,KW*1156.52\frac{m^3}{dia}}{486.68\,KW} = 2196.31\frac{m^3}{dia}
$$

• Consumo eléctrico de la PTAR a un consumo actual a 35% de su capacidad de diseño con valor promedio de consumo KW\*h y costo de la energía.

Al tener los costos en base a su consumo actual procederemos a calcular los respectivos valores para un porcentaje de 40%, 50%, 70% y 85%. Las fórmulas para llegar a las respectivas soluciones se muestran a continuación y se presenta al final una tabla de los resultados.

 $Consumo KW * h al %descado = consumo promedio * porcentaje requerido$ 

 $\cos$ to al % requerido = costo promedio \* porcentaje requerido

#### *Tabla 43 Consumo actual a 35% de su capacidad de diseño de la PTAR Acapantzingo con base al valor promedio*

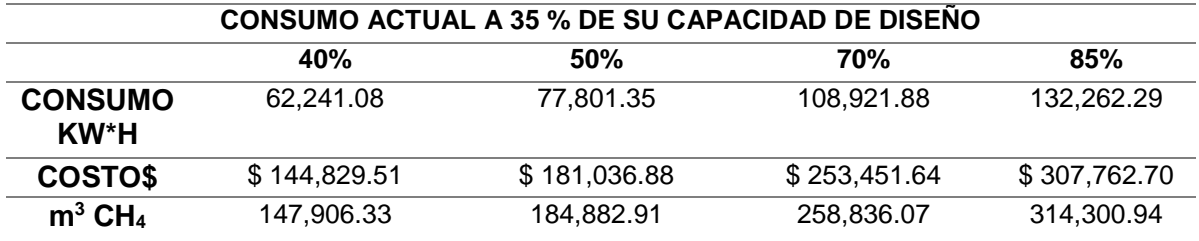

• Consumo eléctrico de la PTAR a un consumo actual a 35% de su capacidad de diseño en base a valor 201810 de consumo KW\*h y costo de la energía.

Al tener los costos en base a su consumo actual procederemos a calcular los respectivos valores para un porcentaje de 40%, 50%, 70% y 85%. Las fórmulas para llegar a las respectivas soluciones se muestran a continuación y se presenta al final una tabla de los resultados.

 $\textit{Consumo KW} * h \textit{al } \%$ deseado = consumo del 201810  $*$  porcentaje requerido

 $\text{Cost}\sigma$  al % requerido = costo del 201810 \* porcentaje requerido

Volumen de  $CH<sub>4</sub>$ al % requerido =  $\emph{Conv} * h$ al % deseado  $*$ metano producido en el digestor Energia producida en el digestor

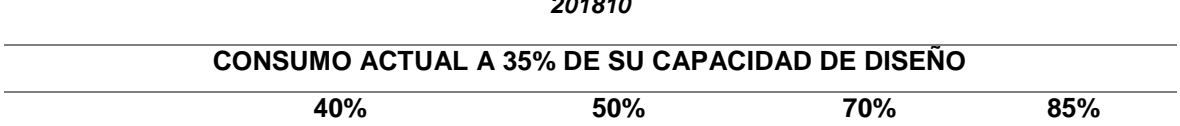

70,157.20 87,696.50 122,775.10 149,084.05

**CONSUMO KW\*H**

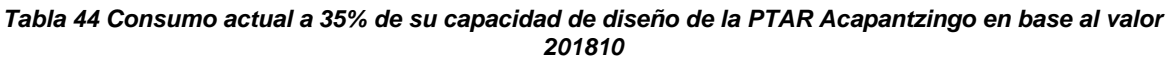

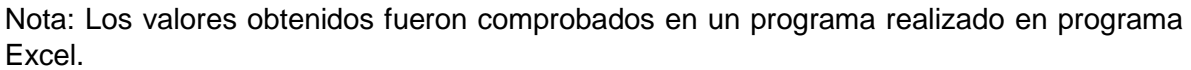

**COSTO\$** \$235,286.00 \$294,107.50 \$411,750.50 \$499,982.75 **m<sup>3</sup> CH<sup>4</sup>** 166,717.77 208,397.21 291,756.10 354,275.26

• Rango de trabajo

En base a los valores antes calculados necesitamos conocer en que rango nos encontramos de energía y verificar la cantidad faltante para llegar a los demás porcentajes. Este valor lo obtendremos de la siguiente forma

> Rango de trabajo = energía producida por el digestor <sup>1</sup> consumo eléctrico de equipos<sup>\*\*</sup>\* 100 Rango de trabajo =  $\frac{468.68 \text{ KW}}{234.34 \text{ MW}}$  $\frac{408.08 \text{ NW}}{924.24 \text{ KW}} * 100 = 52.66\%$

### ✓ **Consumo eléctrico a los porcentajes faltantes en base al valor promedio**

Al ubicarnos en un rango en el 53% aproximadamente calcularemos los valores faltantes como consumo KW\*h, costos y volumen de metano para llegar al 70 y al 85%. Las fórmulas a utilizar se presentan a continuación.

• Para un 53% (52.66%)

 $Consumo KW * h = Consumo KW * h promedio * rango de trabajo$ 

 $Costo = Costo$  promedio  $*$  rango de trabajo

Volumen CH<sub>4</sub> =  $\frac{Consumo KW * h \text{ al } 52.66\% * volume}{Enargía modeling nor al director}$ Energía producida por el digestor

• Para el restante del 70%

Consumo KW  $*$  h restante = Consumo Kw  $*$  h al 70% – consumo Kw  $*$  h al 53%

 $\textit{Costo}$  restante =  $\textit{costo}$  KW  $*$  h al 70 % –  $\textit{costo}$  KW  $*$  h al 53%

Volumen de metano = volumen  $CH_4$  al 70%  $-$  volumen  $CH_4$  al 53%

• Para el restante del 85%

 $\cos x$  KW  $* h$  restante =  $\cos x$  Kw  $* h$  al 85% –  $\cos x$  Kw  $* h$  al 53%  $\textit{Costo}$  restante =  $\textit{costo}$  KW  $*$  h al 85 % –  $\textit{costo}$  KW  $*$  h al 53% Volumen de metano = volumen  $CH_4$  al 85% – volumen  $CH_4$  al 53%

*Tabla 45 Energía faltante para trabajar al 70 y 85% de la capacidad de diseño de la PTAR Acapantzingo en base al valor promedio*

|                       | 53%          | Restante del 70% | Restante del 85% |
|-----------------------|--------------|------------------|------------------|
| <b>CONSUMO KW*H</b>   | 81,936.21    | 26.985.68        | 50.326.08        |
| <b>COSTOS</b>         | \$190,658.34 | \$62,793.30      | \$117,104.37     |
| $m^3$ CH <sub>4</sub> | 194,708.76   | 64,127.31        | 119,592.18       |

### ✓ **Consumo eléctrico a los porcentajes faltantes en base al valor 201810**

Al ubicarnos en un rango en el 53% aproximadamente calcularemos los valores faltantes como consumo KW\*h, costos y volumen de metano para llegar al 70 y al 85%. Las fórmulas a utilizar se presentan a continuación.

• Para un 53% (52.66%)

 $Consumo KW * h = Consumo KW * h del 201810 * rangeo de trabajo$ 

 $Costo = Costo$  del valor 201810 \* rango de trabajo

Volumen CH<sub>4</sub> =  $\frac{Consumo KW * h \text{ al } 52.66\% * volume}{Enargía modeling nor al director}$ Energía producida por el digestor

• Para el restante del 70%

Consumo KW  $*$  h restante = Consumo Kw  $*$  h al 70% – consumo Kw  $*$  h al 53%

 $\text{Costo}$  restante =  $\text{costo}$  KW  $*$  h al 70 % –  $\text{costo}$  KW  $*$  h al 53%

Volumen de metano = volumen  $CH_4$  al 70% – volumen  $CH_4$  al 53%

• Para el restante del 85%

Consumo KW  $*$  h restante = Consumo Kw  $*$  h al 85% – consumo Kw  $*$  h al 53%  $\textit{Costo}$  restante =  $\textit{costo}$  KW  $*$  h al 85 % –  $\textit{costo}$  KW  $*$  h al 53% Volumen de metano = volumen  $CH_4$  al 85% – volumen  $CH_4$  al 53%

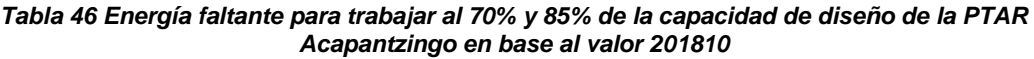

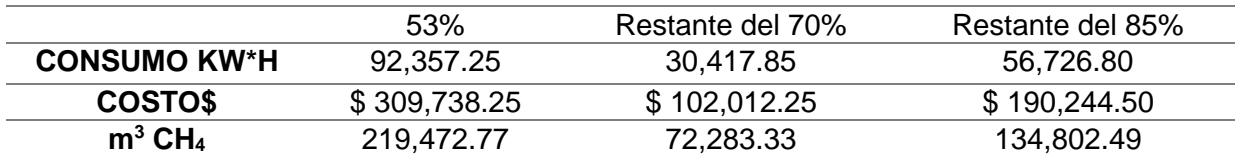

## 2.3.3. Costo de energías restantes

Con ayuda del portal de CFE se obtuvieron los datos tabulados, los cuales nos ayudan a realizar el proceso de cálculo de costeo de la energía restante para llegar a trabajar al 100% para los porcentajes del 70% y 85%.

- $\checkmark$  Para valor promedio
- Costo del 30% de energía restante en base a datos de noviembre

#### *Tabla 47 Costo de energía faltante requerida para trabajar al 100% de la capacidad de diseño en base al valor promedio del 70%*

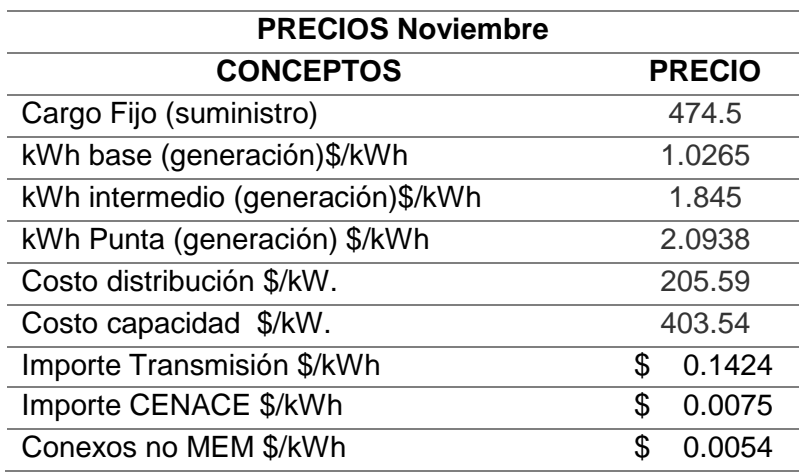

*Tabla 48 KWh consumido por concepto del 30 % faltante de energía en base al valor promedio del 70%*

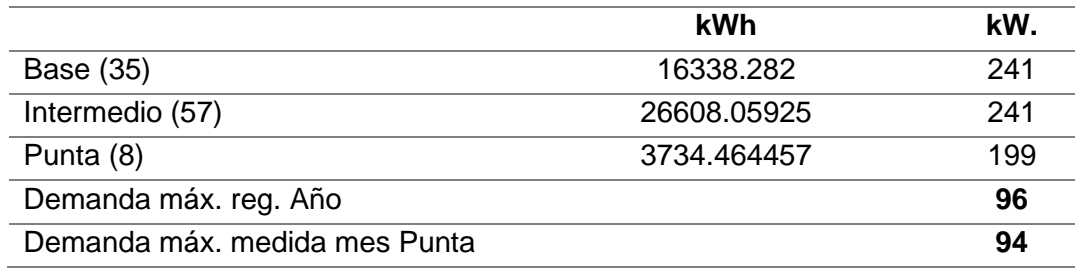

*Tabla 49 Factor potencia del 30% faltante de energía en base al valor promedio del 70%*

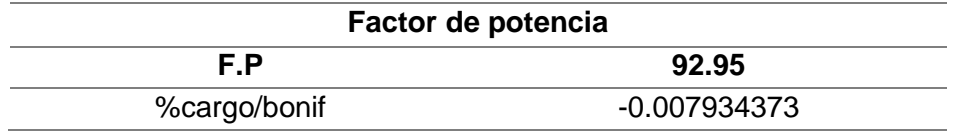

El factor de potencia nos indica si se aprovecha en su totalidad la energía, esto se puede comprobar cuanto más cercano este el valor al cero nos indicara que la energía se aprovecha en su totalidad.

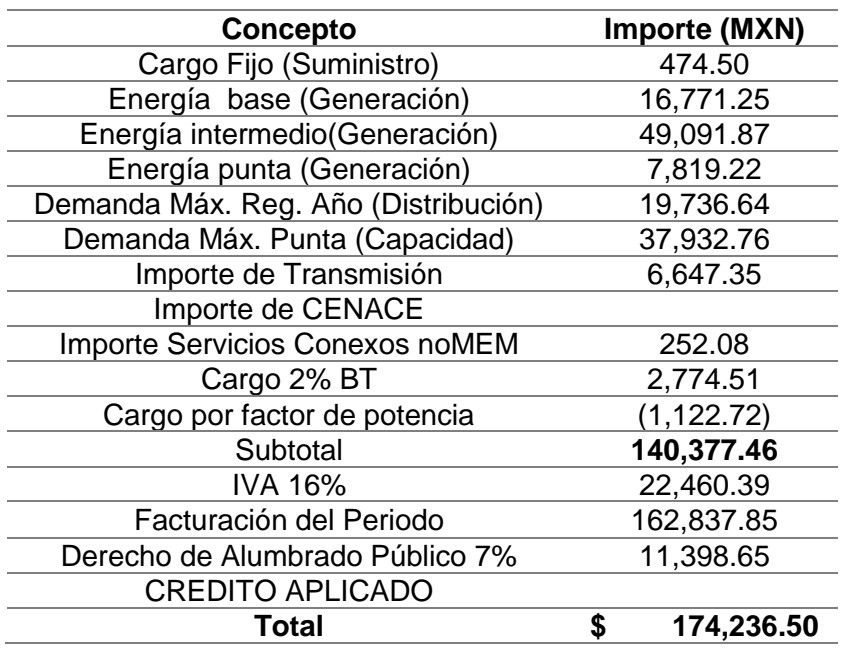

*Tabla 50 Costo de energía faltante por concepto en base al valor promedio del 70%*

• Costo de energía 15% restante en base a datos de noviembre

Para este apartado el precio de noviembre y el factor de potencia no se colocaran ya que son los mismos que las tablas anteriores.

*Tabla 51 KWh consumido por concepto del 15% faltante de energía en base al valor promedio del 85%*

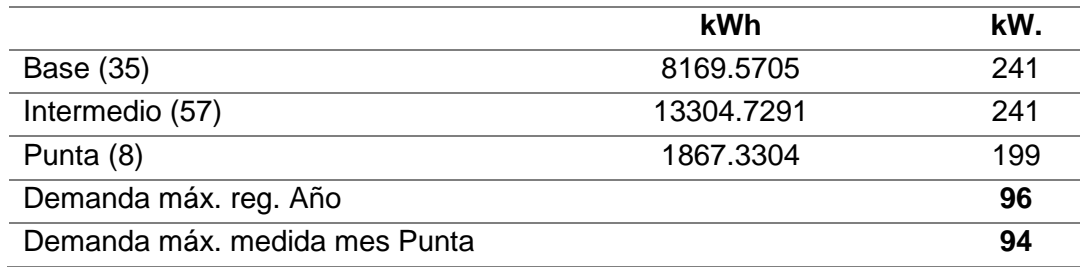

| <b>Concepto</b>                         | Importe<br>(MXN) |
|-----------------------------------------|------------------|
| Cargo Fijo (Suministro)                 | 474.50           |
| Energía base (Generación)               | 8,386.06         |
| Energía intermedio (Generación)         | 24,547.23        |
| Energía punta (Generación)              | 3,909.82         |
| Demanda Máx. Reg. Año<br>(Distribución) | 19,736.64        |
| Demanda Máx. Punta (Capacidad)          | 37,932.76        |
| Importe de Transmisión                  | 3,323.85         |
| Importe de CENACE                       |                  |
| <b>Importe Servicios Conexos noMEM</b>  | 126.04           |
| Cargo 2% BT                             | 1,968.74         |
| Cargo por factor de potencia            | (796.66)         |
| Subtotal                                | 99,608.98        |
| <b>IVA 16%</b>                          | 15,937.44        |
| Facturación del Periodo                 | 115,546.42       |
| Derecho de Alumbrado Público 7%         | 8,088.25         |
| <b>CREDITO APLICADO</b>                 |                  |
| Total                                   | 123,634.67       |

*Tabla 52 Costo de energía faltante por concepto en base al valor promedio del 85%*

- ✓ Para valor 201810
- Costo de energía 30 % restante en base a datos de noviembre.

*Tabla 53 Costo de energía faltante requerida para trabajar al 100% de la capacidad de de diseño en base al valor 201810 del 70%*

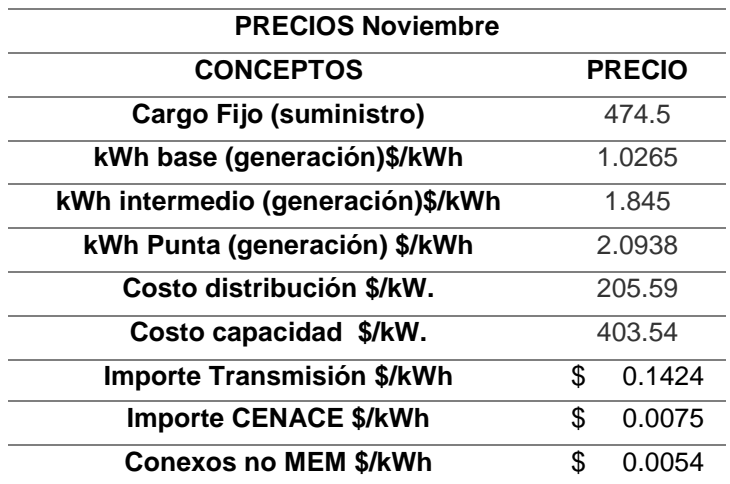

*Tabla 54 KWh consumido por concepto del 30% faltante de energía en base al valor 201810 del 70%*

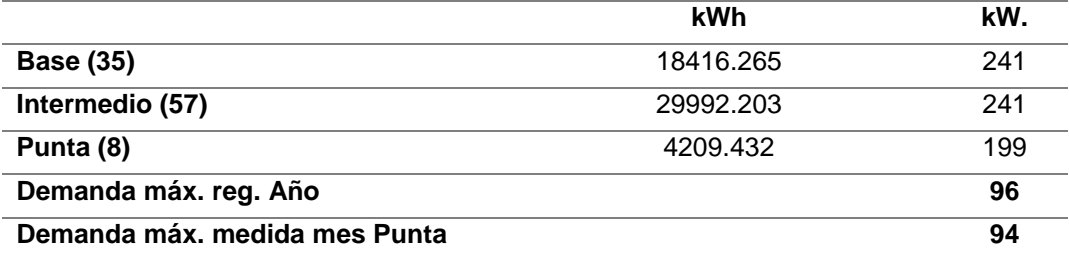

*Tabla 55 Factor de potencia del 30% faltante de energía en base al valor 201810 del 70%*

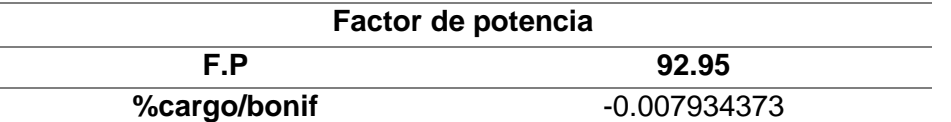

El factor de potencia nos indica si se aprovecha en su totalidad la energía, esto se puede comprobar cuanto más cercano este el valor al cero nos indicara que la energía se aprovecha en su totalidad.

*Tabla 56 Costo de energía faltante por concepto en base al valor 201810 del 70%*

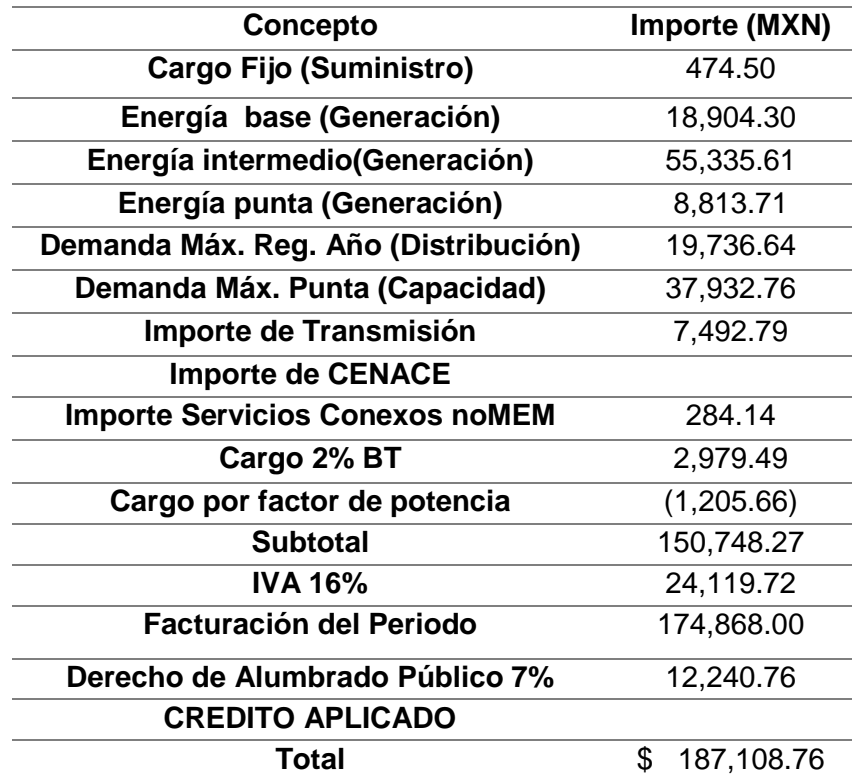

• Costo de energía 15% restante en base a datos de noviembre

Para este apartado el precio de noviembre y el factor de potencia no se colocaran ya que son los mismos que las tablas anteriores.

|                                         | kWh        | kW. |
|-----------------------------------------|------------|-----|
| <b>Base (35)</b>                        | 9208.1235  | 241 |
| Intermedio (57)                         | 14996.1015 | 241 |
| Punta (8)                               | 2104.716   | 199 |
| Demanda máx. reg. Año                   |            | 96  |
| Demanda máx. medida mes<br><b>Punta</b> |            | 94  |

*Tabla 57 KWh consumido por concepto del 15% faltante de energía en base al valor 201810 del 85%*

| Concepto                               | Importe (MXN)    |
|----------------------------------------|------------------|
| Cargo Fijo (Suministro)                | 474.50           |
| Energía base (Generación)              | 9,452.14         |
| Energía intermedio (Generación)        | 27,667.81        |
| Energía punta (Generación)             | 4,406.85         |
| Demanda Máx. Reg. Año (Distribución)   | 19,736.64        |
| Demanda Máx. Punta (Capacidad)         | 37,932.76        |
| Importe de Transmisión                 | 3,746.39         |
| <b>Importe de CENACE</b>               |                  |
| <b>Importe Servicios Conexos noMEM</b> | 142.07           |
| Cargo 2% BT                            | 2,071.18         |
| Cargo por factor de potencia           | (838.11)         |
| <b>Subtotal</b>                        | 104,792.23       |
| IVA 16%                                | 16,766.76        |
| <b>Facturación del Periodo</b>         | 121,558.99       |
| Derecho de Alumbrado Público 7%        | 8,509.13         |
| <b>CREDITO APLICADO</b>                |                  |
| Total                                  | \$<br>130,068.12 |

*Tabla 58 Costo de energía faltante por concepto en base al valor 201810 del 85%*

## 2.3.4. Balance de materia y energía del digestor de lodos de la PTAR Acapantzingo.

 $\checkmark$  Masa de lodo crudo de entrada al digestor [4]

Para iniciar el respectivo cálculo de balance de materia y energía necesitaremos recordar la masa de lodo entrante al digestor:

*Tabla 59 Dato percentil de lodo enviado a digestor*

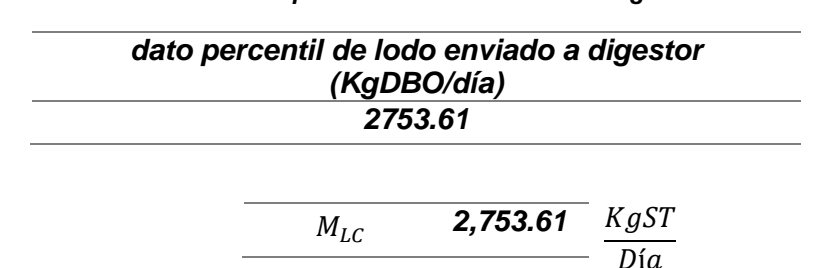

 $\checkmark$  Porcentaje de SV en el lodo [4]

En base a esto tenemos que el porcentaje de SV en el lodo es el siguiente:

*Tabla 60 Porcentaje de Sólidos Volátiles [4]*

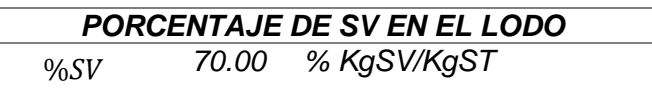

✓ Masa orgánica de lodo crudo de entrada al digestor [4]

Ahora realizamos una respectiva multiplicación para obtener la masa orgánica de lodo crudo de entrada al digestor [4]:

$$
M_{OLC} = M_{LC} * %SV = 2753.61 \frac{KgST}{Dia} * 70\% \frac{KgSV}{KgST} = 1927.53 \frac{KgSV}{dia}
$$

*Tabla 61 Masa orgánica de lodo crudo*

$$
M_{OLC} \qquad 1927.53 \qquad KgSV \over dia
$$

 $\checkmark$  Porcentaje de SV destruidos [4]

Para este punto tenemos que en el proceso de digestión anaerobia de lodos se ha estimado una reducción aproximada del 50% de SV (Sólidos volátiles) para el lodo combinado alimentado. Esta reducción de la fracción volátil permitirá que los lodos sean inofensivos al medio ambiente porque no contienen residuos orgánicos que puedan reaccionar o descomponerse vía anaerobia y provocar malos olores.

*Tabla 62 Porcentaje de Sólidos Volátiles destruidos [4]*

*50%*  $%SSV_{DES}$ 

### ✓ Masa de SV destruidos [4]

Para encontrar este valor realizamos la siguiente operación [4]:

$$
M_{OD} = \frac{\%SV_{DEST}}{100} * M_{OLC} = 1927.53 \frac{KgSV}{dia} * 50\% = 963,76 \frac{KgSV_{DEST}}{dia}
$$

*Tabla 63 Masa de Sólidos Volátiles destruidos*

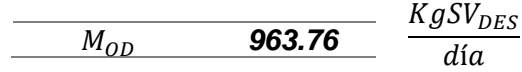

✓ Masa de SV en el lodo digerido [4]

Este valor es el resultado de restar la masa orgánica de lodo crudo de entrada al digestor con la masa de SV destruidos [4]:

$$
M_{OE} = M_{OLC} - M_{OD} = 1927.53 \frac{KgSV}{dia} - 963.76 \frac{KgSV_{dest}}{dia} = 963.76 \frac{KgSV}{dia}
$$

*Tabla 64 Masa de Sólidos Volátiles en el lodo digerido*

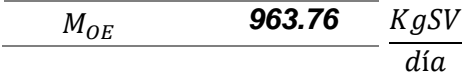

 $\checkmark$  Masa de SF a la entrada = masa de SF a la salida [4]

Este valor es la resta de la masa de lodo crudo de entrada al digestor con la masa orgánica de lodo crudo de entrada al digestor [4]:

$$
M_{IE} = M_{LC} - M_{OLC} = 2753.61 \frac{KgST}{dia} - 1927.53 \frac{KgSV}{dia} = 826.08 \frac{KgSF}{dia}
$$

*Tabla 65 Masa de lodo crudo a la salida del digestor*

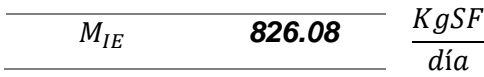

 $\checkmark$  Masa total de sólidos en el lodo digerido [4]]

Es la suma de la masa de SV en el lodo digerido y la masa de SF a la entrada = masa de SF a la salida [4]

$$
M_{LE} = M_{OE} + M_{IE} = 963.76 \frac{KgSV}{dia} + 826.08 \frac{KgSF}{dia} = 1789.85 \frac{KgST}{dia}
$$

*Tabla 66 Masa total de sólidos en el lodo digerido*

$$
\frac{M_{LE}}{M_{LE}} \qquad \qquad 1789.85 \qquad \frac{KgST}{dia}
$$
✓ Factor de generación teórica del biogás [4]

*Tabla 67 Factor de generación teórica del biogás [4]*

$$
\begin{array}{c|c}\nF_{BIOGAS} & \mathbf{0.8} \\
\hline\nKgSV_{DEST}\n\end{array}
$$

✓ Flujo de biogás producido [4]

En base a la siguiente formula podemos obtener el valor que necesitamos [4].

$$
\dot{V}_{BIOGAS} = F_{BIOGAS} * M_{OD} = 963.76 \frac{kgSV_{dest}}{dia} * 0.8 \frac{m^3 N}{KgSV_{dest}} = 771.01 \frac{m^3 N}{dia}
$$

#### *Tabla 68 Flujo de biogás producido*

$$
\frac{\dot{V}_{BIOGAS}}{dia} \qquad \frac{771.01}{dia}
$$

✓ Poder calorífico del lodo crudo y del lodo digerido [4]

El poder calorífico inferior del lodo crudo varía entre 11 y 23 MJ/KgST, dependiendo del tipo de lodo y de su concentración de sólidos volátiles. El lodo digerido tiene un poder calorífico inferior variando entre 6 y 13 MJ/KgST, debido a una menor concentración de sólidos volátiles.

✓ Poder calorífico del lodo crudo [4]

Para los respectivos cálculos seleccionamos el valor de:

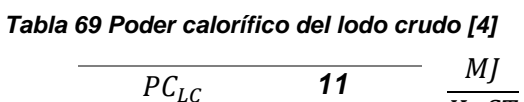

$$
\frac{C_{LC}}{KgST}
$$
 11  $\frac{MJ}{KgST}$ 

 $\checkmark$  Energía total del lodo crudo [4]

Este valor se obtiene de la siguiente manera [4]:

$$
E_{LC} = PC_{LC} * M_{LC} = 11 \frac{MJ}{KgST} * 2753.61 \frac{KgST}{dia} = 30289.71 \frac{MJ}{dia}
$$

*Tabla 70 Energía total del lodo crudo*

$$
\frac{E_{LC}}{Dia} = \frac{30,289.71}{Dia}
$$

✓ Poder calorífico del lodo digerido [4]

Para los respectivos cálculos seleccionamos el valor de:

*Tabla 71 Poder calorífico del lodo digerido [4]*

$$
\begin{array}{c|c}\n & \mathbf{6} \\
\hline\n & \mathbf{H} \mathbf{F} \mathbf{F
$$

✓ Energía total del lodo digerido [4]

Este valor se obtiene realizando la siguiente operación [4]*:*

$$
E_{LD} = PC_{LE} * M_{LE} = 6 \frac{MJ}{KgST} * 1789.85 \frac{KgST}{dia} = 10739.08 \frac{MJ}{dia}
$$

*Tabla 72 Energía total del lodo digerido*

*10,739.08* МJ Día  $E_{LD}$ 

✓ Poder calorífico del biogás [4]

El biogás tiene una composición de aproximadamente 65% CH<sub>4</sub> (metano) y 35% CO<sub>2</sub> (dióxido de carbono).

Ahora, se muestra una conversión que nos ayudara a encontrar el poder calorífico al 60%

$$
1 \frac{kcal}{m^3} = 0.0041868 \, MJ
$$

Se tiene que para un 60% se da un poder calorífico de 5134 Kcal/m<sup>3</sup> pero necesitamos el valor en unidades de MJ/m<sup>3</sup> entonces realizamos la siguiente conversión

$$
5134 \frac{kcal}{m^3} * \frac{0.0041868 \, MJ}{1 \frac{Kcal}{m^3}} = 21.50 \frac{MJ}{m^3}
$$

A continuación, se presenta el poder calorífico del metano al 60%

*Tabla 73 Poder calorífico del metano al 60%*

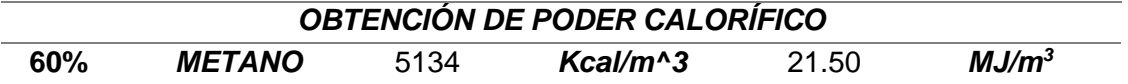

Como se mencionó anteriormente el porcentaje de metano que se tiene es el 65 % entonces procedemos a realizar lo siguiente:

$$
60\% \rightarrow 21.50 \frac{MJ}{m^3}
$$

$$
65\% \rightarrow X \frac{MJ}{m^3}
$$

$$
X = \frac{65\% * 21.50 \frac{MJ}{m^3}}{60\%} = 23.29 \frac{MJ}{m^3}
$$

$$
60\% \rightarrow 5134 \text{ kcal/m}^3
$$

$$
65\% \rightarrow X \frac{kcal}{m^3}
$$

$$
X = \frac{65\% * 5134 \frac{kcal}{m^3}}{60\%} = 5561.83 \frac{kcal}{m^3}
$$

A continuación, se presenta el poder calorífico del metano al 65%

*Tabla 74 Poder calorífico del metano al 65%*

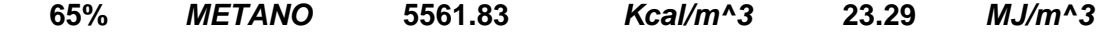

Entonces tenemos que el poder calorífico del biogás [4]:

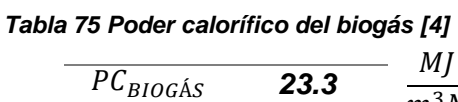

 $m^3N$ 

✓ Energía total del biogás [4]

Para calcular el respectivo valor se procede a resolver el siguiente procedimiento [4]:

$$
E_{BIOGAS} = PC_{BIOGAS} * \dot{V}_{BIOGAS} = 23.3 \frac{MJ}{m^3 N} * 771.01 \frac{m^3 N}{d i a} = 17964.55 \frac{MJ}{d i a}
$$

#### *Tabla 76 Energía total del biogás*

$$
\begin{array}{c|c}\n\hline\nE_{BIOGAS} & \textbf{17,964.55} & \textbf{MJ} \\
\hline\nDía\n\end{array}
$$

Las unidades son MJ/día, pero las que necesitamos son KW\*h/día para ello realizamos la siguiente conversión:

$$
1 \, MJ = .277778 \, KW * h
$$
\n
$$
17964.55 \frac{MJ}{dia} * \frac{.277778 \, KW * h}{1 \, MJ} = \frac{4990.16 \, KW * h}{dia}
$$

*Tabla 77 Energía total del biogás en KW\*h/día*

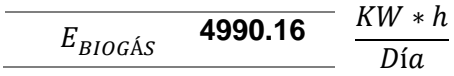

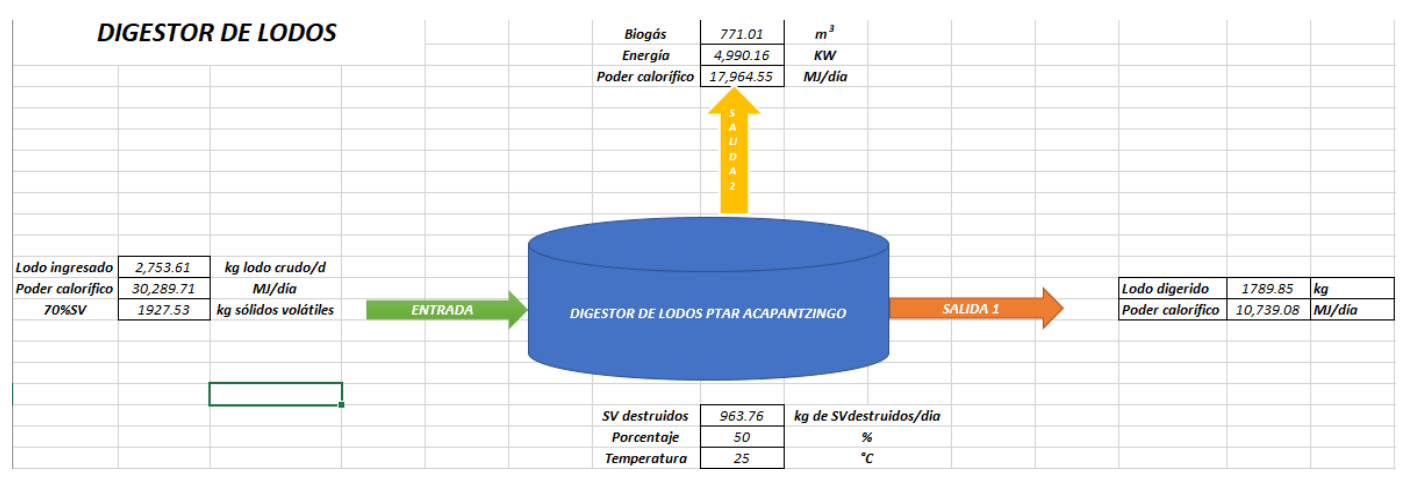

A continuación, se muestra el balance de materia y energía general:

*Imagen 16 Balance de materia y energía del digestor de lodo*

Nota: El interior del digestor anaerobio permanecerá en un intervalo de temperatura de 25- 38 °C (intervalo mesofílico). Esto es posible porque los lodos alimentados tendrán una temperatura promedio de 25°C y por qué las reacciones de digestión anaerobia son de grado exotérmico lo cual aumentará la temperatura en el interior*.*

### 2.4. **Uso de sustratos para satisfacer la energía restante.**

### 2.4.1. Alternativa #1: Suero de leche.

- ➢ *En primer punto se proporciona una tabla del sustrato suero de leche con los siguientes datos que serán de utilidad:*
- *%SS (Porcentaje de solidos suspendidos).*
- *%SSV/SS (Porcentaje de solidos suspendidos volátiles por solidos suspendidos).*
- *%Ntotal/SS (Porcentaje de Nitrógeno total por solidos suspendidos).*
- *C/N (Relación Carbono-Nitrógeno).*
- *%Contenido de Carbono en SS (Solidos suspendidos).*
- *Producción especifica de metano NL/KgSSV. (Litros Normales a 25°C y 1 atm).*

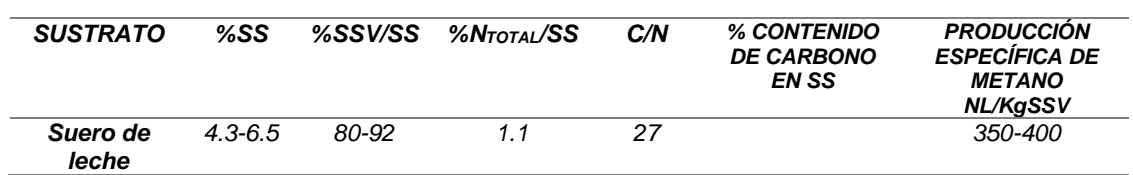

➢ Ahora se presentan datos que nos servirán para los cálculos posteriores, tal es el caso de la densidad y ciertas conversiones que se requieren*.*

$$
\rho = \frac{1.024kg}{lt} \qquad \qquad \rho = 1.024 \frac{g}{cm^3} = \frac{g}{ml} \qquad \qquad 1 \, m^3 = 1000 \, litres
$$

➢ Procedemos al respectivo cálculo.

Se propone un volumen inicial de 22.98 Lt/día y también mostraremos el volumen en unidades de m<sup>3</sup> /día.

#### *Tabla 79 Volumen inicial del suero del leche*

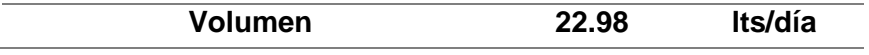

Para llegar al volumen en  $m<sup>3</sup>$  realizaremos lo siguiente

$$
22.98 \frac{lts}{dia} \times \frac{1m^3}{1000 \, lts} = .02298 \frac{m^3}{dia}
$$

*Tabla 80 Volumen del suero de leche en m<sup>3</sup>*

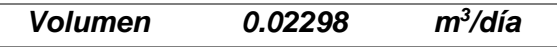

En base a la tabla del sustrato suero de leche procedemos a seleccionar un valor entre el rango de %SS proporcionado por la Tabla 80 el cual será el siguiente:

*Tabla 81 Porcentaje de Sólidos Suspendidos del suero de leche*

$$
\frac{\%SS}{5} \qquad \frac{\%}{5}
$$

#### *Tabla 78 Datos del sustrato suero de leche [2]*

Procedemos a obtener los SS (Solidos suspendidos) que se encuentran en la leche realizando el siguiente procedimiento.

Solid. 
$$
Susp = Volumen \left( \frac{lts}{seg} \right) * \%SS
$$

\nSolid.  $susp = 22.98 \frac{lts}{seg} * 5\% = 1.149 \frac{ltsSS}{ltssuerodeleche*dia}$ 

*Tabla 82 Sólidos Suspendidos en el suero de leche*

**Solid.Susp 1.149** lts SS lts suerodeleche ∗ dia

Ahora procedemos a seleccionar el %SSV/SS que se encuentra en la tabla del sustrato suero de leche. El valor se presenta a continuación:

*Tabla 83 Porcentaje de Sólidos Suspendidos Volátiles por Sólidos Suspendidos del suero de leche*

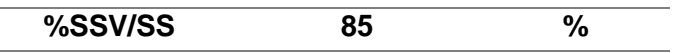

Procedemos a obtener los SSV (Solidos suspendidos volátiles) que se encuentran en el suero de leche realizando el siguiente procedimiento.

$$
\% \frac{SSV}{SS} = 85\%
$$
\n
$$
\% SSV = Solid.Susp * 85\%
$$
\n
$$
\% SSV = 1.149 \frac{ltsSS}{lts \text{ surerodeleche} * dia} * 85\% = 0.98 \frac{ltsSSV}{lts \text{ surerodeleche} * dia}
$$
\nTable 84 Sólidos Suspendidos Volátiles del suero de leche

\nSolid. Susp. Volat

\n0.98

\nIts surerodeleche \* dia

Procedemos a realizar una respectiva conversión utilizando la densidad del suero de leche

 $\small \textit{Solid}. \textit{Susp.} \textit{Volat} * \rho_{\textit{suerodeleche}} = 0.98 \frac{\textit{ltsSSV}}{\textit{lts surero de leche} * \textit{dia}} * 1.024 \frac{\textit{kg}}{\textit{lt}} = 1.00 \frac{\textit{kgsSV}}{\textit{lts surerodelec}}$ lts suerodeleche \* dia

Procedemos a seleccionar en la tabla la producción especifica de metano

#### *Tabla 85 Producción especifica de metano del suero de leche*

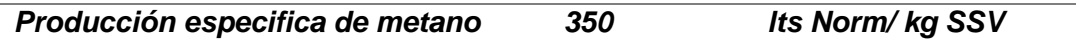

En base a esta última selección y el resultado de SSV tenemos la siguiente relación:  $1 \, \text{k}$  aSSV = 350 LITROS NORMALES DE PRODUCCIÓN ESPECIFICA DE METANO Entonces so obtiene el siguiente volumen de metano:

$$
350 \frac{lts\,norm}{KgSSV} * 1 \frac{kgSSV}{dia} = 350 \frac{lts\,norm}{dia} * \frac{1\,m^3}{1000\,lts} = .350 \frac{m^3Norm.CH_4}{dia}
$$

➢ Ahora se presentan algunos datos que nos ayudaran en los cálculos de generación de energía (peso molecular, densidad y producción de kilo-calorías por mol [calor de combustión])

$$
PM_{CH_4} = 16.04 \frac{g}{mol} = .01604 \frac{kg}{mol} \qquad \rho_{CH_4} = 0.656 \frac{KG}{m^3} \qquad 1 \text{ MOL DE } CH_4 \text{PRODUE } 213 \text{ KCal}
$$
\n
$$
1 \frac{Kcal}{h} = 1.163 \text{ W} = 0.001163 \text{ KW}
$$

➢ Procedemos a calcular la masa y los moles del metano en base al volumen obtenido de metano como sigue:

$$
Volumen \, de \, CH_4 * \rho_{CH_4} = .350 \frac{m^3 \, Norm}{dia} * .656 \frac{kg}{m^3} = .23 \frac{kgCH_4}{dia}
$$

*Tabla 86 Masa de metano en base al suero de leche*

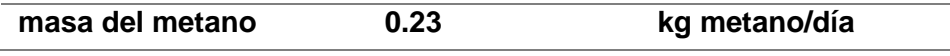

En base a la masa de metano calculada procedemos a calcular los moles de la forma que sigue:

$$
\frac{masa\ del\ metano}{peso\ molecular} = \frac{.23 \frac{kgCH_4}{dia}}{0.01604 \frac{kg}{mol}} = 14.32 \frac{molesCH_4}{dia}
$$

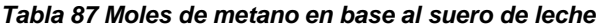

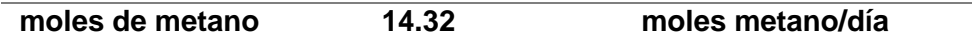

➢ Ahora procedemos a calcular la energía producida y realizar las respectivas conversiones

$$
Energia producida = n_{metano} * \frac{213Kcal}{1 mol CH_4}
$$
  
Energya producida = 14.32  $\frac{molesdemetano}{dia} * \frac{213Kcal}{1 mol de metano} = 3049.20 \frac{kcal}{dia}$ 

*Tabla 88 Energía producida (Kcal/día) en base al suero de leche*

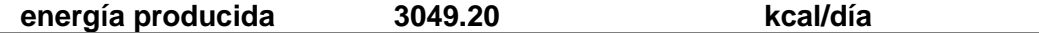

Esta energía producida la necesitamos en kcal/h para realizar la respectiva conversión.

$$
Energy a \, produced a = 3049.20 \frac{kcal}{dia} * \frac{1}{24 \, horas} = 127.05 \frac{kcal}{hora}
$$

*Tabla 89 Energía producida (Kcal/h) en base al suero de leche*

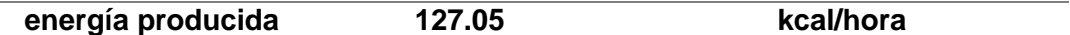

Ahora realizamos la respectiva conversión para obtener los KW que se producen:

energía producida = 127.05 
$$
\frac{kcal}{hora} * \frac{0.001163KW}{1\frac{kcal}{h}} = 0.14776 KW
$$

*Tabla 90 KW producidos en base al suero de leche*

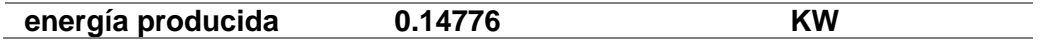

➢ Ahora en base a los resultados anteriormente obtenidos sobre los porcentajes restantes a satisfacer del 70 y el 85 % que se encuentran en las tablas de diferencia, procedemos a calcular el volumen de suero de leche para crear la energía necesaria para satisfacer la demanda del 70 y el 85%. Nota: el volumen de metano y la energía producida se obtienen ingresando el flujo volumétrico en un programa.

En base al siguiente procedimiento podremos obtener el flujo volumétrico de suero de leche que nos ayudara a obtener la energía y el volumen de metano producido:

$$
22.98 \frac{ltsdesuerodeleche}{dia} \rightarrow .350 \frac{m^3 CH_4}{dia}
$$
  

$$
X \frac{ltsdesuerodeleche}{dia} \rightarrow m^3 necessarios para el porcentaje restante
$$
  

$$
X = \frac{(m^3 necessarios para el porcentaje restante * 22.98 \frac{ltsdesuerodeleche}{dia})}{.350 \frac{m^3 CH_4}{dia}}
$$

Nota: este procedimiento se llevará a cabo para el 70 y 85% como también para los valores promedio y el valor de 201810 que se encuentran en las tablas de diferencia.

Ahora bien, para el respectivo costo de esa energía al 70% será de la siguiente forma:

Consumo  $KW * h$  al 70%  $\rightarrow$  costo del KW  $* h$  del 70%

Consumos KW \* h al flujo volumetrico calculado  $= X \cosh KW * h$  al flujo volumetrico calculado

$$
X = \frac{consumo Kw * h \text{ al flujo volumetrico calculado} * costo \text{ del KW} * h \text{ del 70\%}}{consumo KW * h \text{ al 70\%}}
$$

- De la misma forma para el 85%

Consumo  $KW * h$  al 85%  $\rightarrow$  costo del KW  $* h$  del 85%

Consumos KW \* h al flujo volumetrico calculado  $= X \cosh KW * h$  al flujo volumetrico calculado

 $X =$ Consumo Kw  $\ast$  h al flujo volumetrico calculado  $\ast$  costo del KW  $\ast$  h del 70%  $\sqrt{G}$ Consumo KW  $*$  h al 70%

➢ A continuación, se presentan los resultados obtenidos

Para datos en base al valor promedio se obtuvieron los siguientes resultados:

#### *Tabla 91 Flujo Volumétrico de suero leche para satisfacer porcentajes restantes de energía en base al valor promedio*

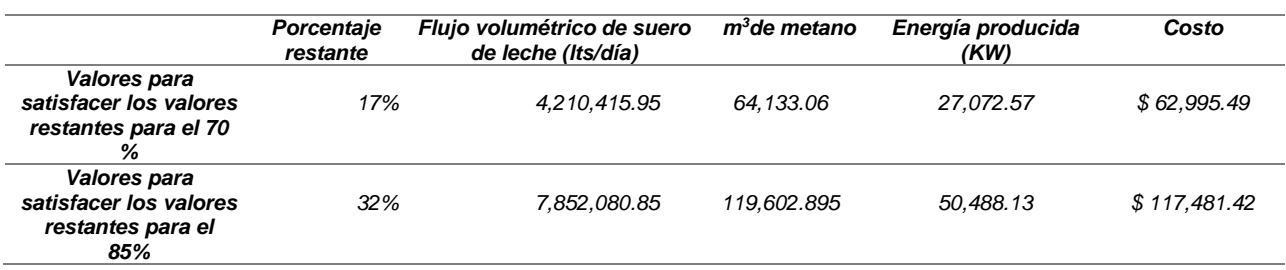

Para datos en base al valor 201810 se obtuvieron los siguientes resultados:

#### *Tabla 92 Flujo Volumétrico de suero de leche para satisfacer porcentajes restantes de energía en base al valor 201810*

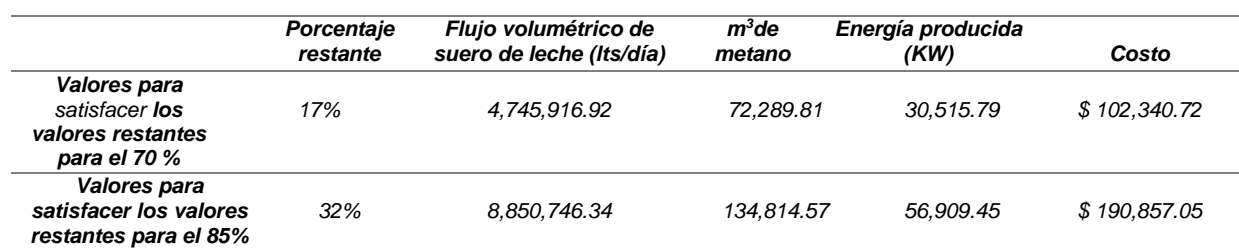

### 2.4.2. Alternativa #2: Restos de pan.

- ➢ *En primer punto se proporciona una tabla del sustrato restos de pan con los siguientes datos que serán de utilidad:*
- *%SS (Porcentaje de solidos suspendidos).*
- *%SSV/SS (Porcentaje de solidos suspendidos volátiles por solidos suspendidos).*
- *%Ntotal/SS (Porcentaje de Nitrógeno total por solidos suspendidos).*
- *C/N (Relación Carbono-Nitrógeno).*
- *%Contenido de Carbono en SS (Solidos suspendidos).*
- *Producción especifica de metano NL/KgSSV. (Litros Normales a 25°C y 1 atm).*

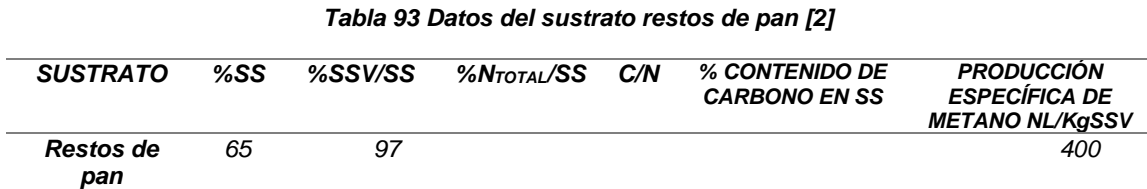

➢ Ahora se presentan datos que nos servirán para los cálculos posteriores, tal es el caso de la siguiente conversión.

$$
1\,\text{ton} = 1000\,\text{kg}
$$

➢ Procedemos al respectivo cálculo.

Se propone un volumen inicial de 1.587 Kg/día y también mostraremos la masa en unidades de ton/día.

#### *Tabla 94 Masa inicial de restos de pan*

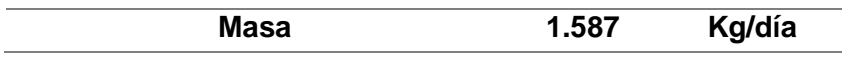

Para llegar a la masa en toneladas realizaremos lo siguiente

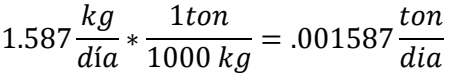

*Tabla 95 Masa de restos de pan en Toneladas*

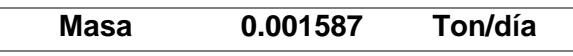

En base a la tabla del sustrato restos de pan procedemos a seleccionar un valor de %SS el cual será el siguiente:

*Tabla 96 Porcentaje de Sólidos Suspendidos en los restos de pan*

**%SS 65 %**

Procedemos a obtener los SS (Solidos suspendidos) que se encuentran en el pan realizando el siguiente procedimiento.

Solid. 
$$
Susp = Volumen \left( \frac{lts}{seg} \right) * \%SS
$$

\nSolid.  $susp = 1.587 \frac{kg}{dia} * 65\% = 1.03155 \frac{kgSS}{kgderestosdepan*dia}$ 

*Tabla 97 Sólidos Suspendidos en los restos de pan*

$$
\begin{array}{r|l}\n\hline \textbf{Solid.Susp} & \textbf{1.03155} \\
\hline\n\end{array}\n\qquad \frac{kg SS}{kg derestos de pan * dia}
$$

Ahora procedemos a seleccionar el %SSV/SS que se encuentra en la tabla del sustrato restos de pan. El valor se presenta a continuación:

*Tabla 98 Porcentaje de Sólidos Suspendidos Volátiles por Sólidos Suspendidos en los restos de pan*

| . <b>.</b> . |  |
|--------------|--|
| ∼            |  |

Procedemos a obtener los SSV (Solidos suspendidos volátiles) que se encuentran en los restos de pan realizando el siguiente procedimiento.

$$
\% \frac{SSV}{SS} = 97\%
$$

$$
\%SSV = Solid.Susp * 97\%
$$

 $%$ *SSV* = 1.03155  $kgSS$  $\frac{1}{k g derestos de pan * dia}$  \* 97% = 1.0006035  $kgSSV$ kgderestosdepan ∗ dia

*Tabla 99 Sólidos Suspendidos Volátiles en los restos de pan*

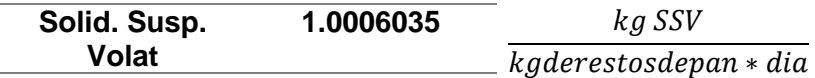

Procedemos a seleccionar en la tabla la producción especifica de metano

*Tabla 100 Producción específica de metano de los restos de pan*

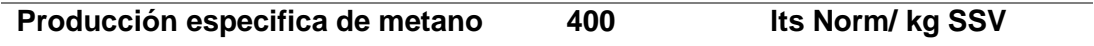

En base a esta última selección y el resultado de SSV tenemos la siguiente relación:

 $1 \, \text{k}$ gSSV = 400 LITROS NORMALES DE PRODUCCIÓN ESPECIFICA DE METANO

Entonces so obtiene el siguiente volumen de metano:

 $400 \frac{its\, normCH_4}{KgSSV} * 1.0006035 \frac{kgSSV}{dia} = 400.2414 \frac{its\, norm}{dia} * \frac{1 \, m^3}{1000 \, l}$  $\frac{1 \, m^3}{1000 \, lts} = .4002 \frac{m^3 \text{Norm}.CH_4}{dia}$  ➢ Ahora se presentan algunos datos que nos ayudaran en los cálculos de generación de energía (peso molecular, densidad y producción de kilo-calorías por mol [calor de combustión])

$$
PM_{CH_4} = 16.04 \frac{g}{mol} = .01604 \frac{kg}{mol} \quad \rho_{CH_4} = 0.656 \frac{KG}{m^3}
$$
  

$$
1 \frac{Kcal}{h} = 1.163 W = 0.001163 KW
$$

➢ Procedemos a calcular la masa y los moles del metano en base al volumen obtenido de metano como sigue:

$$
Volumen \, de \, CH_4 * \rho_{CH_4} = .4002 \frac{m^3 \, Norm}{dia} * .656 \frac{kg}{m^3} = .263 \frac{kgCH_4}{dia}
$$

*Tabla 101 Masa de metano en base a los restos de pan*

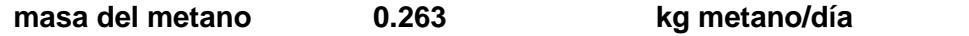

En base a la masa de metano calculada procedemos a calcular los moles de la forma que sigue:

$$
\frac{masa\ del\ metano}{peso\ molecular} = \frac{.263 \frac{kgCH_4}{dia}}{0.01604 \frac{kg}{mol}} = 16.37 \frac{molesCH_4}{dia}
$$

*Tabla 102 Moles de metano en base a los restos de pan*

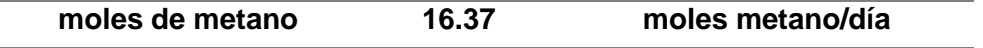

➢ Ahora procedemos a calcular la energía producida y realizar las respectivas conversiones

$$
Energy a producida = n_{metano} * \frac{213Kcal}{1 mol CH_4}
$$
  
Energy a producida = 16.37  $\frac{molesdemetano}{dia} * \frac{213Kcal}{1 mol de metano} = 3486.59 \frac{kcal}{dia}$ 

*Tabla 103 Energía producida (kcal/día) en base a los restos de pan*

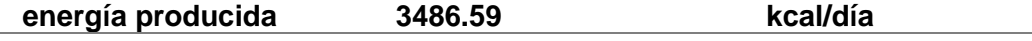

Esta energía producida la necesitamos en kcal/h para realizar la respectiva conversión.

Energía producida = 3486.59 
$$
\frac{kcal}{dia} * \frac{1día}{24 \text{ horas}} = 145.27 \frac{kcal}{hora}
$$

*Tabla 104 Energía producida (kcal/h) en base a los restos de pan*

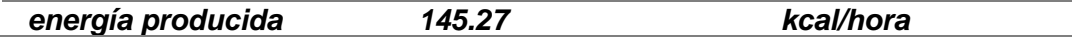

Ahora realizamos la respectiva conversión para obtener los KW que se producen:

energía producida = 145.127 
$$
\frac{kcal}{hora} * \frac{0.001163KW}{1 \frac{kcal}{h}} = 0.16895 KW
$$

*Tabla 105 KW producidos en base a los restos de pan*

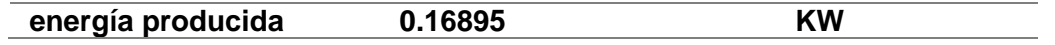

➢ Ahora en base a los resultados anteriormente obtenidos sobre los porcentajes restantes a satisfacer del 70 y el 85 % que se encuentran en las tablas de diferencia, procedemos a calcular la masa de pan para crear la energía necesaria para satisfacer la demanda del 70 y el 85%. Nota: el volumen de metano y la energía producida se obtienen ingresando el flujo volumétrico en un programa.

En base al siguiente procedimiento podremos obtener la masa en kg que nos ayudara a obtener la energía y el volumen de metano producido:

$$
1.586 \frac{kgderestosdepan}{dia} \rightarrow .4002414 \frac{m^3 CH_4}{dia}
$$
\n
$$
X \frac{Kgderestosdepan}{dia} \rightarrow m^3 necesarios para el porcentaje restante
$$
\n
$$
X = \frac{(m^3 \text{ necessarios para el porcentaje restante} * 1.586 \frac{Kgderestosdepan}{dia})}{.400 \frac{m^3 CH_4}{dia}}
$$

Nota: este procedimiento se llevará a cabo para el 70 y 85% como también para los valores promedio y el valor de 201810 que se encuentran en las tablas de diferencia.

Ahora bien, para el respectivo costo de esa energía al 70% será de la siguiente forma:

$$
Consumo KW * h al 70% → costo del KW * h del 70%
$$

 $Consumos KW * h a la masa calculada = X costo KW * h al fluio volumetrico calculado$ 

$$
X = \frac{Consumo Kw * h a la masa calculada * costo del KW * h del 70\%}{Consumo KW * h al 70\%}
$$

De la misma forma para el 85%

$$
ConsumoKW*hal85\% \rightarrow costo\ del\ KW*h\ del85\%
$$

 $\theta$ Consumos KW  $*$  h a la masa calculada = X costo KW  $*$  h al flujo volumetrico calculado

$$
X = \frac{Consumo Kw * h a la masa \; calculada * costo del KW * h del 70\%}{Consumo KW * h al 70\%}
$$

➢ A continuación, se presentan los resultados obtenidos

Para datos en base al valor promedio se obtuvieron los siguientes resultados:

#### *Tabla 106 Masa de restos de pan para satisfacer porcentajes restantes de energía en base al valor promedio*

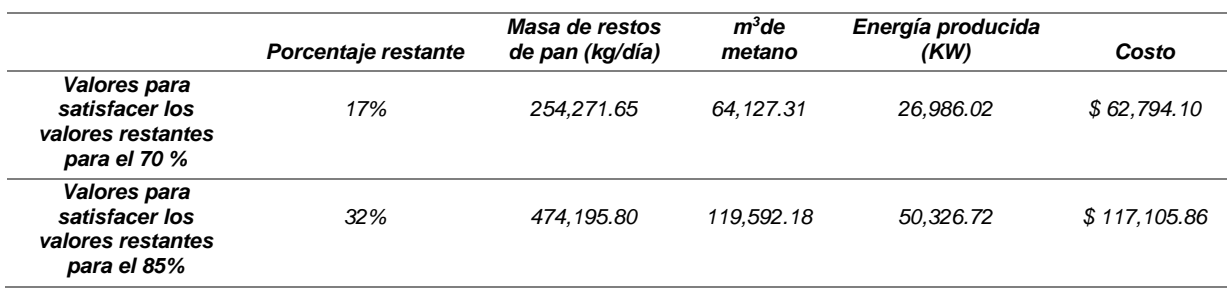

*Para datos en base al valor 201810 se obtuvieron los siguientes resultados:*

*Tabla 107 Masa de restos de pan para satisfacer porcentajes restantes de energía en base al valor 201810*

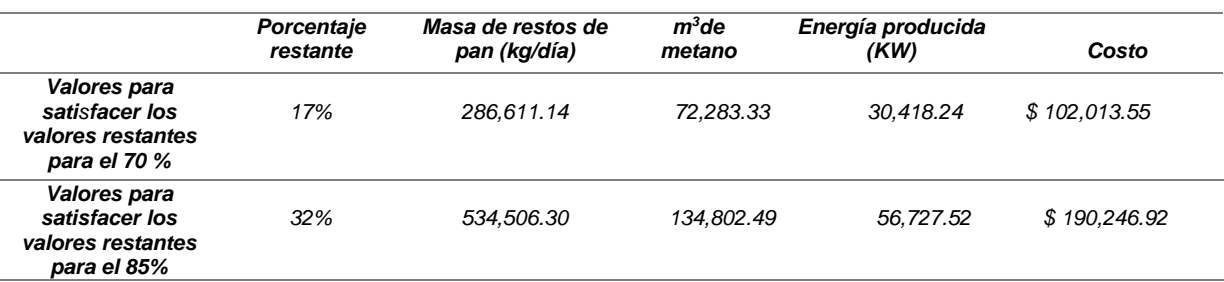

### 2.4.3. Alternativa #3: Papa.

- ➢ En primer punto se proporciona una tabla del sustrato papa con los siguientes datos que serán de utilidad:
- %SS (Porcentaje de solidos suspendidos).
- %SSV/SS (Porcentaje de solidos suspendidos volátiles por solidos suspendidos).
- %N<sub>total</sub>/SS (Porcentaje de Nitrógeno total por solidos suspendidos).
- C/N (Relación Carbono-Nitrógeno).
- %Contenido de Carbono en SS (Solidos suspendidos).
- Producción especifica de metano NL/KgSSV. (Litros Normales a 25°C y 1 atm).

### *Tabla 108 Datos del sustrato papa [2]*

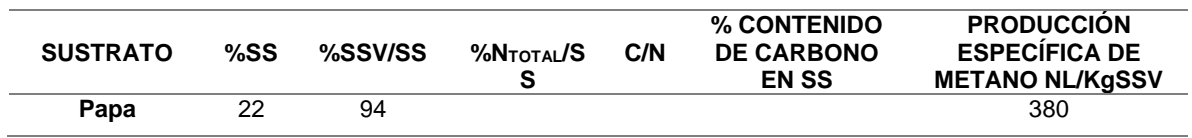

➢ Ahora se presentan datos que nos servirán para los cálculos posteriores, tal es el caso de la siguiente conversión.

$$
1\,\text{ton} = 1000\,\text{kg}
$$

➢ Procedemos al respectivo cálculo.

Se propone una masa inicial de 4.84 Kg/día y también mostraremos la masa en unidades de ton/día.

#### *Tabla 109 Masa inicial de papa*

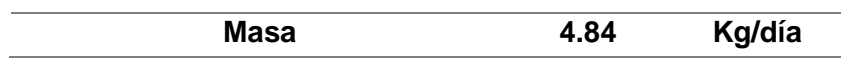

Para llegar a la masa en toneladas realizaremos lo siguiente

4.84  $kg$  $\frac{a}{d}$ \* 1ton  $\frac{1000 kg}{1000 kg} = .00484$ ton dia

*Tabla 110 Masa de papa en toneladas*

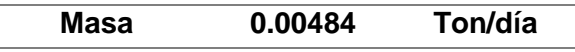

En base a la tabla del sustrato papa procedemos a seleccionar un valor de %SS el cual será el siguiente:

#### *Tabla 111 Porcentaje de Sólidos Suspendidos de la papa*

$$
\begin{array}{c|c}\n\hline\n\%SS & 22 & \frac{9}{6} \\
\hline\n\end{array}
$$

Procedemos a obtener los SS (Solidos suspendidos) que se encuentran en la papa realizando el siguiente procedimiento*.*

$$
Solid.Susp = Volumen \left(\frac{lts}{seg}\right) * \%SS
$$
  

$$
Solid.susp = 4.84 \frac{kg}{dia} * 22\% = 1.0648 \frac{kgSS}{kgdepapa*dia}
$$

*Tabla 112 Sólidos Suspendidos en la papa*

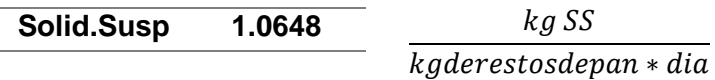

Ahora procedemos a seleccionar el %SSV/SS que se encuentra en la tabla del sustrato papa. El valor se presenta a continuación*:*

*Tabla 113 Porcentaje de Sólidos Suspendidos Volátiles por Sólidos Suspendidos de la papa*

| $- - - - - - - -$<br>------- |  |
|------------------------------|--|

Procedemos a obtener los SSV (Solidos suspendidos volátiles) que se encuentran en la papa realizando el siguiente procedimiento.

$$
\% \frac{SSV}{SS} = 94\%
$$
  
\n
$$
\%SSV = Solid.Susp * 94\%
$$
  
\n
$$
\%SSV = 1.0648 \frac{kgSS}{kgderestosdepan * dia} * 94\% = 1.000912 \frac{kgSSV}{kgderestosdepan * dia}
$$
  
\n**Table 114 Sólidos Suspendidos Volátiles de la papa**  
\n**Solid. Susp. Volat** 1.000912 kgSSV  
\n
$$
\frac{kg SSV}{kgderestosdepan * dia}
$$

Procedemos a seleccionar en la tabla la producción especifica de metano

```
Tabla 115 Producción especifica de metano de la papa
```
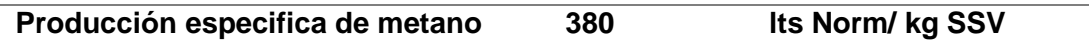

En base a esta última selección y el resultado de SSV tenemos la siguiente relación*:*

 $1 \, \text{kgSSV} = 380 \, \text{LITROS}$  NORMALES DE PRODUCCIÓN ESPECIFICA DE METANO

Entonces so obtiene el siguiente volumen de metano:

 $380 \frac{its\, normCH_4}{KgSSV} * 1.000912 \frac{kgSSV}{dia} = 380.34656 \frac{its\, norm}{dia} * \frac{1 \, m^3}{1000 \, l}$  $\frac{1 \, m^3}{1000 \, lts} = .3803 \frac{m^3 \text{Norm}.CH_4}{dia}$  ➢ Ahora se presentan algunos datos que nos ayudaran en los cálculos de generación de energía (peso molecular, densidad y producción de kilo-calorías por mol [calor de combustión])

$$
PM_{CH_4} = 16.04 \frac{g}{mol} = .01604 \frac{kg}{mol} \qquad \rho_{CH_4} = 0.656 \frac{KG}{m^3} \qquad 1 \text{ MOL DE } CH_4 \text{PRODUE } 213 \text{ KCal}
$$
\n
$$
1 \frac{Kcal}{h} = 1.163 \text{ W} = 0.001163 \text{ KW}
$$

➢ Procedemos a calcular la masa y los moles del metano en base al volumen obtenido de metano como sigue*:*

> *Volumen de CH*<sub>4</sub> \*  $\rho_{CH_4} = .3803$  $m^3$ Norm  $\frac{1}{d}$  \* .656 kg  $\frac{12}{m^3}$  = .250  $kgCH_4$ día

> > *Tabla 116 Masa de metano en base a la papa*

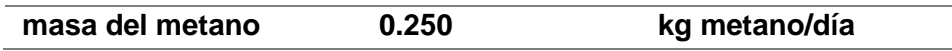

En base a la masa de metano calculada procedemos a calcular los moles de la forma que sigue*:*

$$
\frac{masa\ del\ metano}{peso\ molecular} = \frac{.250 \frac{kgCH_4}{dia}}{0.01604 \frac{kg}{mol}} = 15.56 \frac{molesCH_4}{dia}
$$

*Tabla 117 Moles de metano en base a la papa*

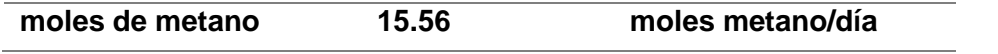

➢ Ahora procedemos a calcular la energía producida y realizar las respectivas conversiones

$$
Energya producida = n_{metano} * \frac{213Kcal}{1 mol CH_4}
$$
  
Energya producida = 15.56  $\frac{molesdemetano}{dia} * \frac{213Kcal}{1 mol de metano} = 3313.28 \frac{kcal}{dia}$   
Table 118 Energyía producida (kcal/di) en base a la papa

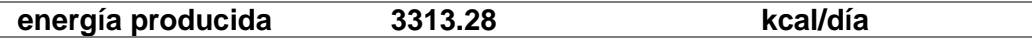

Esta energía producida la necesitamos en kcal/h para realizar la respectiva conversión*.*

$$
Energya producida = 3313.28 \frac{kcal}{dia} * \frac{1dia}{24 \text{ horas}} = 138.05 \frac{kcal}{hora}
$$

*Tabla 119 Energía producida (kcal/hora) en base a la papa*

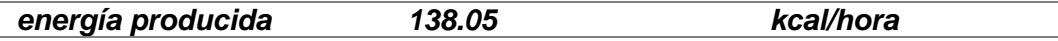

Ahora realizamos la respectiva conversión para obtener los KW que se producen:

energía producida = 138.05 
$$
\frac{kcal}{hora} * \frac{0.001163KW}{1 \frac{kcal}{h}} = 0.16055 KW
$$

*Tabla 120 KW producidos en base a la papa*

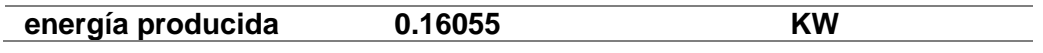

➢ Ahora en base a los resultados anteriormente obtenidos sobre los porcentajes restantes a satisfacer del 70 y el 85 % que se encuentran en las tablas de diferencia, procedemos a calcular la masa de pan para crear la energía necesaria para satisfacer la demanda del 70 y el 85%. Nota: el volumen de metano y la energía producida se obtienen ingresando el flujo volumétrico en un programa.

En base al siguiente procedimiento podremos obtener la masa en kg que nos ayudara a obtener la energía y el volumen de metano producido:

$$
4.84 \frac{kgdepapa}{dia} \rightarrow .3803 \frac{m^3 CH_4}{dia}
$$
  

$$
X \frac{Kgdepapa}{dia} \rightarrow m^3 necessarios para el porcentaje restante
$$
  

$$
X = \frac{(m^3 \text{ necessarios para el porcentaje restante} * 4.84 \frac{Kgdepapa}{dia})}{.3803 \frac{m^3 CH_4}{dia}}
$$

Nota: este procedimiento se llevará a cabo para el 70 y 85% como también para los valores promedio y el valor de 201810 que se encuentran en las tablas de diferencia.

Ahora bien, para el respectivo costo de esa energía al 70% será de la siguiente forma:

Consumo KW  $*$  h al 70%  $\rightarrow$  costo del KW  $*$  h del 70%

 $\theta$ Consumos KW  $*$  h a la masa calculada = X costo KW  $*$  h al flujo volumetrico calculado

 $X = \frac{ \textit{Consumo Kw*h a la masa calculada} * \textit{costo del KW*h del 70\%}}{\textit{Consumo KW*h a I 70\%}}}$ Consumo KW∗h al 70%

De la misma forma para el 85%

Consumo  $KW * h$  al 85%  $\rightarrow$  costo del  $KW * h$  del 85%

 $Consumos KW * h a la masa calculada = X costo KW * h al flujo volumetrico calculado$ 

 $X = \cos x$  Kw  $*$  h a la masa calculada  $*$  costo del KW  $*$  h del 70%  $\textit{Consumo KW} * h \textit{al } 70\%$ 

➢ A continuación, se presentan los resultados obtenidos

Para datos en base al valor promedio se obtuvieron los siguientes resultados*:*

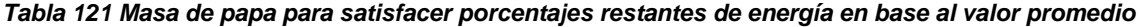

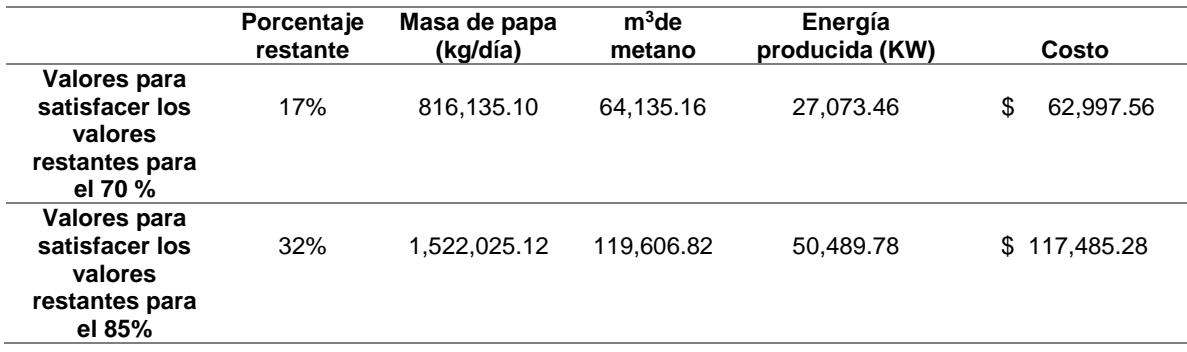

Para datos en base al valor 201810 se obtuvieron los siguientes resultados:

*Tabla 122 Masa de papa para satisfacer porcentajes restantes de energía en base al valor 201810*

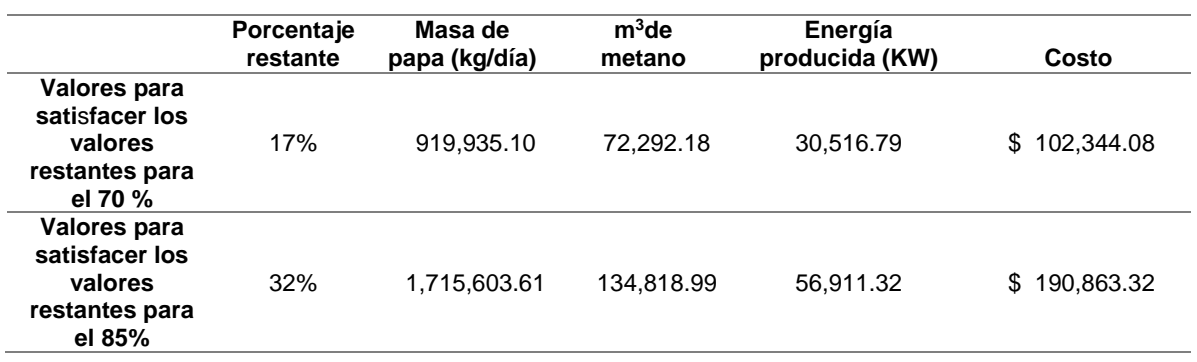

## 2.4.4. Tabla de ventajas y desventajas de los sustratos.

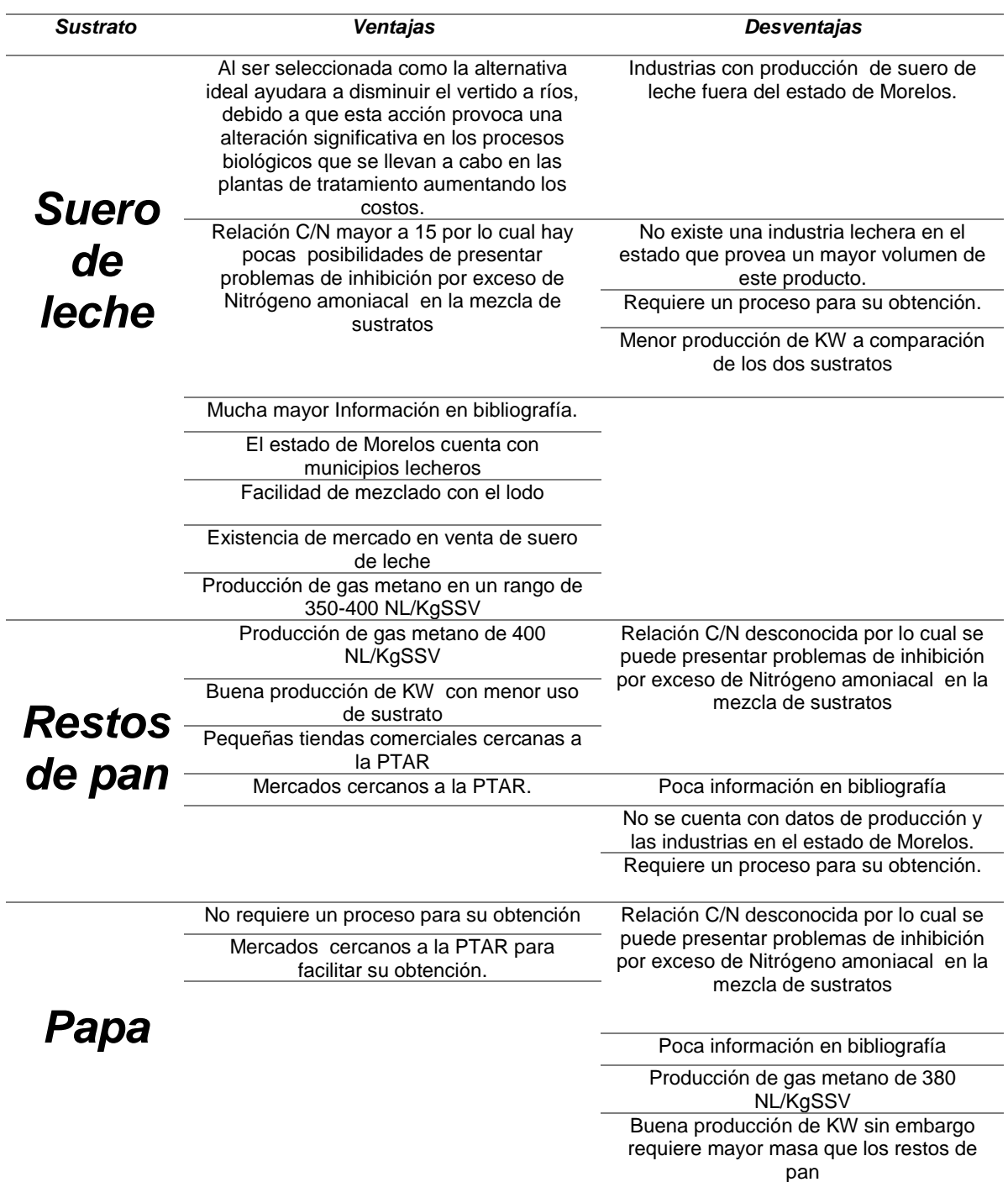

### *Tabla 123 Ventajas y desventajas de los sustratos seleccionados*

## **3. RESULTADOS**

A continuación se presenta un breve resumen de los resultados obtenidos más importantes sobre volumen de metano producido, energía producida y costos.

❖ Estado Actual

Volumen de metano generado

$$
V_{CH4} = \frac{22.4 * M_{CH_4}}{64} = \frac{22.4 * 3304.33 \frac{KgCH_4 - DQO}{dta}}{64} = 1156.52 \frac{m^3CH_4}{dta}
$$

Energía producida por el digestor

*Tabla 124 Energía producida por el digestor*

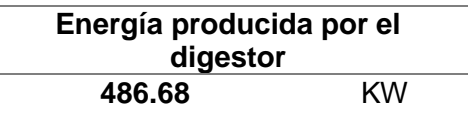

*Tabla 124 Lodo por energía producida*

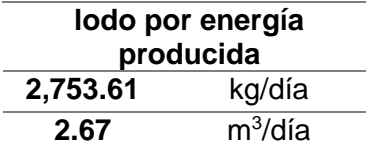

*Tabla 125 Metano producido por lodo ingresado al digestor*

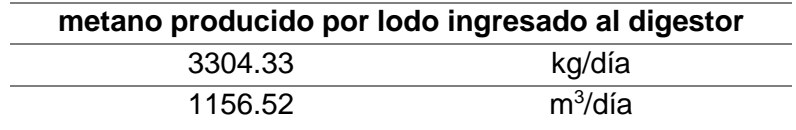

*Tabla 126 Energía faltante para trabajar al 70 y 85% de la capacidad de diseño de la PTAR Acapantzingo en base al valor promedio*

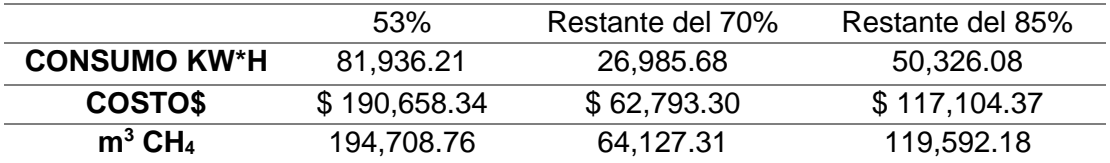

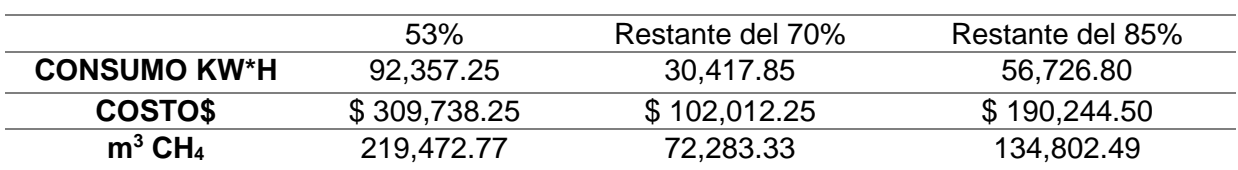

#### *Tabla 127 Energía faltante para trabajar al 70% y 85% de la capacidad de diseño de la PTAR Acapantzingo en base al valor 201810*

❖ Alternativa #1 Suero de leche

*Tabla 128 Volumen inicial del suero del leche*

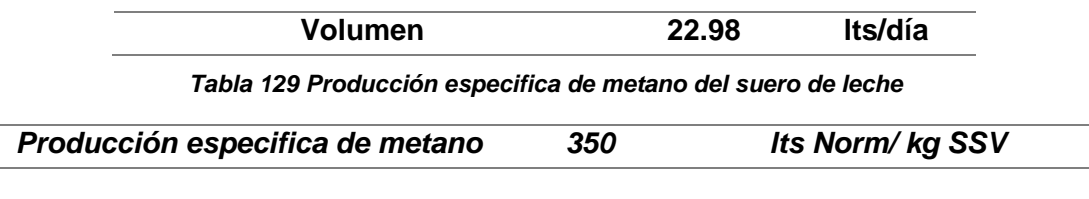

*Tabla 130 KW producidos en base al suero de leche*

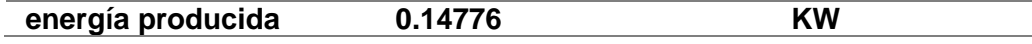

#### *Tabla 131 Flujo Volumétrico de suero leche para satisfacer porcentajes restantes de energía en base al valor promedio*

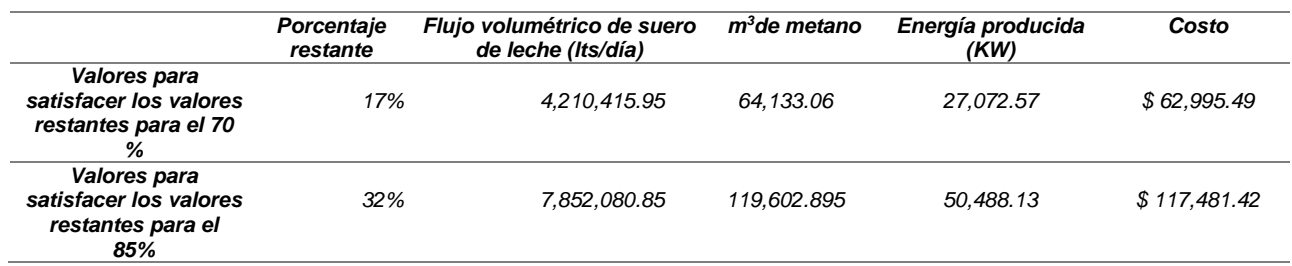

#### *Tabla 132 Flujo Volumétrico de suero de leche para satisfacer porcentajes restantes de energía en base al valor 201810*

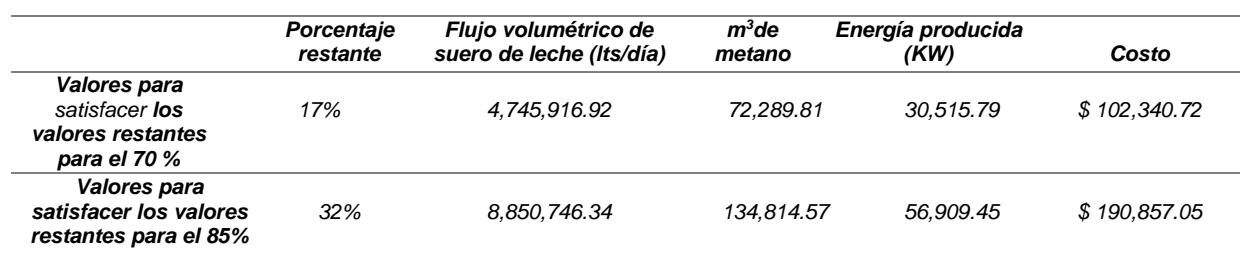

❖ Alternativa #2 Restos de pan

*Tabla 133 Masa inicial de restos de pan*

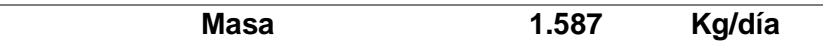

*Tabla 134 Producción específica de metano de los restos de pan*

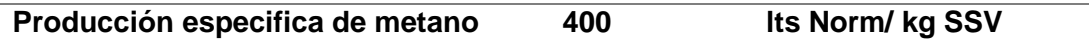

#### *Tabla 135 KW producidos en base a los restos de pan*

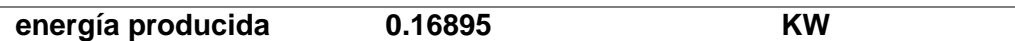

*Tabla 136 Masa de restos de pan para satisfacer porcentajes restantes de energía en base al valor promedio*

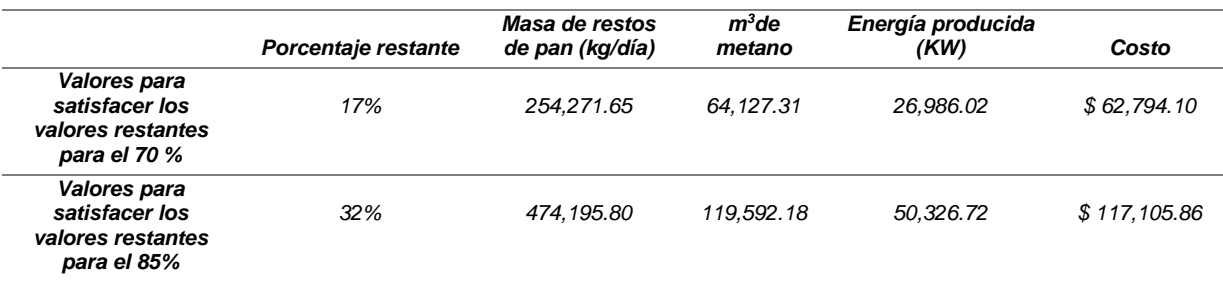

#### *Tabla 137 Masa de restos de pan para satisfacer porcentajes restantes de energía en base al valor 201810*

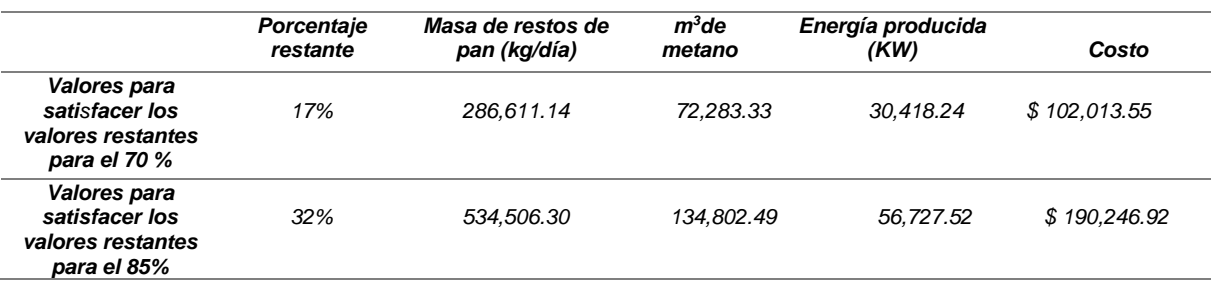

❖ Alternativa #3 Papa

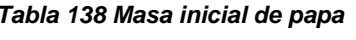

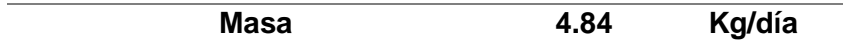

*Tabla 139 Producción especifica de metano de la papa*

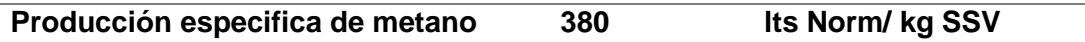

*Tabla 140 KW producidos en base a la papa*

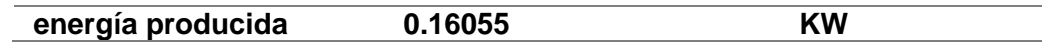

*Tabla 141 Masa de papa para satisfacer porcentajes restantes de energía en base al valor promedio*

|                                                                        | Porcentaje<br>restante | Masa de papa<br>(kg/día) | $m^3$ de<br>metano | Energía<br>producida (KW) | Costo             |
|------------------------------------------------------------------------|------------------------|--------------------------|--------------------|---------------------------|-------------------|
| Valores para<br>satisfacer los<br>valores<br>restantes para<br>el 70 % | 17%                    | 816,135.10               | 64,135.16          | 27,073.46                 | 62,997.56<br>S    |
| Valores para<br>satisfacer los<br>valores<br>restantes para<br>el 85%  | 32%                    | 1.522.025.12             | 119.606.82         | 50.489.78                 | 117,485.28<br>\$. |

*Tabla 142 Masa de papa para satisfacer porcentajes restantes de energía en base al valor 201810*

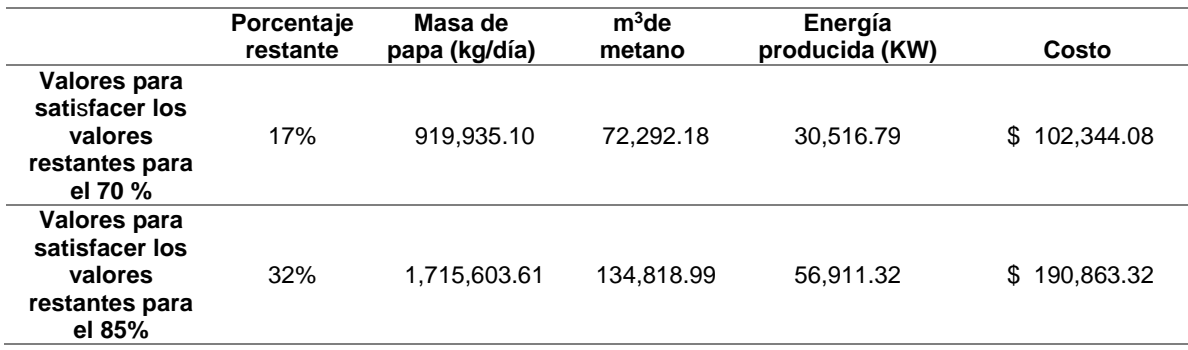

## **4. ACTIVIDADES SOCIALES REALIZADAS EN LA EMPRESA U ORGANIZACIÓN**

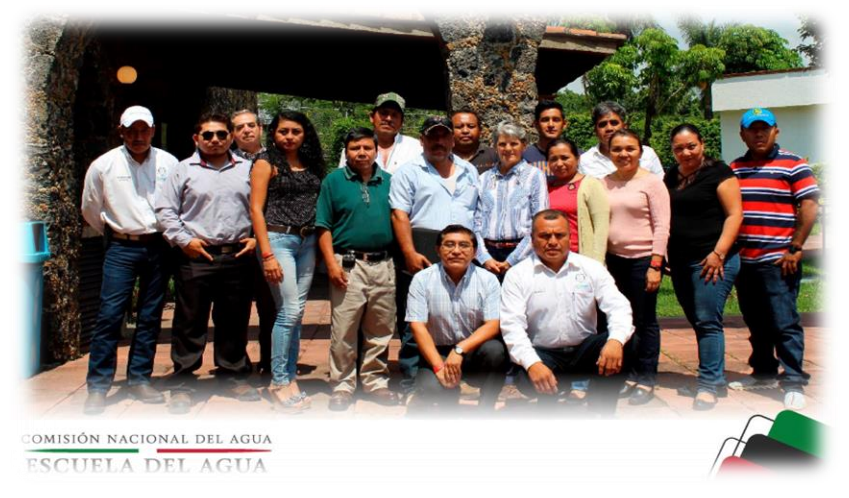

*Imagen 17 Asistencia a curso de "Gestión y Operación de Plantas de Tratamiento de Aguas Residuales"*

✓ Asistencia al curso de "Gestión y Operación de Plantas de Tratamiento de Aguas Residuales", con una duración de 24 horas, del 18 al 20 de septiembre en Cuernavaca Morelos, impartido en la Escuela del Agua por parte de la institución CEAGUA.

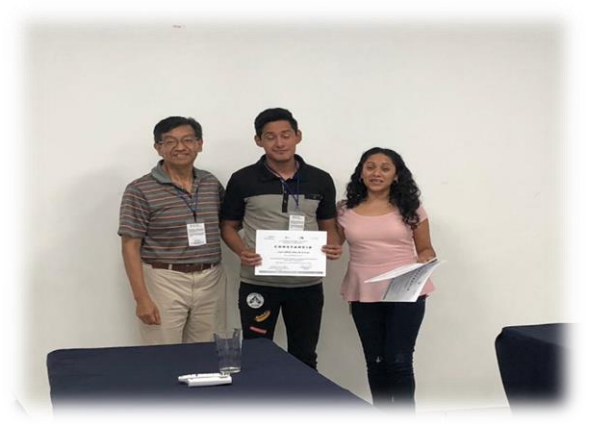

*Imagen 18 Asistencia a curso " Capacitación para operación y mantenimiento de sistemas de agua potable y saneamiento"*

✓ Asistencia al curso de "Capacitación para operación y mantenimiento de sistemas de agua potable y saneamiento" celebrado del 7 al 22 de septiembre de 2018 en Cuernavaca, Morelos, impartido en las instalaciones de la institución CEAGUA.

## **5. CONCLUSIONES DE PROYECTO, RECOMENDACIONES Y EXPERIENCIA PERSONAL PROFESIONAL ADQUIRIDA.**

## 5.1. Conclusión

Mediante los parámetros de DBO5, SST, etc. analizados, se determinó la carga orgánica volumétrica real que entra al digestor (tabla 37 y124), dicho resultado es bajo debido a las bajas cargas que entran en la PTAR. Con ayuda del resultado obtenido sobre la carga orgánica se obtuvo la producción de biogás generado en el digestor de lodos (tabla 124) siendo este una cantidad no factible para satisfacer la demanda de energía presente en la PTAR.

Debido al problema presentado en la planta tratadora de aguas residuales se plantearon tres propuestas para el aumento de producción de biogás, realizando los respectivos cálculos de producción de gas metano de cada una de ellas. Posterior a ello se realizó el análisis de producción de energía de cada una de las propuestas destacando entre ellas la alternativa número 1 (tabla 123), ya que es la única de las alternativas que posee una relación C/N mayor a 15 por lo cual hay pocas posibilidades de presentar problemas de inhibición por exceso de Nitrógeno amoniacal en la mezcla y ayudara a disminuir considerablemente los costos de energía eléctrica, sin embargo es la que produce una menor cantidad de energía (KW).

Las otras dos alternativas fueron rechazada debido a que no poseen una relación C/N por lo cual se puede presentar problemas de inhibición por exceso de Nitrógeno amoniacal en la mezcla sin embargo ambas alternativas producen más energía que el suero de leche (KW)

La selección de la primera alternativa ayudara a disminuir un porcentaje de vertido a ríos, esta acción provoca una alteración significativa en los procesos biológicos que se llevan a cabo en las plantas de tratamiento aumentando los costos , además de ello Morelos es un estado productor de leche siendo Yecapixtla uno de los municipios con mayor producción y donde resalta el desechado a los sistemas de alcantarillado municipal sin ningún tipo de tratamiento o bien es arrojado al medio ambiente debido al poco valor comercial que presenta el suero de leche.

## 5.2. Recomendaciones

Para proyectos posteriores que impliquen mayor ingreso de carga orgánica se tiene que tener en cuenta el DBO $_5$  promedio (275 mg/L) de la planta tratadora de aguas residuales.

Es importante considerar que los digestores son diseñados principalmente por tiempo de retención hidráulico y que la carga orgánica del lodo a ser estabilizado es relativamente baja, en una PTAR los digestores anaerobios en general tienen capacidad para recibir cargas orgánicas adicionales, permitiendo así la Codigestión[2].

La eficiencia de destrucción de material volátil por la vía de digestión anaerobia depende esencialmente del tiempo de retención de lodo en el digestor, el cual a su vez depende de su temperatura de operación [2].

Tener en cuenta que en la digestión anaerobia de lodo, la producción específica teórica es de 0.8 m<sup>3</sup>/kg de sólidos orgánicos volátiles, lo cual corresponde a una producción de biogás cerca de 25 L/hab/d (Andreoli et al., 2010), aunque en América Latina sería más bien de unos 17L/hab/d [2].

Para cálculos que se deseen realizar cuando sea aprovechada únicamente la energía térmica del biogás, se deben utilizar los menores valores esperados para el dimensionamiento de la capacidad de almacenamiento de biogás. Si la instalación incluye motores a gas o plantas de cogeneración, la capacidad de almacenamiento debe tomar en cuenta los valores esperados más elevados, aunque esos valores sólo se presenten en determinadas épocas del año (varios meses) [2].

Realizar pruebas en laboratorio sobre los sustratos seleccionados para comprobar la producción especifica de gas metano de dichas alternativas, esto para evitar aquellos que puedan inhibir su generación.

Fabricar un equipo ubicado antes del digestor de lodos, en el cual se de la mezcla lodosustrato para posteriormente ingresarlo al equipo de digestión de lodo para el respectivo proceso de obtención de gas metano.

### 5.3. Experiencia personal profesional adquirida

La dependencia CEAGUA me ayudo en mi desarrollo profesional en el ámbito de mi especialidad "control de contaminación ambiental" brindándome la participación en los cursos "Gestión y Operación de Plantas de Tratamiento de Aguas Residuales" y "Capacitación para operación y mantenimiento de sistemas de agua potable y saneamiento", los cuales fueron llevados a cabo en la Escuela del Agua (IMTA) y en las instalaciones de la CEAGUA. Estos dos cursos me brindaron conocimientos sobre los procesos, equipos, tratamientos, conceptos básicos presentes en una planta tratadora de aguas residuales, cálculos y conversiones que son útiles al momento de obtener resultados para parámetros de control.

Los coordinaros de cada zona me fueron capacitando en las PTAR´S que tenían a su cargo en el estado de Morelos en las zonas oriente, sur, sur-poniente y la zona central del estado. La capacitación de cada uno de ellos se baso en diferenciar cada uno de los tipos de procesos biológicos presentes en las plantas tratadoras, características peculiares que abarcaba desde los lodos, tipos de aireación, sedimentación, bio-película adherida, orden de los tratamientos biológicos (aerobio y anaerobio), dimensiones de equipos, estabilidad y problemas en los procesos de las PTAR´S.

Así mismo la dependencia me permitió la realización de toma de muestras y determinación de parámetros de control como lo es Turbiedad, Sólidos Suspendidos Totales y Demanda Química de Oxígeno. Mediante supervisión de un coordinador se me dio la oportunidad de la realización de un desazolve de un canal desarenador y la limpieza de un sedimentador primario.

## 6. **COMPETENCIAS DESARROLLADAS Y/O APLICADAS**.

- ❖ Adaptabilidad.
- ❖ Automotivación.
- ❖ Capacidad crítica.
- ❖ Creatividad.
- ❖ Comunicación verbal y no verbal persuasiva.
- ❖ Compromiso.
- ❖ Escucha.
- ❖ Integridad.
- ❖ Resistencia.
- ❖ Sociabilidad.
- ❖ Trabajo en equipo.
- ❖ Análisis de problemas.
- ❖ Análisis numérico.
- ❖ Impacto.
- ❖ Decisión.

## **7. FUENTES DE INFORMACIÓN**

- ❖ [1] Metcalf & Eddy., Cajigas, Á., Tchobanoglous, G., Burton, F. L., & Trillo Montsoriu, J. d. D. (2000). Ingeniería de aguas residuales: Tratamiento, vertido y reutilización (3a ed.). Madrid [etc.]: McGraw-Hill.
- ❖ [2] ECOREGA. (2017). Guía Técnica para el manejo y aprovechamiento de biogás en plantas de tratamiento de aguas residuales. México: GIZ México, SENER, SEMARNAT, CONAGUA, ANEAS.
- ❖ [3] EMSA. (s.f.). MANUAL DE OPERACIÓN Y MANTENIMIENTO PTAR ACAPANTZINGO. Cuernvaca.
- ❖ [4] IB TECH. (2017). MANUAL DEL PARTICIPANTE TRATAMIENTO ANAEROBIO DE AGUAS Y LODOS. Cuernavaca: IB TECH.
- ❖ [5] Tecnología Intercontinental S.A de C.V. (2010). Filosofía de control. Cuernavaca: Tecnología Intercontinental S.A de C.V.
- ❖ [6]Tecnología Intercontinental S.A de C.V. (2010). Memoria descriptiva. Cuernavaca: Tecnología Intercontinental S.A de C.V.
- ❖ [7] Anguiano, V., Carrillo Torres, J. U., Núñez Fernández, Z. N., & Rentería García, C. H. (13 de MAYO de 2014). SLIDESHARE. Obtenido de SLIDESHARE: https://es.slideshare.net/CesarRenteria2/sistemas-aerobios-y-anaerobios
- ❖ [8]Servicio de Información Agroalimentaria y Pesquera (SIAP). (08 de Enero de 2019). Gob.mx. Obtenido de Gob.mx: https://nube.siap.gob.mx/cierre\_pecuario/
- ❖ [9]Tecnología Intercontinental S.A de C.V. (2010). Bases de diseño. Cuernavaca: Tecnología Intercontinental S.A de C.V.

## **8. ANEXOS**

*Tabla 143 Producción de leche bovina por municipio del estado de Morelos*

| <b>Estado/Municipio</b> | Producción (toneladas) | <b>Precio</b><br>(pesos por kilogramo) | Valor de la<br>Producción<br>(miles de pesos) |  |  |  |  |
|-------------------------|------------------------|----------------------------------------|-----------------------------------------------|--|--|--|--|
|                         | <b>Morelos</b>         |                                        |                                               |  |  |  |  |
| Amacuzac                | 1,161.89               | 6.77                                   | 7,860.74                                      |  |  |  |  |
| <b>Atlatlahucan</b>     | 190.22                 | 6.46                                   | 1,229.27                                      |  |  |  |  |
| Axochiapan              | 496.89                 | 6.94                                   | 3,450.39                                      |  |  |  |  |
| Ayala                   | 920.53                 | 6.93                                   | 6,375.48                                      |  |  |  |  |
| Coatlán del Río         | 917.25                 | 6.78                                   | 6,215.12                                      |  |  |  |  |
| <b>Cuautla</b>          | 1,057.52               | 6.86                                   | 7,251.70                                      |  |  |  |  |
| Cuernavaca              | 627.94                 | 6.45                                   | 4,052.34                                      |  |  |  |  |
| <b>Emiliano Zapata</b>  | 339.55                 | 6.84                                   | 2,322.31                                      |  |  |  |  |
| <b>Huitzilac</b>        | 149.17                 | 6.48                                   | 967.01                                        |  |  |  |  |
| Jantetelco              | 442.58                 | 6.89                                   | 3,049.19                                      |  |  |  |  |
| Jiutepec                | 332.98                 | 6.48                                   | 2,157.97                                      |  |  |  |  |
| Jojutla                 | 1,191.06               | 6.72                                   | 8,000.69                                      |  |  |  |  |
| Jonacatepec             | 446.12                 | 6.91                                   | 3,083.43                                      |  |  |  |  |
| <b>Mazatepec</b>        | 484.48                 | 6.77                                   | 3,279.97                                      |  |  |  |  |
| <b>Miacatlán</b>        | 330.45                 | 6.87                                   | 2,269.12                                      |  |  |  |  |
| <b>Ocuituco</b>         | 500.61                 | 5.86                                   | 2,931.19                                      |  |  |  |  |
| Puente de Ixtla         | 1,253.79               | 6.8                                    | 8,522.78                                      |  |  |  |  |
| <b>Temixco</b>          | 838.35                 | 6.89                                   | 5,777.91                                      |  |  |  |  |
| <b>Temoac</b>           | 723.23                 | 5.83                                   | 4,219.63                                      |  |  |  |  |
| <b>Tepalcingo</b>       | 1,027.97               | 6.95                                   | 7,140.58                                      |  |  |  |  |
| Tepoztlán               | 367.09                 | 6.1                                    | 2,240.51                                      |  |  |  |  |
| <b>Tetecala</b>         | 911.4                  | 6.87                                   | 6,257.90                                      |  |  |  |  |
| Tetela del Volcán       | 204.92                 | 5.78                                   | 1,184.81                                      |  |  |  |  |
| TlaInepantla            | 176.7                  | 6.09                                   | 1,076.58                                      |  |  |  |  |
| Tlaltizapán de Zapata   | 641.88                 | 6.9                                    | 4,425.93                                      |  |  |  |  |
| Tlaquiltenango          | 1,220.28               | 6.72                                   | 8,204.36                                      |  |  |  |  |
| Tlayacapan              | 126.49                 | 6.1                                    | 771.5                                         |  |  |  |  |
| Totolapan               | 133.06                 | 6.09                                   | 810.43                                        |  |  |  |  |
| <b>Xochitepec</b>       | 364.77                 | 6.95                                   | 2,536.39                                      |  |  |  |  |
| Yautepec                | 814.04                 | 6.14                                   | 4,998.07                                      |  |  |  |  |
| Yecapixtla              | 1,070.78               | 5.82                                   | 6,227.57                                      |  |  |  |  |
| Zacatepec               | 670.28                 | 6.97                                   | 4,670.00                                      |  |  |  |  |
| Zacualpan               | 360.28                 | 5.81                                   | 2,091.94                                      |  |  |  |  |
| <b>Total</b>            | 20,494.55              | 6.62                                   | 135,652.81                                    |  |  |  |  |